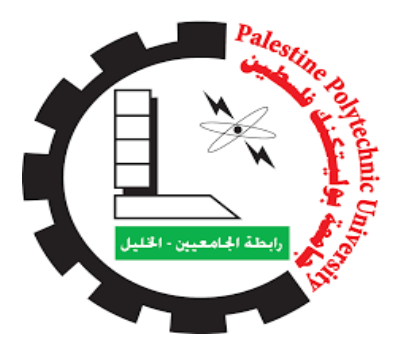

جامعة بوليتكنك فلسطين كلية العلوم اإلدارية ونظم المعلومات دائرة نظم المعلومات والوسائط المتعددة

تخصص الوسائط المتعددة /جرافيكس

# **{ الطيف}**

**مشروع تخرج عبارة عن** 

لوحتين في لوحة واحدة ينظر اليها من اتجاهين

### فريق العمل

 أسيل الدويك رغد القواسمة شروق عرفة ميار صالح ميرا أبو عريضه

# المشرف األستاذ: محمد نادر الفالح

قدم هذا البحث إلنهاء متطلبات التخرج في تخصص الوسائط المتعددة /الجرافيكس 2022/2021

#### <span id="page-1-0"></span>**االهداء**

**بسم اهلل الرمحن الرحيم** 

إلى أشرف الخلق والمرسلين النبي الأمي الذي علم المتعلمين سيدنا محمد صلى الله عليه وسلم.

الى القلب النابض الذي ينبض بالحياة ويعلمنا الحب ويقف في وجه احزاننا إلى نبع العطاء والصدر الدافئ أمي الحبيبة

إلى من حملنا اسمه بافتخار وسار بنا على هذا الطريق ليرانا كما نحن عليه اليوم. إلى من علمني العطاء دون انتظار، والدي العزيز

الى نبراس العلم والتفوق، الى الذين تعبوا وصبروا في مساعدتنا وإرشادنا وتوجيهنا

معلمينا الكرام

الى من بجوارهم نشأنا ومع االبتسامة والدمعة تشاركنا إخواني واخوتي

إلى جميع القلوب الصادقة والمعطاءة التي صادفناها، إلى كل من رسم على شفاهنا ابتسامة ونقش في قلوبنا نبضة، أصدقائي إلى كل أهل طفل مصاب بالتوحد في هذا العالم

## <span id="page-2-0"></span>**شكر وعرفان**

**بسم اهلل الرمحن الرحيم** 

**)سبحانك ال علم لنا اال ما علمتن ا إنك أنت العليم احلكيم(** 

بعد شكر الله تعالى وحمده، نتقدم بجزيل الشكر والعرفان الى معلمنا ومشرفنا الفاضل الأستاذ محمد نادر الفلاح لقبوله الاشراف على هذا المشروع الذي تعهدنا برعايته ومرئياته العلمية، وبحسن تعامله، وكرم اخالقه، وسعة صدره، وبتوجيهاته السديدة، فلقد اعطانا الكثير من وقته، وبذل كل ما في وسعه لتذليل المصاعب، وتخطي العقبات التي واجهتنا، وقد كان لكل ما قدمه ابلغ الأثر في هذا المشروع، ومهما عبرنا عما في أنفسنا من امتنان فلن نوفيه حقه من التقدير ، جعل الله علمه هذا في موازين حسناته وجزاه خير الجزاء .

كما نتقدم بخالص الشكر لكافة العاملين في مركز دورا االمل لتأهيل ونخص بالذكر الدكتور عبد الله الطيطي والاستاذة مارسيل سويطي على مساعدتهم في تقديم المعلومات اللازمة حول اضطراب التوحد الذي تم تناول الحديث عنه في المشروع. ونتقدم بخالص الشكر لأعضاء لجنة المناقشة على تفضلهم بمناقشة المشروع وتقييمه وابداء توجيهاتهم.

كما نتوجه بالشكر والتقدير إلى أساتذتنا في جامعة بوليتكنك فلسطين عامة وفي كلية العلوم اإلدارية ونظم المعلومات خاصة الذين كانوا خير مربين ولم يبخلوا علينا بعلمهم طوال فترة الدراسة.

**والشكر موصول لجميع من قدم لنا المساعدة في إتمام هذا العمل.** 

**ملخص المشروع:**

مشروع الطيف هو عبارة عن مشروع رسم لوحتين تعرضان اضطراب التوحد عند األطفال حيث تم انتاج اللوحة األولى باألوان )االكريليك ( وابعادها 2\*1.60 متر وعند النظر اليها تظهر ظاهرة اضطراب التوحد من عدة جو انب.

واللوحة الثانية تم انتاج اللوحة األولى باألوان )االكريليك ( وابعادها 2\*1.60 متر وعند النظر اليها تمثل حالة الطفل عند دمجه في المجتمع.

وتم تركيب اللوحتين في لوحة واحدة ينظر اليها من اتجاهين.

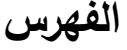

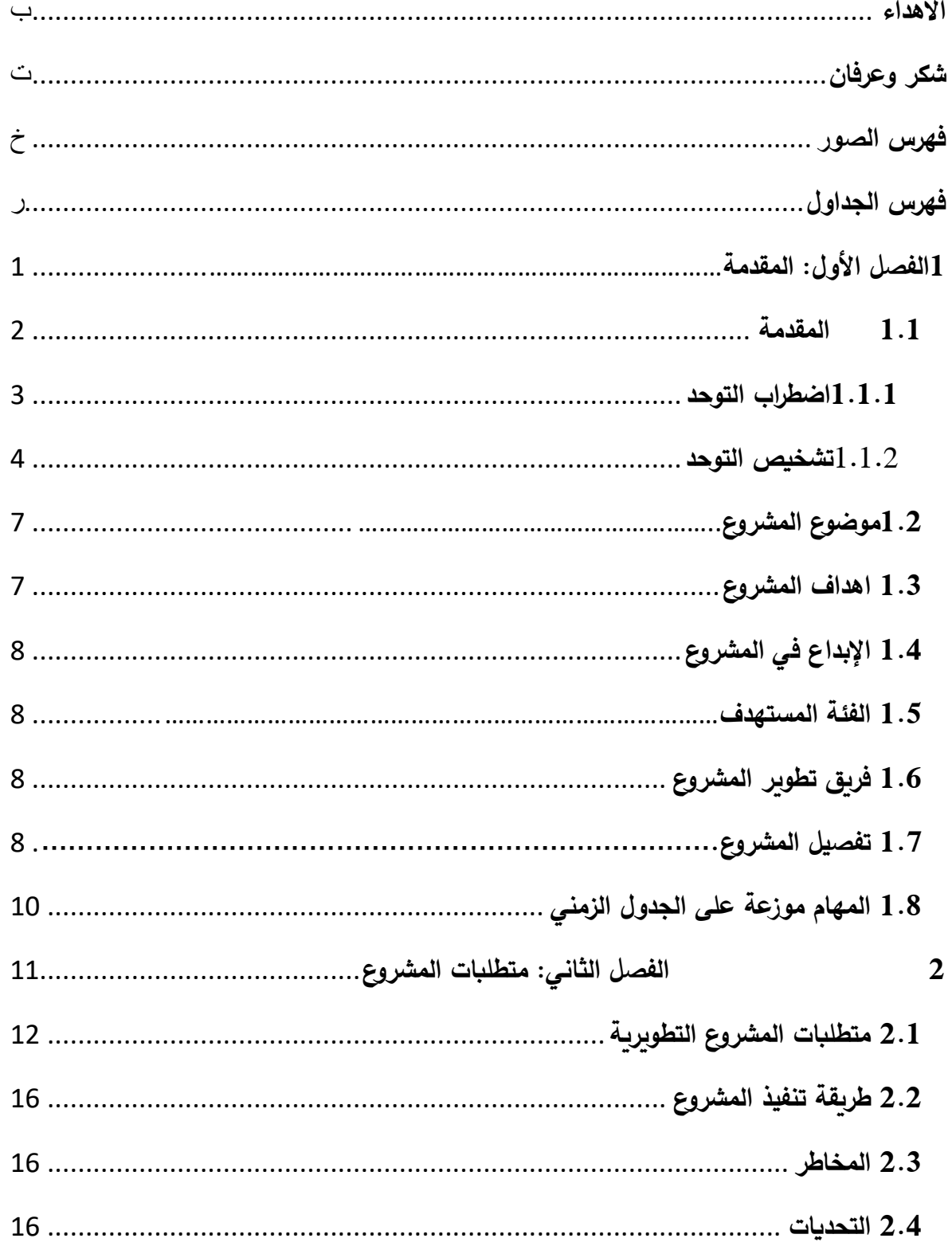

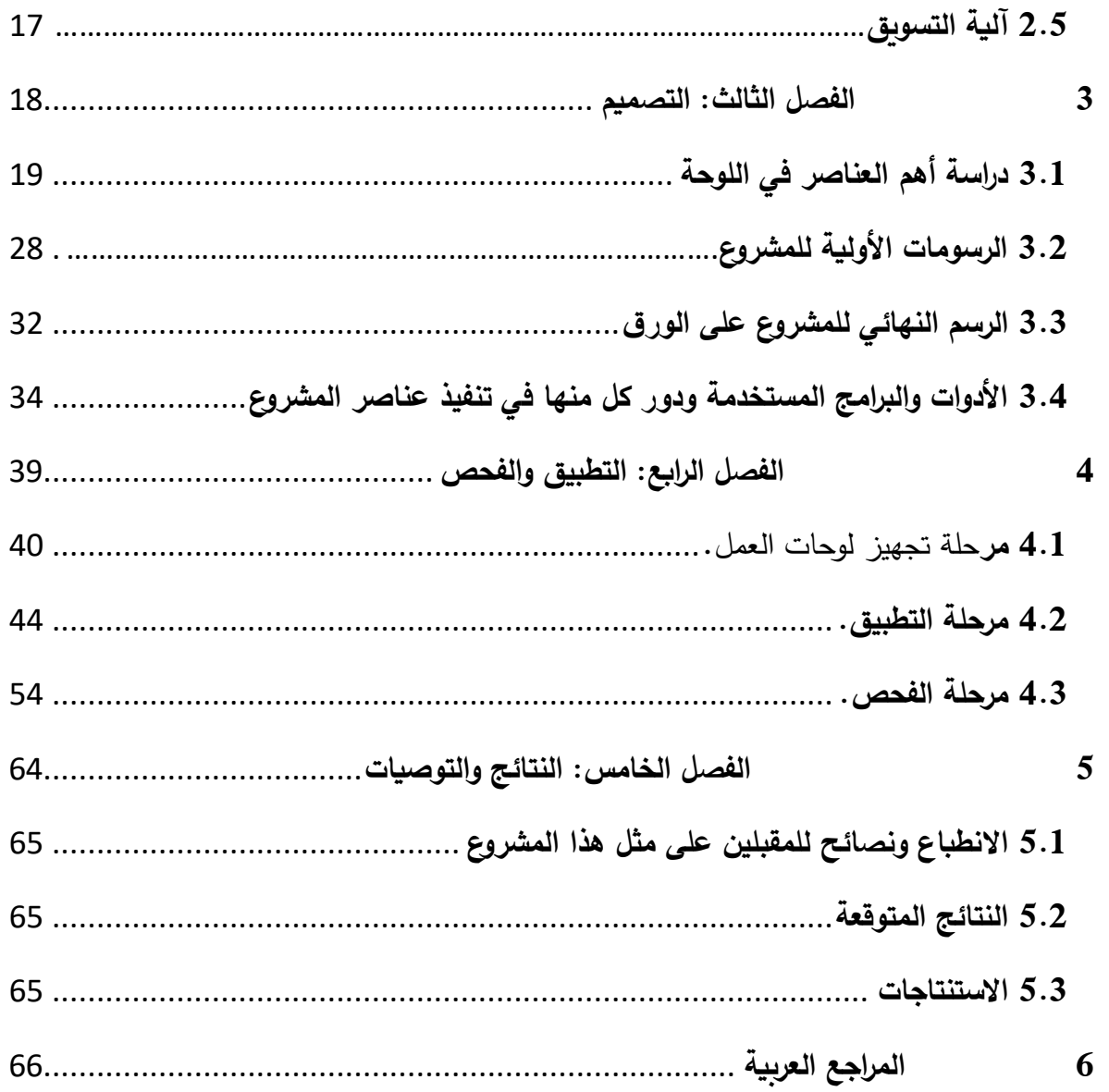

## <span id="page-6-0"></span>**فهرس الصور**

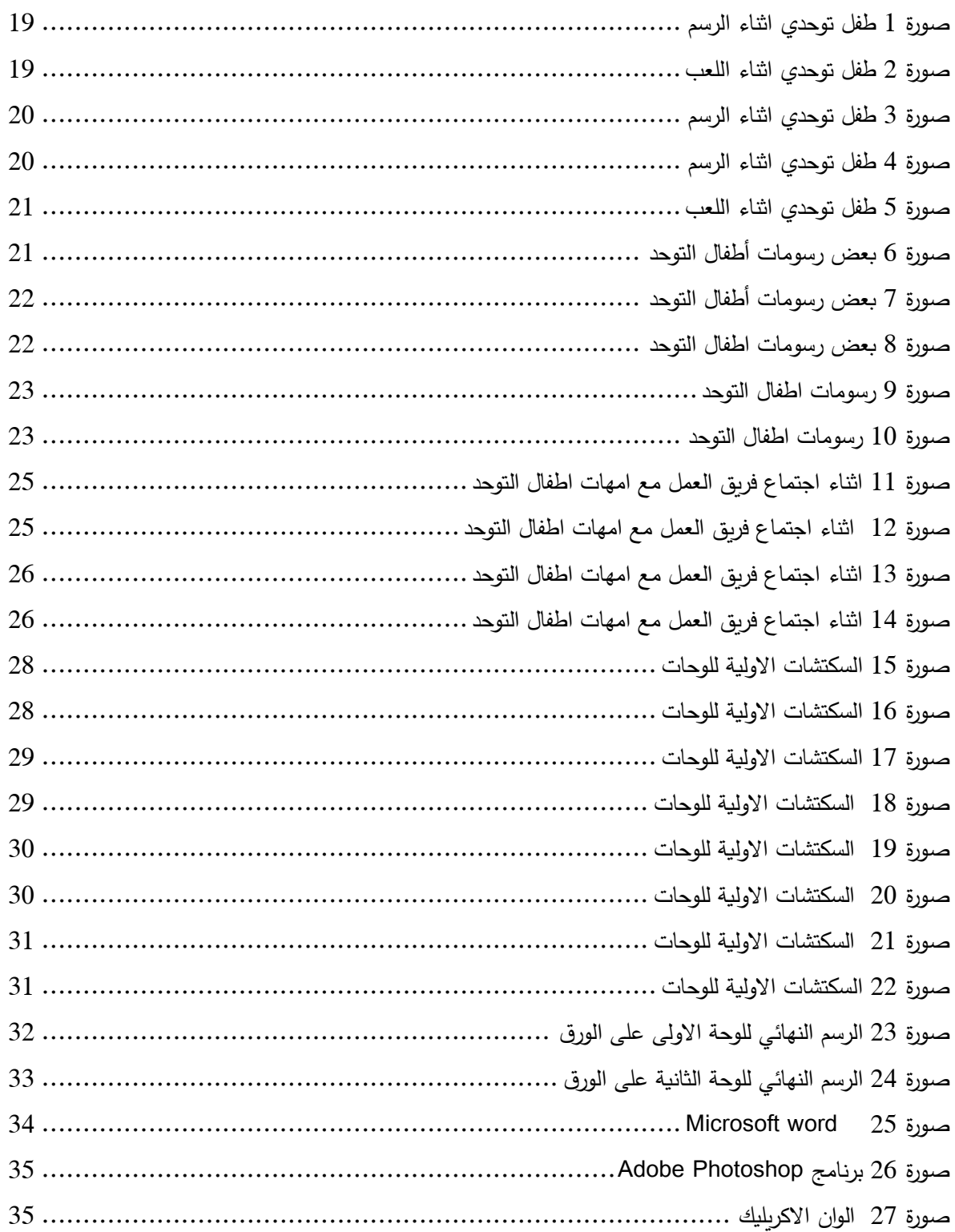

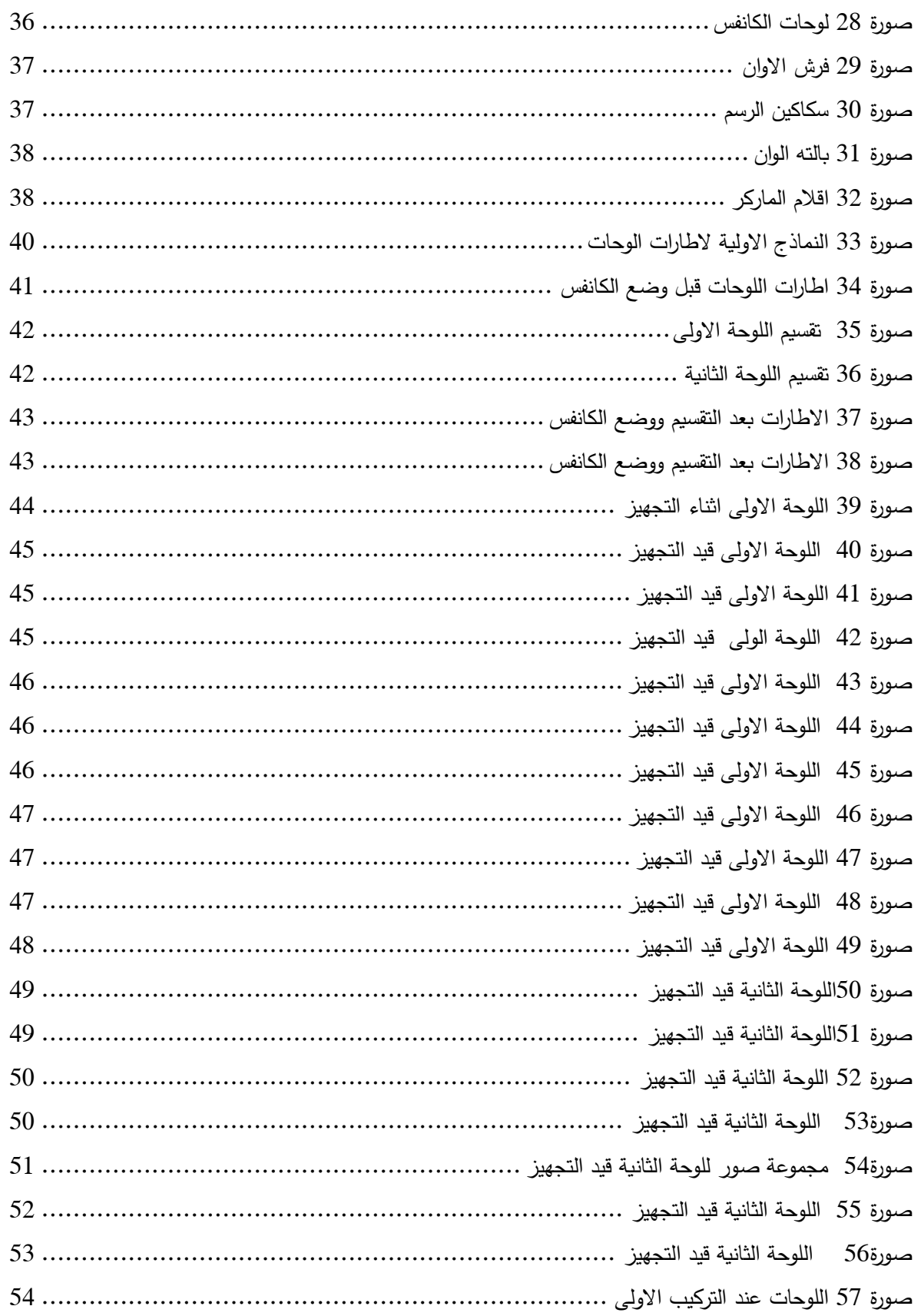

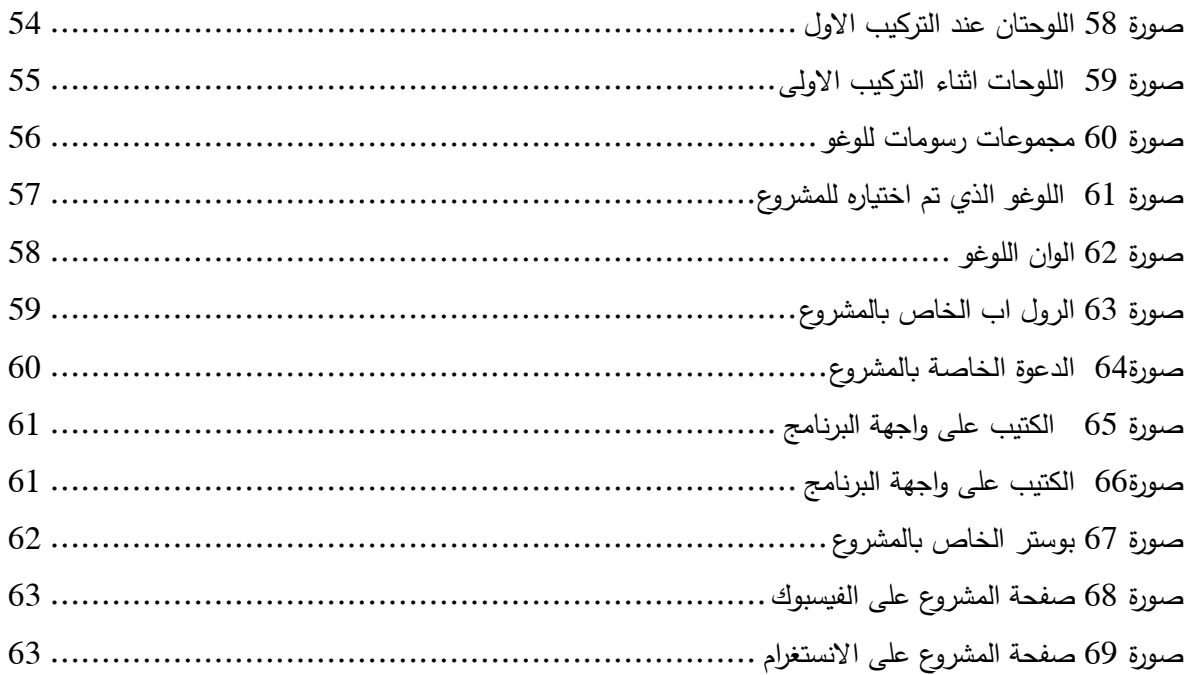

## <span id="page-9-0"></span>**فهرس الجداول**

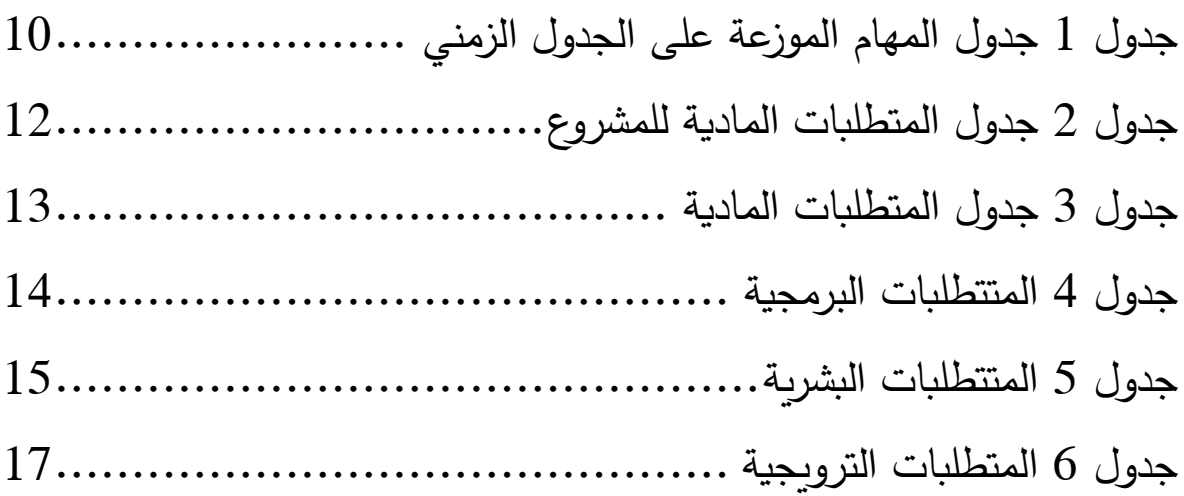

## <span id="page-10-0"></span>**1 الفصل األول: المقدمة**

- المقدمة
- موضوع المشروع
- أهداف المشروع
- اإلبداع في المشروع
	- الفئة المستهدفة
- فريق تطوير المشروع
	- تفصيل المشروع
- المهام الموزعة على الجدول الزمني

<span id="page-11-0"></span>**1.1 المقدمة**

قبل عقدين أو ثلاثة عقود، كان عدد قليل جداً من الناس يعرفون، أو أنهم بالكاد سمعوا كلمة "التوحد". وعلى العكس من ذلك، نرى أو نسمع اليوم كثيراً عن التوحد، غالباً من مصادر إعلامية متعددة بما في ذلك: برامج التلفزيون والصحف والمجلات والإنترنت. ومع ذلك، ليس لدى الجميع فهم حقيقي لهذا المصطلح.

يعتبر التوحد من أكثر االضطرابات غموضا وذلك لعدم الوصول إلى األسباب الرئيسة المؤدية له، وغرابة أنماط السلوك لدى الأطفال الذين يعانون من التوحد واختلاف السلوك من طفل إلى اخر . ان التطور االجتماعي لألطفال الذين يعانون من التوحد يتضمن عددا من المظاهر المميزة فهم يظهرون نقصا في سلوك الصداقة أو المودة واخفاقا نسبيا في الروابط الاجتماعية، وهذا يبدو واضحا في السنوات الخمس األولى من عمرهم بعكس األطفال العاديين. وبعد سن الخامسة تتمثل اهم مشكالت الطفل الذي يعاني من التوحد في عدم المشاركة في اللعب الجماعي وفي اإلخفاق في إقامة عالقات اجتماعية، وكذلك اإلخفاق في فهم مشاعر االخرين العاطفية، كما يظهر األطفال الذين يعانون من التوحد غيابا في التفاعالت االجتماعية مع االخرين.

يواجه الطفل التوحدي الكثير من المشكالت مثل: - الرفض والتجاهل من الزمالء ووجود مشاكل في السلوك التكيفي الذي يجعل هذا الطفل يقع في مشكالت مع االخرين.

بما أن هناك نقصا في تمييز وتشخيص األطفال الذين يعانون من التوحد فقد تضمن المشروع تسليط الضوء على بعض اإلضطرابات التي تصاحب الطفل المصاب بالتوحد التي يتم من خاللها الكشف وتشخيص األطفال وذلك من خالل جدارية فنية.

<span id="page-12-0"></span>**1.1.1 اضطراب التوحد**  الذاتوية أو اضطراب طيف التوحد بالإنجليزية(Autism spectrum disorder ) واختصاراً  $-$  ASD $-$ 

وقد عرف التوحد بأنه: -حالة من القصور المزمن في النمو االرتقائي للطفل، يتميز بانحراف وتأخر في نمو الوظائف النفسية الأساسية المرتبطة بنمو المهارات الاجتماعية واللغوية وتشمل الانتباه، والإدراك الحسي، والنمو الحركي، وتبدأ الأعراض خلال السنوات الثلاث الأولى (السرطاوي وعواد، 2011( .

وقد عرفت الجمعية الوطنية الأمريكية التوحد وهو الأكثر قبولا بين المهنيين وينص على أن التوحد: – عبارة عن المظاهر الأساسية التي تظهر قبل ان يصل عمر الطفل إلى (ثلاثين) شهراً و تتضمن اإلضطرابات التالية: -

- اضطراب في سرعة او تتابع النمو.
- اضطراب في االستجابة الحسية للمثيرات.
	- اضطراب في الكالم واللغة والمعرفة.
- اضطراب في التعلق أو اإلنتماء للناس واألحداث والموضوعات.

وقد عرف التوحد بأنه عبارة عن بعض أنماط السلوك المتمثلة في عدم القدرة على تطوير علاقات مع االخرين، وتأخر في اكتساب الكالم، وعجز في التواصل، واللعب النمطي، والحفاظ عليها.

وقد أوردت الحقائق الجديدة ازدياد المعدالت العالمية لإلصابة بالتوحد حيث بلغت نسبة اإلصابة مؤخرا الى (1من كل 44) حالة ولادة (بدلا من 1 من كل 145) حالة ولادة قبل ثلاث سنوات وزيادة اإلصابة بالتوحد بين االناث حيث أصبحت نسبة اإلصابة بين االناث والذكور 2:4 بدال من 1:4 وفقا ألخر دراسة منشورة لمنظمة الصحة العالمية بتاريخ /30يناير/ 2021 ً

#### <span id="page-13-0"></span>1.1.2 **تشخيص التوحد**

يعتبر تشخيص إعاقة التوحد وغيرها من االضطرابات من أكثر العمليات صعوبة وتعقيدا، وتتطلب تعاون فريق من الأطباء والأخصائيين النفسيين والاجتماعيين واخصائيي التخاطب والتحاليل الطبية وغيرهم.

إن دراسة الطفل من مختلف الجوانب توصل األخصائي الى تشخيص دقيق للتوحد، لكن هناك عوامل وصعوبات تواجه االخصائيين: - وهي متمثلة في الطفل نفسه، وذلك نتيجة الضعف الشديد في عملية التواصل اللفظي، وغير اللفظي، مما يؤدي إ لى عدم االستجابة على االختبارات المقننة، وخاصة اختبارات الذكاء، كما أن عدم الجزم بالأسباب المؤدية لاضطراب التوحد، واختلاف أعراض التوحد من شخص إلى اخر ، ووجود تشابه بين التوحد وإعاقة أخرى كل هذه العوامل تؤدي إلى وقوع الباحث بالخطأ في عملية التشخيص. **وترجع هذه الصعوبات في التشخيص أيضا الى عدة عوامل:** 

- أن أعراض إعاقة التوحد تشترك أو تتشابه في أعراض إعاقات أو أمراض أخرى مثل: االضطرابات العاطفية االنفعالية، وحاالت الفصام، لدرجة ان كثير من علماء النفس، كانوا يعتبرونها حالة فصام مبكرة يبدأ ظهورها في مرحلة الطفولة.
- أن البحوث التي تجري على اضطراب التوحد حديثة نسبيا؛ ألن المعرفة بها بدأت بدرجة محدودة في الخمسينات وبدرجة أكبر في السبعينات.

ويُشار لاضطراب التوحد بمصطلح "الطيف" لوجود اختلاف واسع النطاق في أنواعه وشدّته.

كلما تقدم الأطفال في السن نحو مرحلة البلوغ يُمكن أن يُصبح جزءٍ منهم أكثر قدرة واستعدادًا على الاختلاط والاندماج في البيئة الاجتماعية المحيطة، ومن الممكن أن يُظهروا اضطرابات سلوكية أقل من تلك التي تميز مرض التوحد، حتى أن بعضهم ينجح في عيش حياة عادية أو نمط حياة قريبًا من العادي والطبيعي.

في المقابل تستمر لدى آخرين الصعوبات في المهارات [اللغوية](https://baby.webteb.com/articles/%D8%A7%D8%B6%D8%B7%D8%B1%D8%A7%D8%A8%D8%A7%D8%AA-%D8%A7%D9%84%D9%84%D8%BA%D8%A9-%D9%88%D8%A7%D8%B3%D8%A8%D8%A7%D8%A8-%D8%A7%D9%84%D8%AA%D8%A7%D8%AE%D8%B1-%D8%A7%D9%84%D9%84%D8%BA%D9%88%D9%8A-%D8%B9%D9%86%D8%AF-%D8%A7%D9%84%D8%A7%D8%B7%D9%81%D8%A7%D9%84_16498) وفي العالقات االجتماعية المتبادلة حتى أن بلوغهم يزيد من مشاكلهم السلوكية سوءا.

ال يوجد حاليا عالج كامل الضطراب طيف التوحد ومع ذلك، تظهر األبحاث أن خدمات عالج التدخل المبكر يمكن أن تحسن نمو الطفل، تساعد األطفال على تعلم مهارات مهمة يمكن وتقدم العالج لمساعدة الطفل على التحدث والمشي والتفاعل مع اآلخرين. للحصول على معلومات أكثر حول أطفال التوحد قام فريق العمل بزيارة مجموعة من األطباء النفسيين للتعرف على المرض أكثر وأخذ المعلومات الدقيقة والعلمية.

منهم الدكتور عبد الله الطيطي المشرف على كافة مراكز معالجة أطفال التوحد في مدينة الخليل. وكذلك مرشدين في أقسام المصادر التابعة لوزارة التربية والتعليم المتخصصة في معالجة وتشخيص الأطفال والطلاب الذين يعانون من امراض سلوكية وتم أخذ المعلومات اللازمة حول المرض، اعراضه، أثره على حالة الطفل النفسية والجسدية وتواصله مع البيئة المحيطة به.

وإلدراك فريق المشروع أن صاحب المرض هو أفضل شخص يمكن من خالله فهم اضطرابات التوحد، ولحرصهم على األمانة في إيصال المعلومات الصحيحة والدقيقة، تم التنسيق مع د. عبد الله الطيطي، والاستاذة مارسيل سويطي بعمل يوم تعايش كامل مع أطفال التوحد داخل مؤسسة -دورا األمل للتأهيل – حيث كان هذا اليوم بتاريخ .16/2/2022

فقد تم عمل نشاطات مع الطالب المصابين بالتوحد في المركز من كافة الفئات العمرية الموجودة في المركز وتم عرض بعض الصور على بعض طالب الفئة العمرية من 15-10 وطلب منهم رسم ما يشاهدونه في هذه الصور وتم رصد تصرفات الأطفال اتجاه فريق العمل وتعامله مع وجود عدد من الأشخاص.

### <span id="page-16-0"></span>**1.2 موضوع المشروع**

لوحتان في لوحة واحدة ينظر اليها من اتجاهين اإلتجاه األول تظهر اضطراب التوحد وتوضح أهم اعراضه وأسبابه وأثره على الطفل المصاب، الاتجاه الثاني يبين حياة الطفل التوحدي في حال تم دمجه في المجتمع.

حيث يوضح المشروع االضطرابات النفسية المصاحبة لطفل التوحد و يسلط الضوء على بعض األعراض المصاحبة الضطراب طيف التوحد أال وهي شدة الحساسية للضوء واألصوات المرتفعة واللمس مع عدم القدرة على التعبير: عما يشعر به وما يشاهده؟

#### <span id="page-16-1"></span>**1.3 اهداف المشروع**

- تعريف األهالي والمجتمع ككل حول بعض اضطرابات طيف التوحد.
- لفت انتباه أباء وأمهات أطفال التوحد إلى ما يراه الطفل وما يشعر به.
	- تسليط الضوء على بعض األعراض المصاحبة الضطراب التوحد.
- إعطاء األمل ألهالي أطفال التوحد عن إمكانية اندماج أطفال التوحد في المجتمع.
- استخدام المعـارف والأسس التـى تعلمناهـا خـلال سنوات الدراسـة؛ لتسـليط الضـوء علـى هـذا االضطراب.

#### <span id="page-17-0"></span>**1.4 اإلبداع في المشروع**

- اإلبداع في اختيار الفكرة؛ حيث لم يتطرق أحد مسبقا لهذا النوع من المشاريع.
- الإبداع في بطريقة عرض الفكرة (بنية اللوحة التي تظهر قصة من منظورين).
	- اإلبداع في اقتباس بعض الرسومات من أطفال مصابين بالتوحد.
- الإبداع في تقمُّص شخصية طفل التوحد، ومحاولة فهم ما يعيشه من اضطرابات.

#### <span id="page-17-1"></span>**1.5 الفئة المستهدفة**

- األسرة التي لديها طفل مصاب بالتوحد.
	- المجتمع المحيط بطفل التوحد.
- المؤسسات التعليمية والمراكز التي تعمل على تعليم أطفال التوحد مهارات الحياة.

#### <span id="page-17-2"></span>**1.6 فريق تطوير العمل**

عبارة عن طاقم متخصص في الجرافكس والوسائط المتعددة، مكَّون من خمسة أعضاء سيتم توزيع المهام كٌّل حسب إهتمامه وإبداعه، كما سيتم االستعانة بمعالجين متخصصين في مجال أطفال التوحد كمستشارين.

#### <span id="page-17-3"></span>**1.7 تفصيل المشروع**

سيتم إنجاز المشروع عبر عدة مراحل كالتالي:

#### **اوالً ما قبل اإلنتاج : مرحلة**

- إيجاد فكرة جديدة تحمل هدف ودراسة إمكانية تطبيقها.
- إجراء المقابالت مع المتخصصين للحصول على المعلومات المتعلقة بالموضوع.
- تحديد المتطلبات من خامات وأدوات وغيرها
- تصميم إطارات اللوحة، و رسم االسكتشات األولية.

## **ثانيا اإلنتاج :ً مرحلة**

- رسم اللوحات باستخدام برامج ) ألستريتر( .
- تقسيم اللوحة الى أجزاء وطباعة أجزاء اللوحة على الكانفس.
	- البدء بتلوين اللوحة.
	- تجميع أجزاء اللوحة وعمل اإلطارات الخشبية الالزمة.

## **ثالثا ما بعد اإلنتاج :ً مرحلة**

- الفحص والتدقيق.
	- الترويج.

**كما سيتم متابعة جميع المراحل من خالل التوثيق الذي يبدأ من المرحلة األولى حتى اإلنتهاء من**  إن**تاج المشروع.** 

## <span id="page-19-0"></span>**1.8 المهام موزعة على الجدول الزمني**

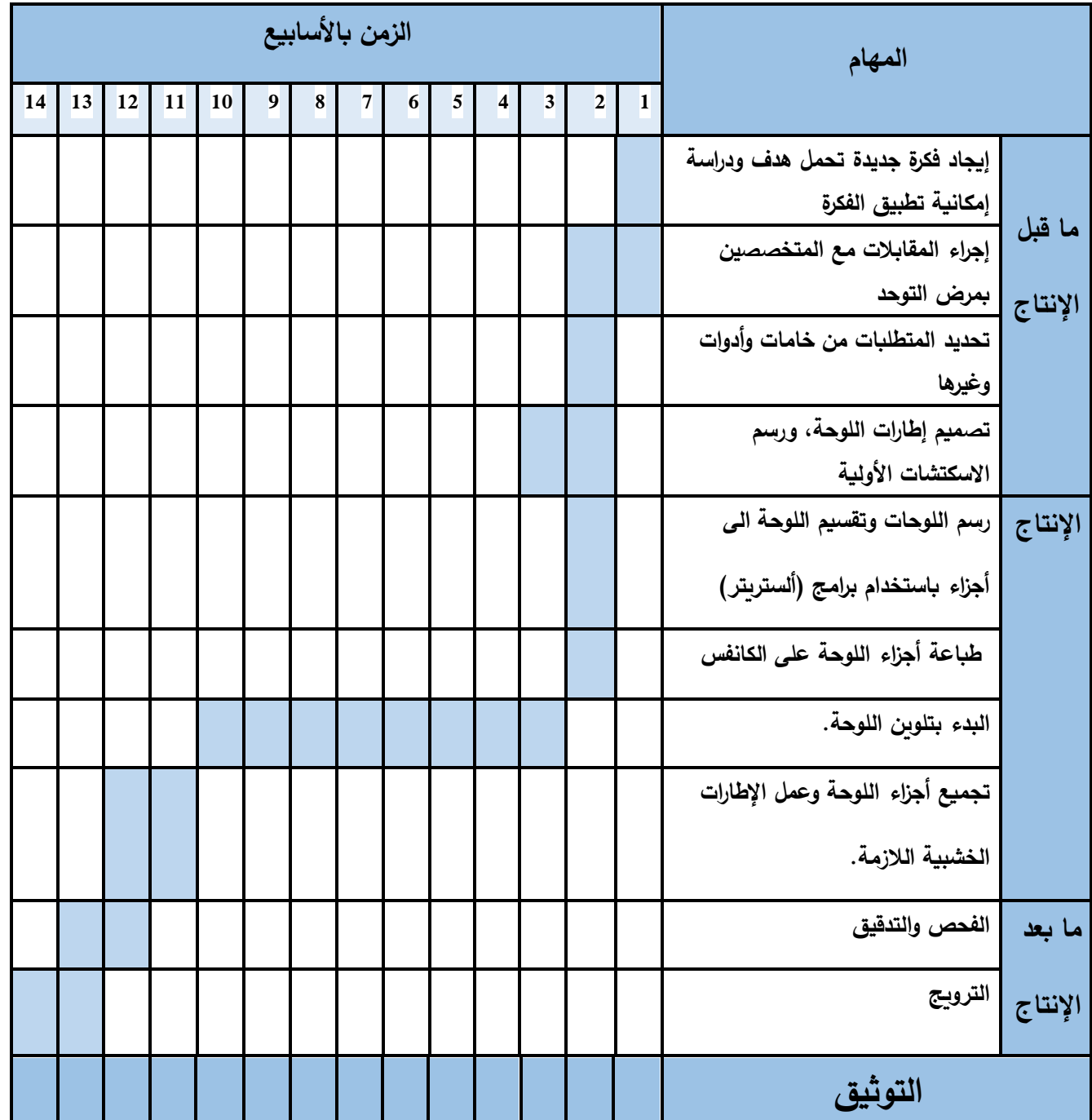

<span id="page-19-1"></span>جدول 1 جدول المهام الموزعة على الجدول الزمني

<span id="page-20-0"></span>**2 الفصل الثاني: متطلبات المشروع** 

- **متطلبات المشروع التطويرية.** 
	- **طريقة تنفيذ المشروع.**
		- **المخاطر.**
		- **التحديات.**
		- **آلية التسويق**.

إنجاز المشروع يحتاج العديد من المتطلبات المادية والبشرية والبرمجية وفي هذا الفصل سيتم تحليل كافة المتطلبات المرتبطة بالمشروع وتقدير تكلفته، وتعتبر هذه المرحلة من المراحل الأساسية لنجاح المشروع.

### <span id="page-21-0"></span>**2.1 متطلبات المشروع التطويرية**

• المتطلبات المادية:

.1 أجهزة ومعدات

.2 أدوات

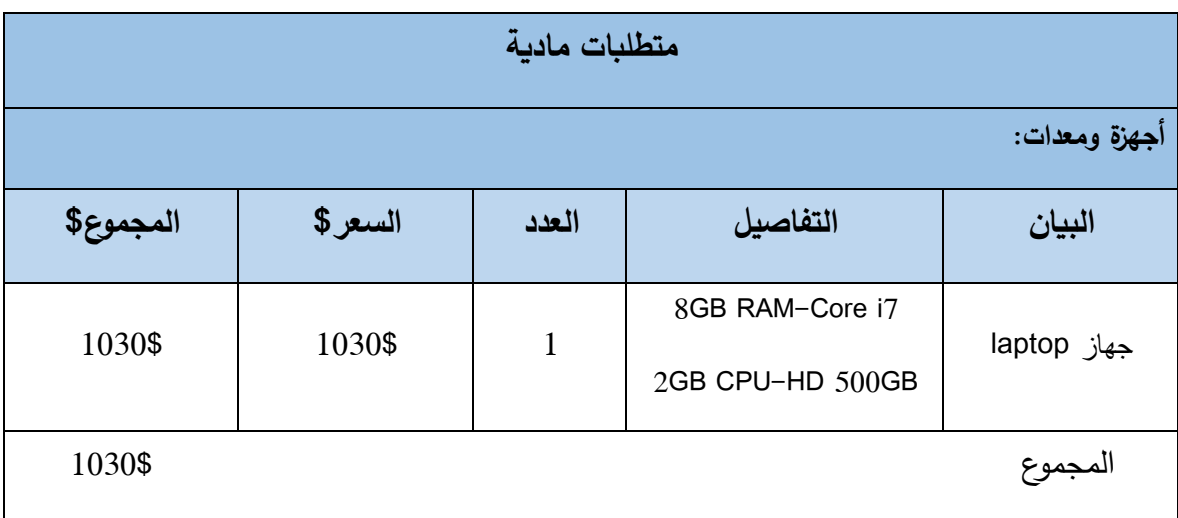

<span id="page-21-1"></span>جدول 2 جدول المتطلبات المادية للمشروع

تم الحصول على هذه األسعار من:

• موقع Ps .Studio بتاريخ 7/3/2022

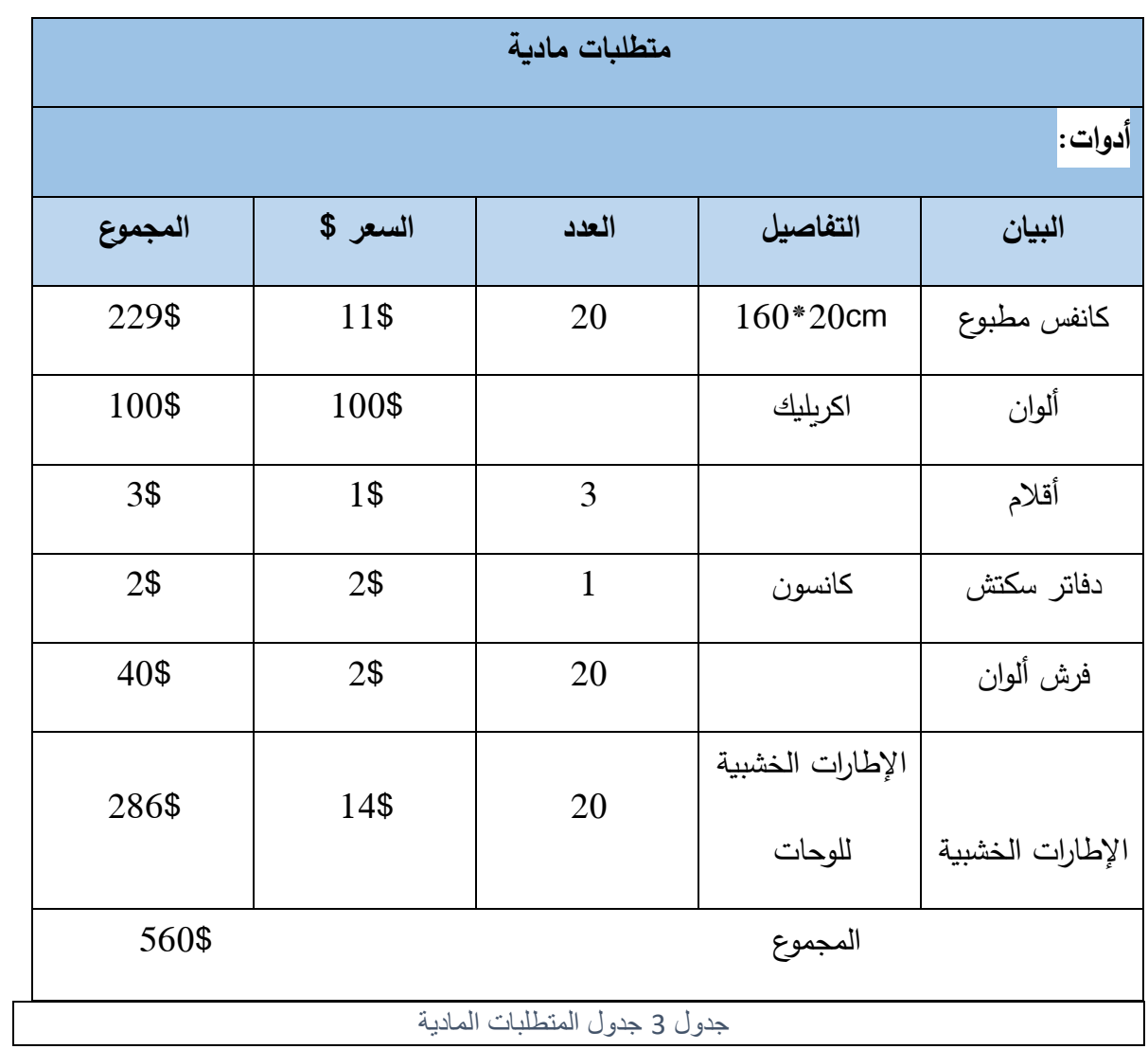

<span id="page-22-0"></span>تم الحصول على هذه األسعار من:

• الموقع الرسمي لمكتبة القلمcom.bookshop\_Qalam\_Al بتاريخ 7/3/2022

• المتطلبات البرمجية

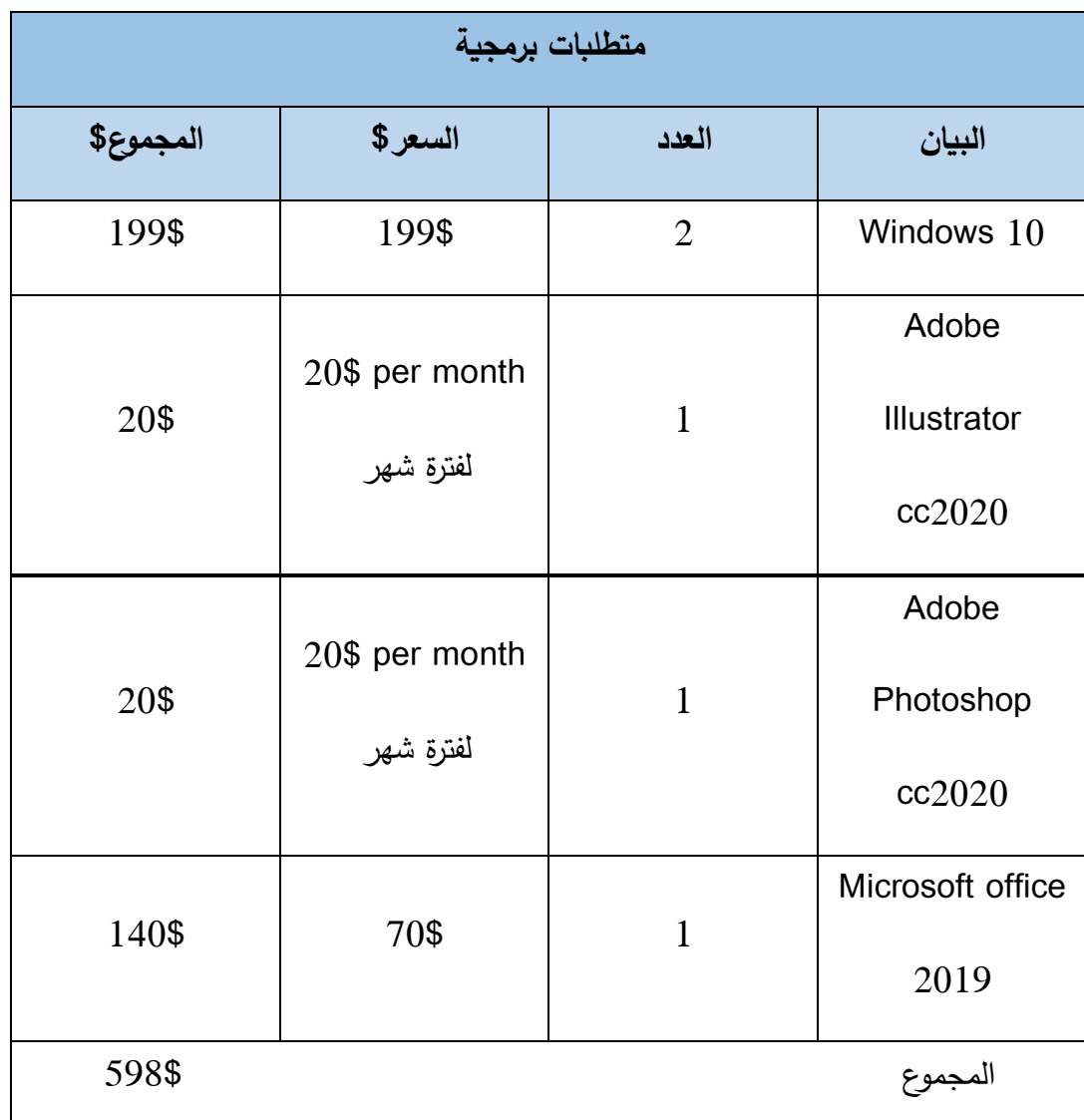

<span id="page-23-0"></span>جدول 4 المتتطلبات البرمجية

تم الحصول على هذه األسعار بتاريخ 7/3/2022من مواقع:

- [www.microsoft.com](http://www.microsoft.com/)
	- [www.adobe.com](http://www.adobe.com/) •

• المتطلبات البشرية

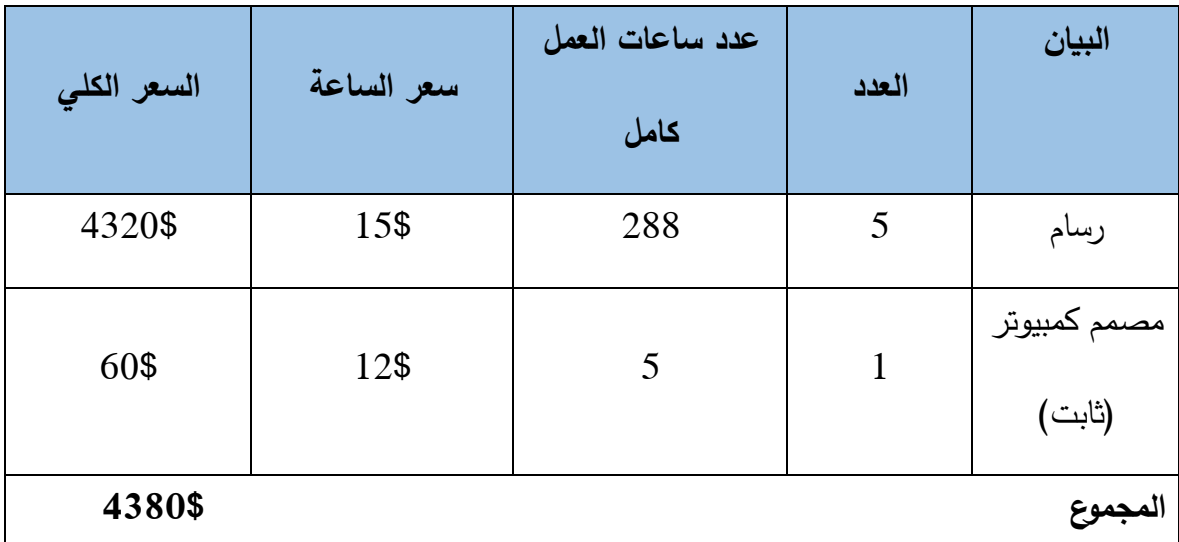

<span id="page-24-0"></span>جدول 5 المنتطلبات البشرية

تم الحصول على هذه األسعار بتاريخ /11 /4 2022 من موقع:

[https://www.upwork.com](https://www.upwork.com/) .1

**وعليه تكون التكلفة اإلجمالية للمشروع = التكلفة المادية + التكلفة البرمجية + التكلفة البشرية**

 **\$4380 + \$598 + \$1590 =** 

 $$ (6568) =$ 

### <span id="page-25-0"></span>**2.2 طريقة تنفيذ المشروع**

لوحات مقسمة بشكل متساوي، حيث سيتم تجميعها بزاوية 45 درجة ليتمكن المشاهد عند النظر اليها من الجهة اليمنى مشاهدة صورة تحمل فكرة معينة ومن الجهة اليسرى يشاهد نفس الصورة من منظور الطفل المصاب باضطرابات مرض التوحد.

#### <span id="page-25-1"></span>**2.3 المخاطر**

عدم القدرة على إنجاز المشروع في الوقت المحدد ولتجنب هذا األمر تم توزيع المهام على 14 أسبوع بدال من 16 أسبوع.

#### <span id="page-25-2"></span>**2.4 التحديات**

- القدرة على تقمص شخصية الطفل المصاب بالتوحد**.** 
	- عدم التفرغ التام للمشروع.
- التعامل مع أطفال التوحد كون أنهم ال يفضلو ن وجود أشخاص ال يعرفو نهم.
	- انعكاس أثر تقمص شخصية الطفل التوحدي على نفسية فريق العمل

## <span id="page-26-0"></span>**2.5 آلية التسويق**

سيتم تسويق المشروع عن طريق الدعايات المرئية كالبوسترات والمنشورات.

للترويج للمشروع يتطلب توفير مطبوعات وأدوات تتمثل في:

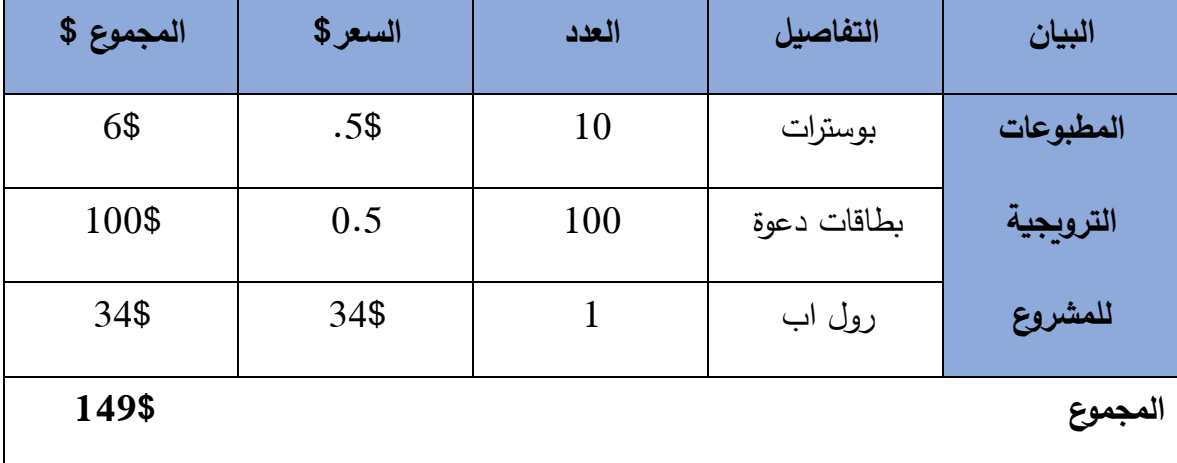

<span id="page-26-1"></span>جدول 6 المتطلبات الترويجية

- <span id="page-27-0"></span>**3 الفصل الثالث: التصميم**
- دراسة أهم العناصر التي يجب ذكرها في اللوحات.
	- الرسومات األولية للوحات على الورق.
		- الرسم النهائي للوحات على الورق.
- الأدوات والبرامج المستخدمة ودور كل منها في تنفيذ عناصر المشروع

<span id="page-28-0"></span>**3.1 دراسة أهم العناصر في اللوحة** 

للحصول على معلومات كافية حول رؤية أطفال التوحد قام فريق العمل بزيارة مركز متخصص ألطفال التوحد حيث قام الفريق بأخذ بعض المعلومات من االخصائيين الموجودين في المركز ولتصور حالة األطفال تم عمل يوم تعايش مع األطفال الموجودين في المركز ومالحظة تصرفاتهم وحركاتهم ومشاعرهم اتجاه فريق المشروع.

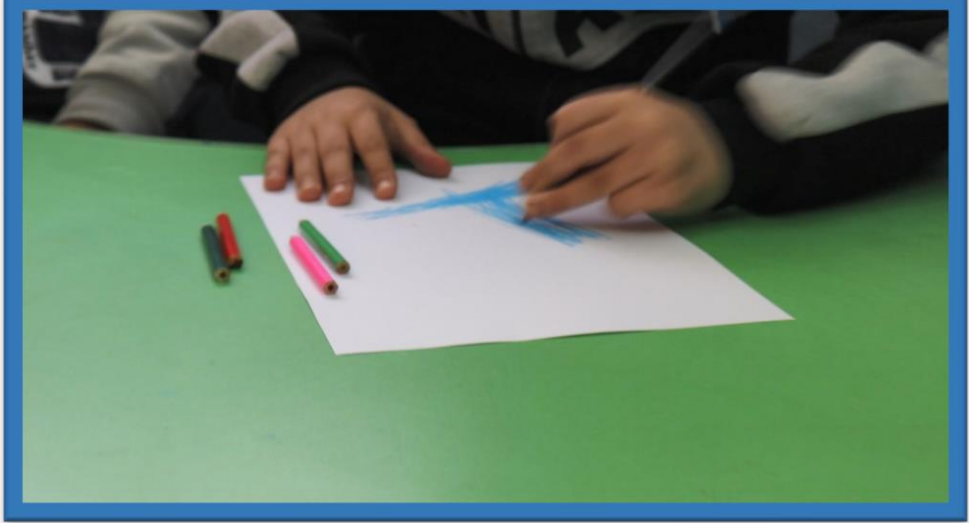

الصور التالية تم تصويرها في يوم التعايش مع طفل التوحد داخل مركز دورا الأمل للتِأهيل.

صورة 1 طفل توحدي اثناء الرسم

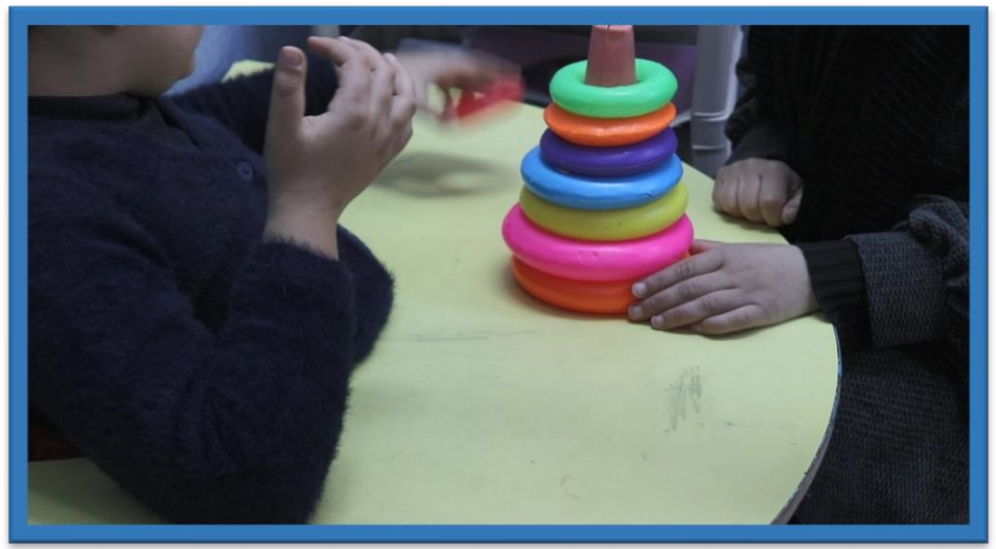

صورة 2 طفل توحدي اثناء اللعب

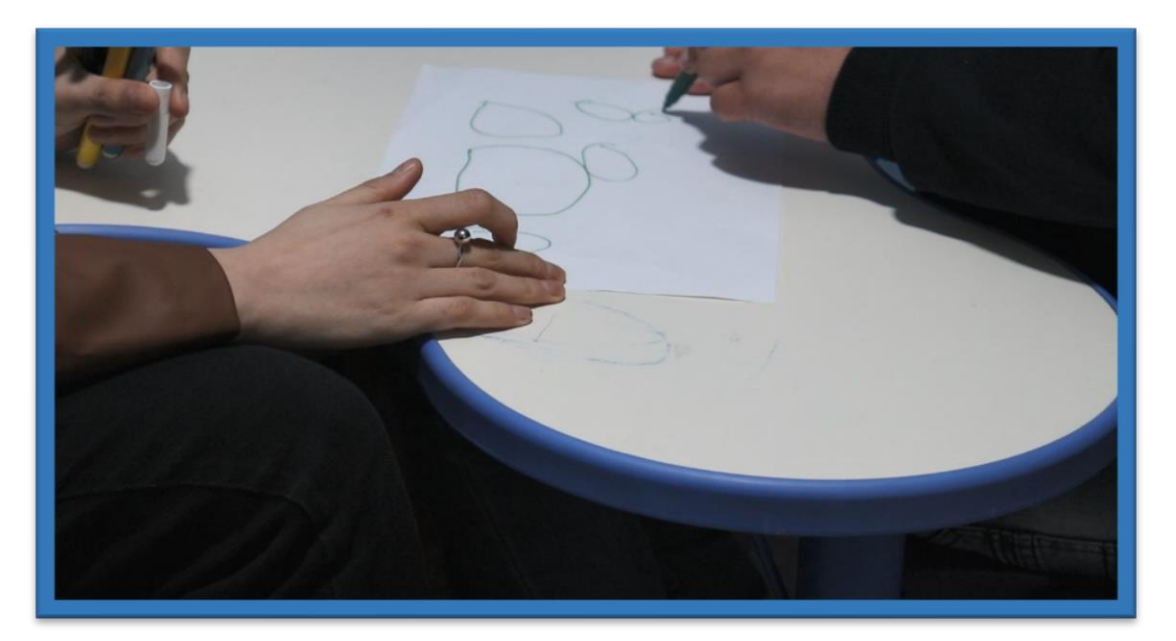

صورة 3 طفل توحدي اثناء الرسم

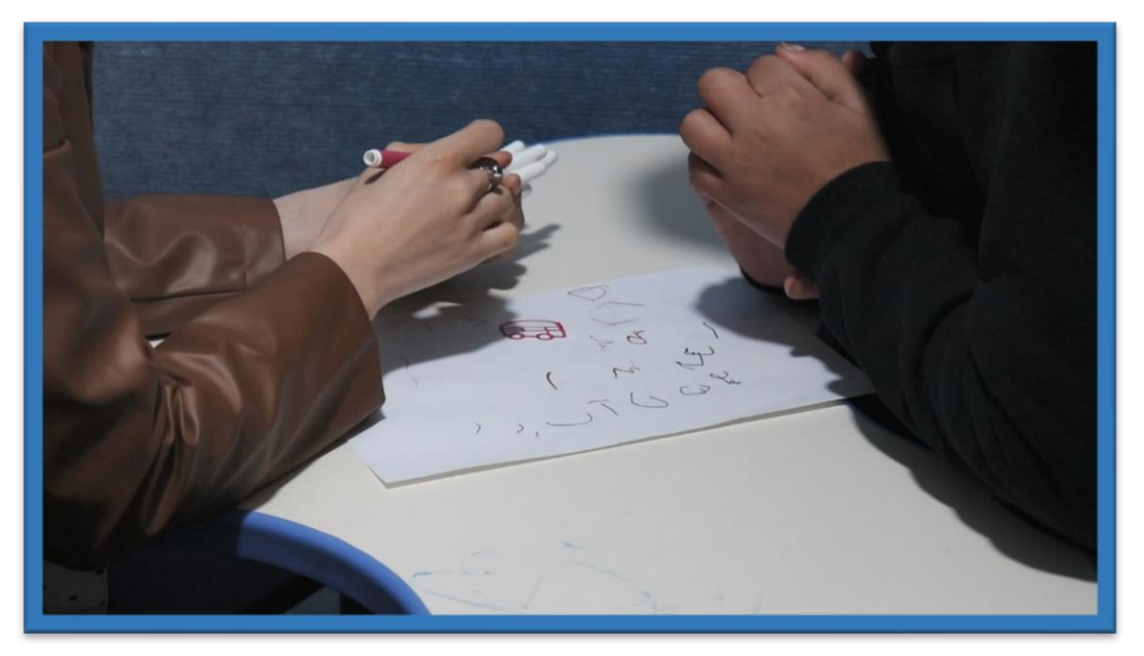

صورة 4 طفل توحدي اثناء الرسم

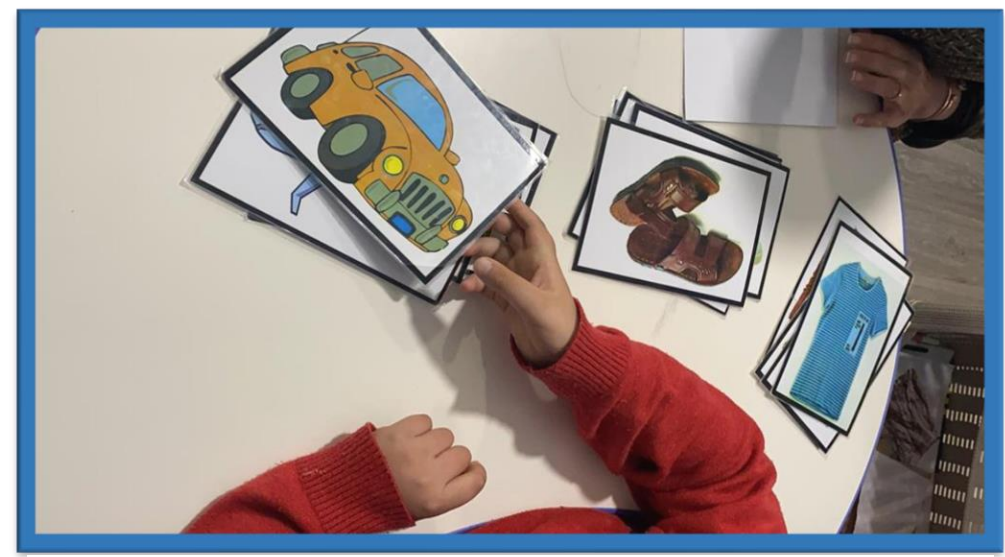

صورة 5 طفل توحدي اثناء اللعب

**بعض الصور من رسومات األطفال** 

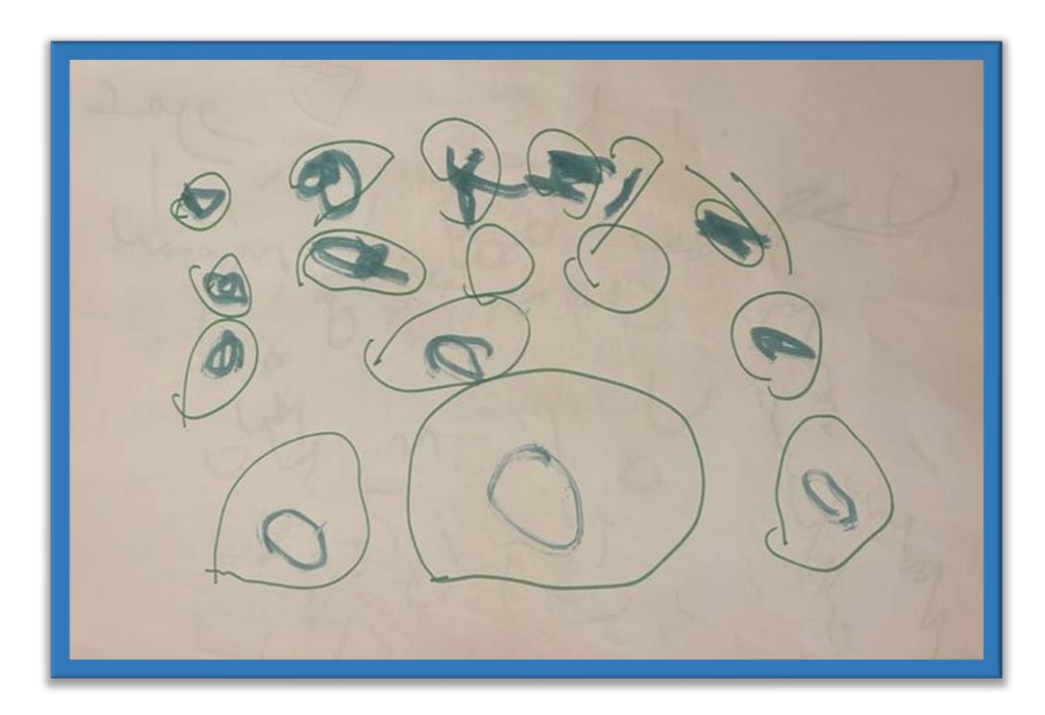

صورة 6 بعض رسومات أطفال التوحد

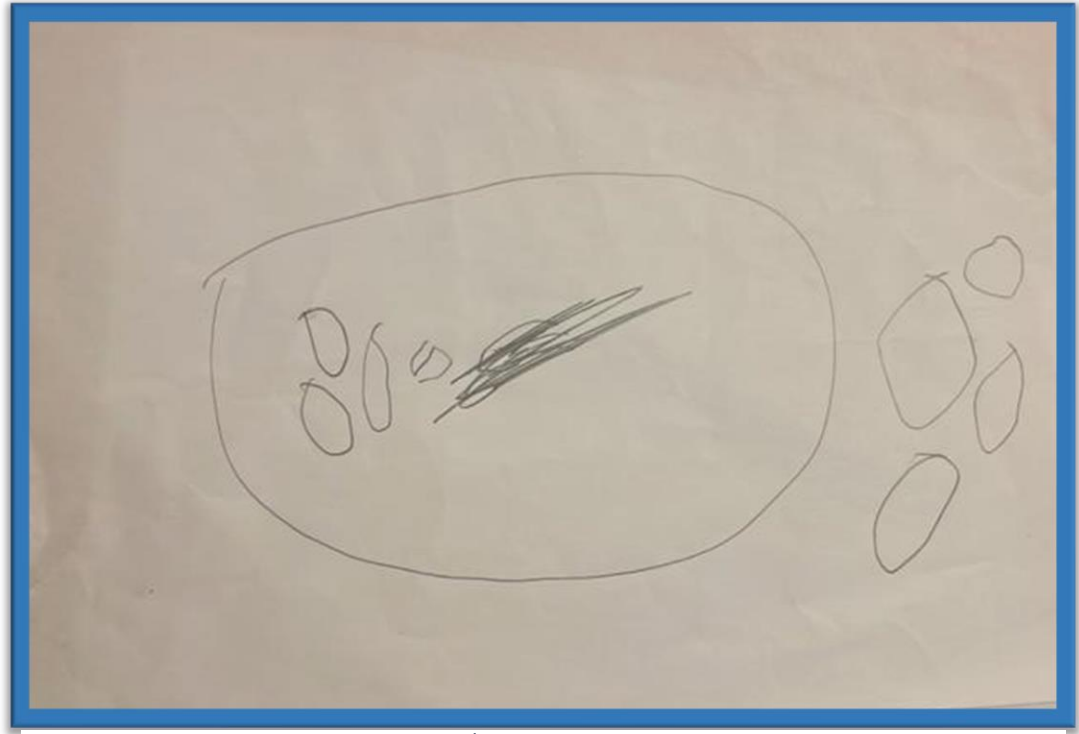

صورة7 بعضرسوماتأطفالالتوحد

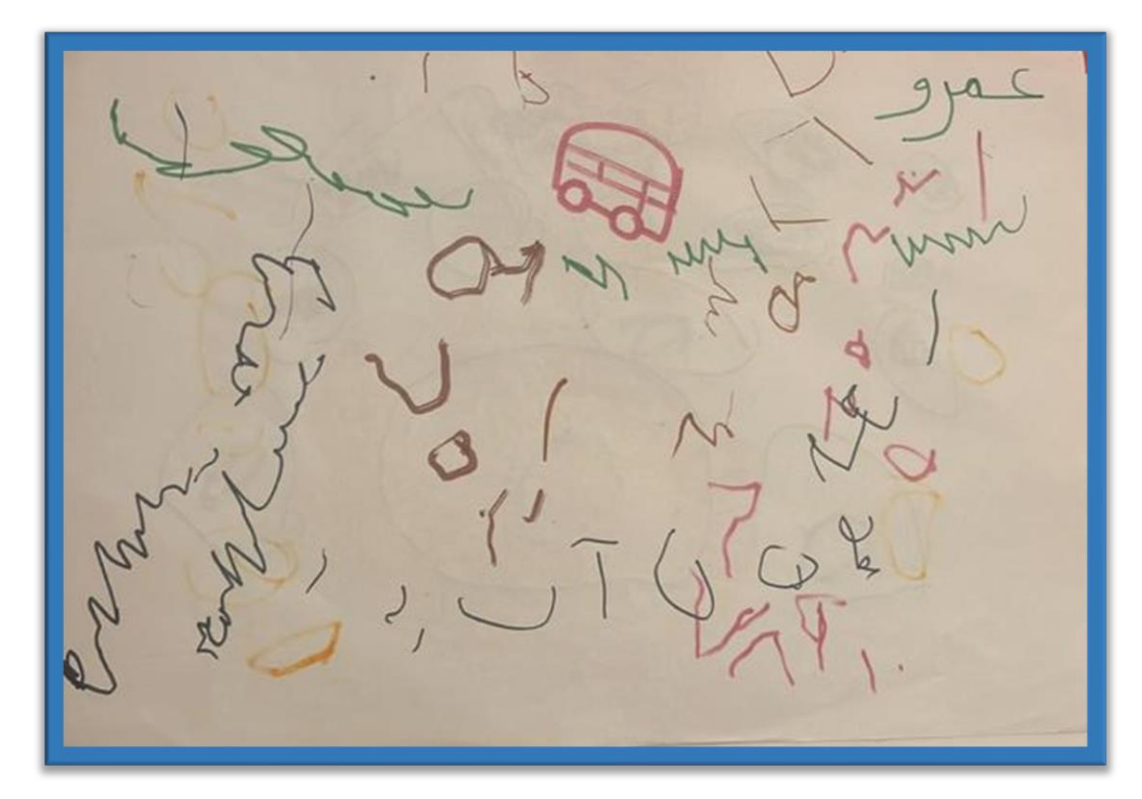

صورة 8 بعض رسومات اطفال التوحد

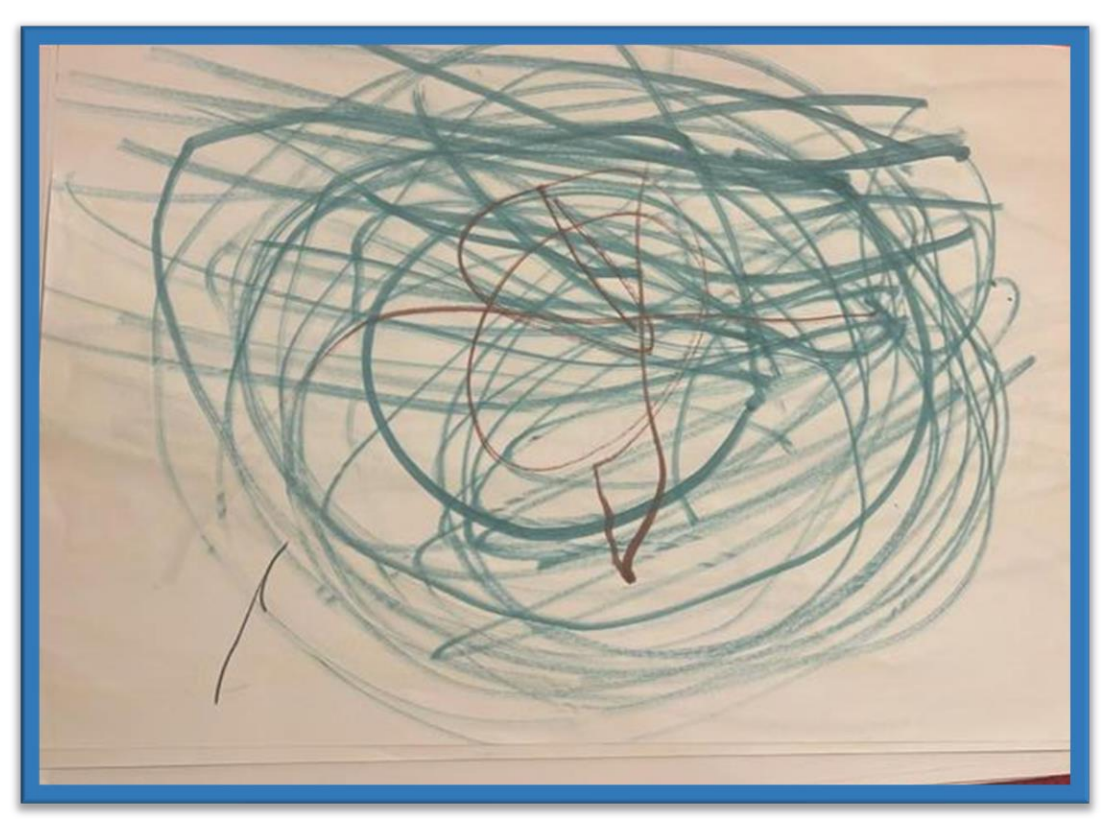

صورة 10 رسومات اطفال التوحد

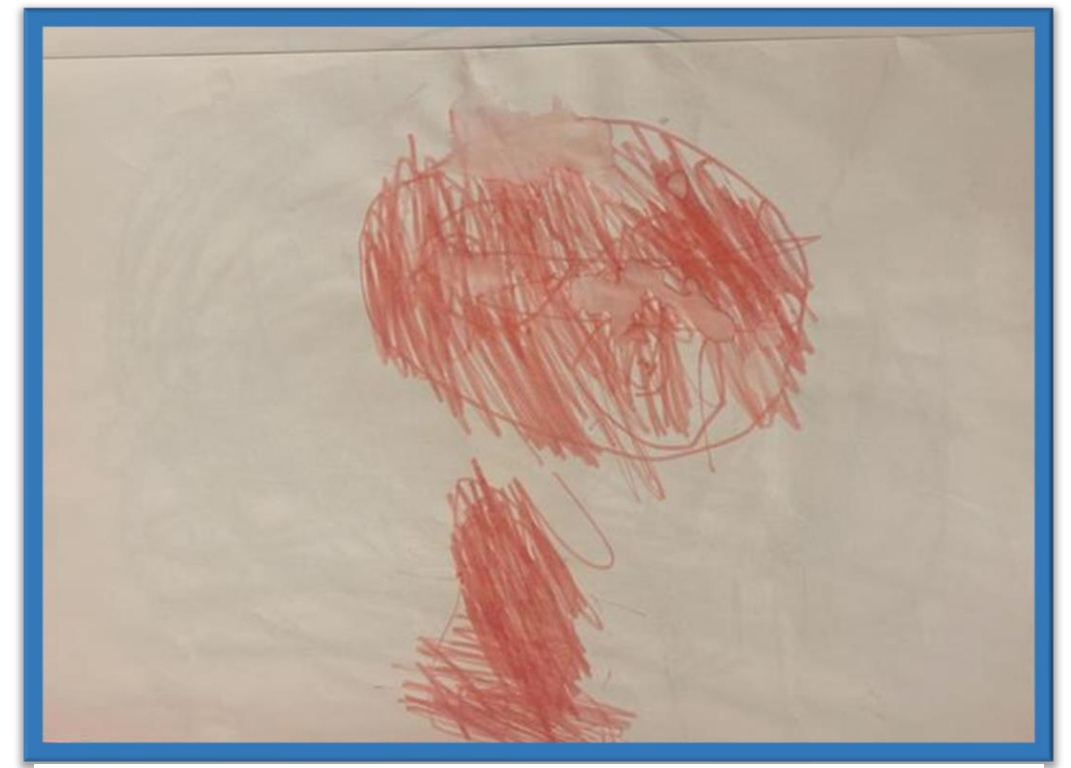

صورة9 رسوماتاطفالالتوحد

و لمعرفة فريق العمل أن أقرب شخص للطفل التوحدي خارج إطار مراكز التأهيل هو والدته تم الترتيب مع مؤسسة **- دورا االمل لتأهيل -** تحت اشراف الدكتور عبد هللا الطيطي واالستاذة مارسيل السويطي لعمل لقاء مع بعض أمهات أطفال التوحد الموجودين في المؤسسة وتم الحديث معهن وكان الهدف من الحديث الحصول على إجابات للتساؤالت التالية.

o كم عمر الطفل الحالي و كم كان عمره اكتشاف االضطراب؟ o األعراض التي ظهرت على الطفل؟ وطريقة اكتشاف االضطراب؟ o أكثر شيء لفت انتباه األم عند اكتشاف إصابة الطفل باضطراب التوحد؟ o أكثر عرض ظهر عليه؟ o أكثر تصرف يقوم به الطفل داخل المنزل؟ ) عندما ينزعج/ يفرح(؟ o أكثر لون يحبه الطفل او ينجذب اليه؟ وأكثر لون ينزعج منه؟ o كيف يرى األشياء حوله؟ o ما هي أكثر األشياء التي يخاف أو ويتوتر منها؟ و ما هو أكثر شيء يحبه ويتفاعل معه؟ o هل يرى تعابير وجهك عند الغضب أو الفرح ويفهمها؟

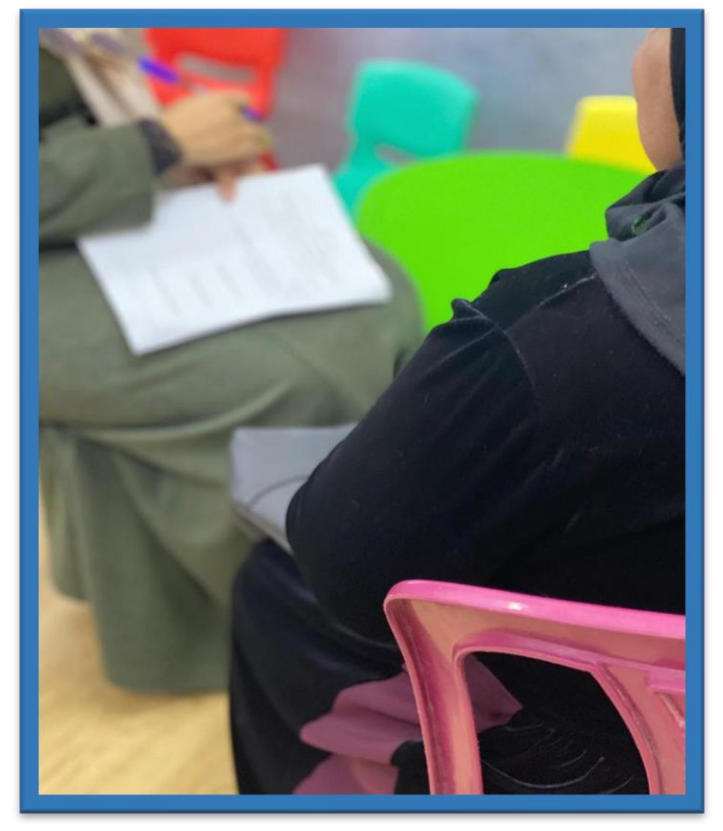

صورة 11 اثناء اجتماع فريق العمل مع امهات اطفال التوحد

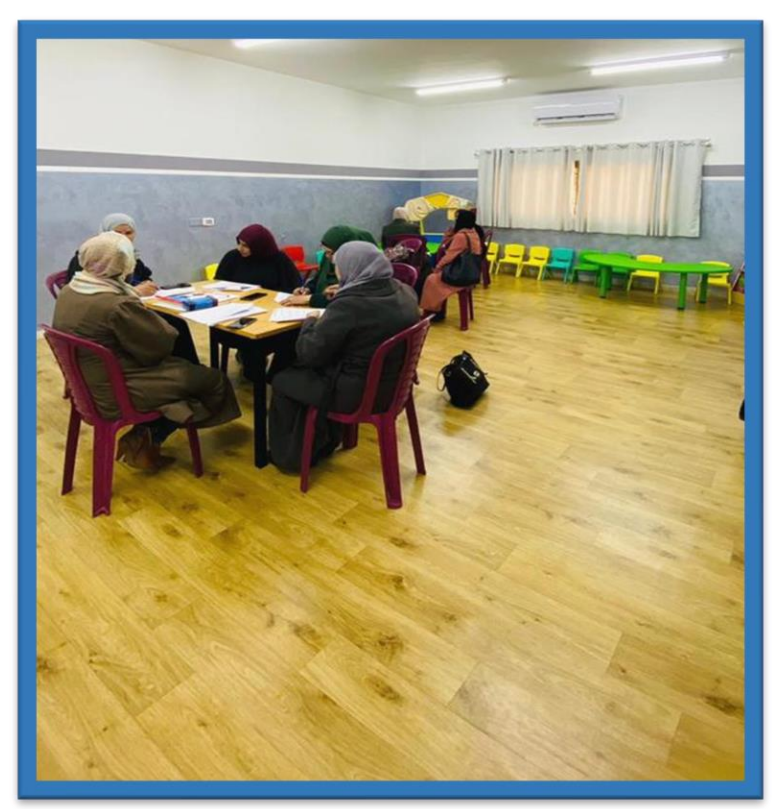

صورة 12 اثناء اجتماع فريق العمل مع امهات اطفال التوحد

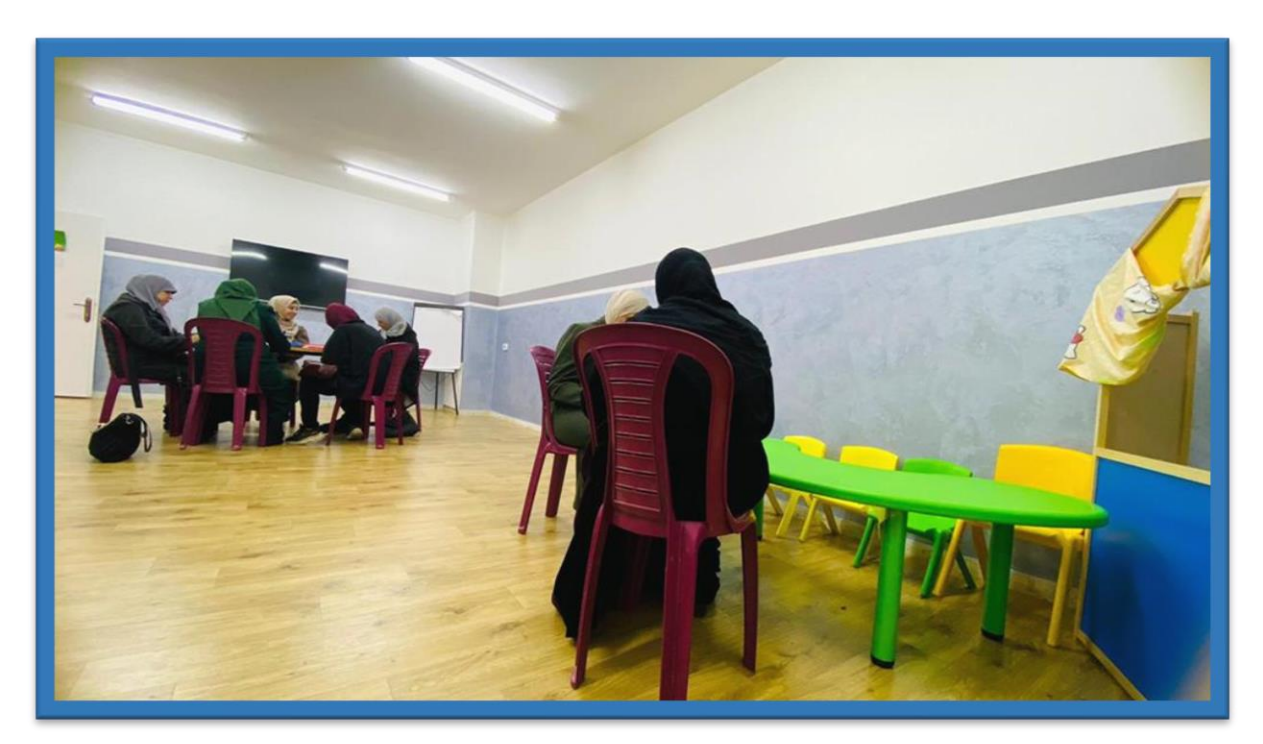

صورة 13 اثناء اجتماع فريق العمل مع امهات اطفال التوحد

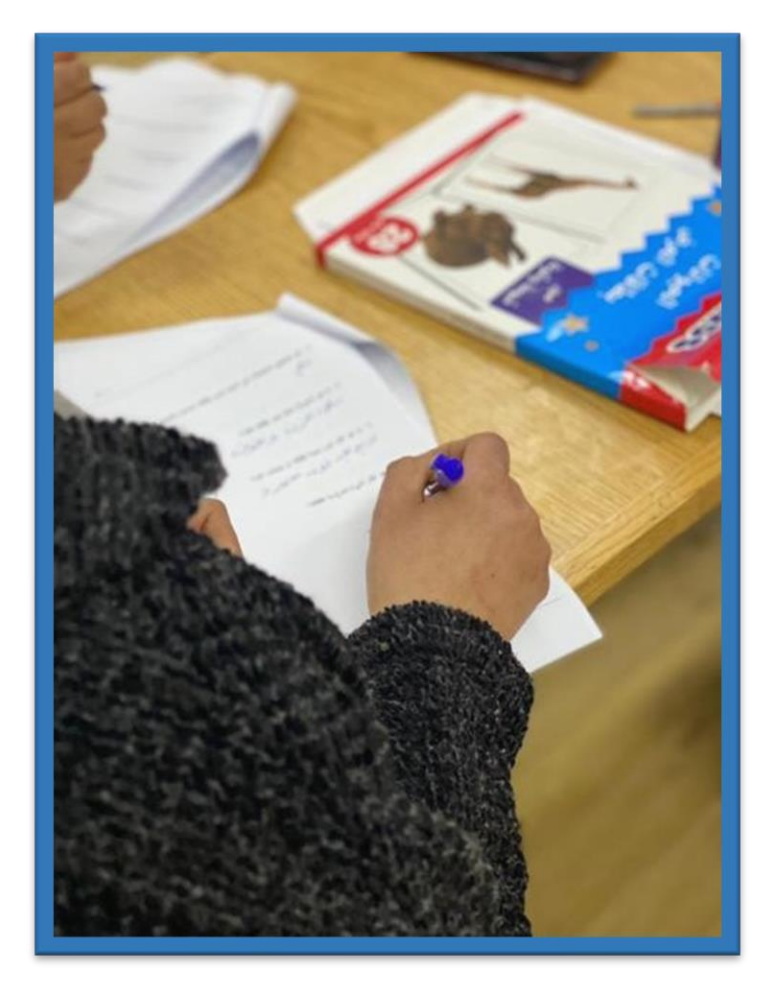

صورة 14 اثناء اجتماع فريق العمل مع امهات اطفال التوحد
وبعد المناقشات بين أعضاء الفريق تم االتفاق على بعض المواضيع الواجب توفرها في اللوحة كونها تعبر عن الموضوع المراد التطرق له.

- عالقة الطفل التوحدي باألم.
- إساءة تفسير اإلشارات البصرية.
	- شدة حساسية الصوت له.
		- اتجاه ثابت في المشي.
- عدم تعبير الطفل عن مشاعره وعواطفهم وتجنب التواصل البصري مع اآلخرين.
- الستبب وراء عتدم االدراك الستريع هتو االنقطتاع فتي الوصتالت العصتبية المستؤولة عتن إيصتال السيالات العصبية للدماغ.
	- التركيز الكبير على الوقت واألعداد.
	- ُ اللوغو الخاص بالمنظمة العالمية للتوحد ورمزياته.
	- الطريقة الوحيدة المستخدمة حاليا لتخفيف أ عراض اضطراب التوحد.

**3.2 الرسومات األولية للمشروع** 

وبعد جمع هذا الكم من المعلومات ووضع بعض النقاط الأساسية التي سوف تدور حولها اللوحة تم البدء في رسم السكتشات الأولية للوحة مع البدء في تجهيز الإطارات الخاصة باللوحات

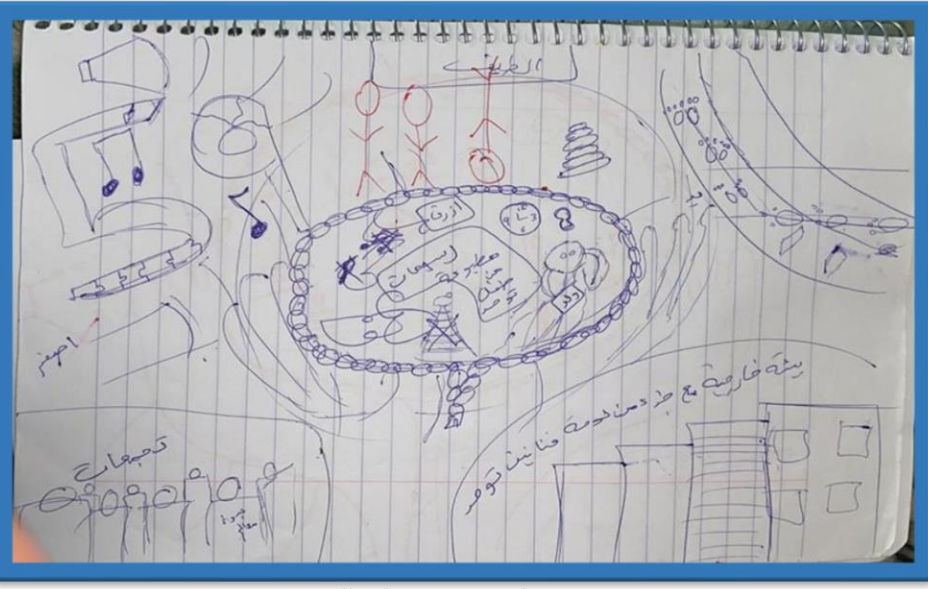

صورة 15 السكتشات الاولية للوحات

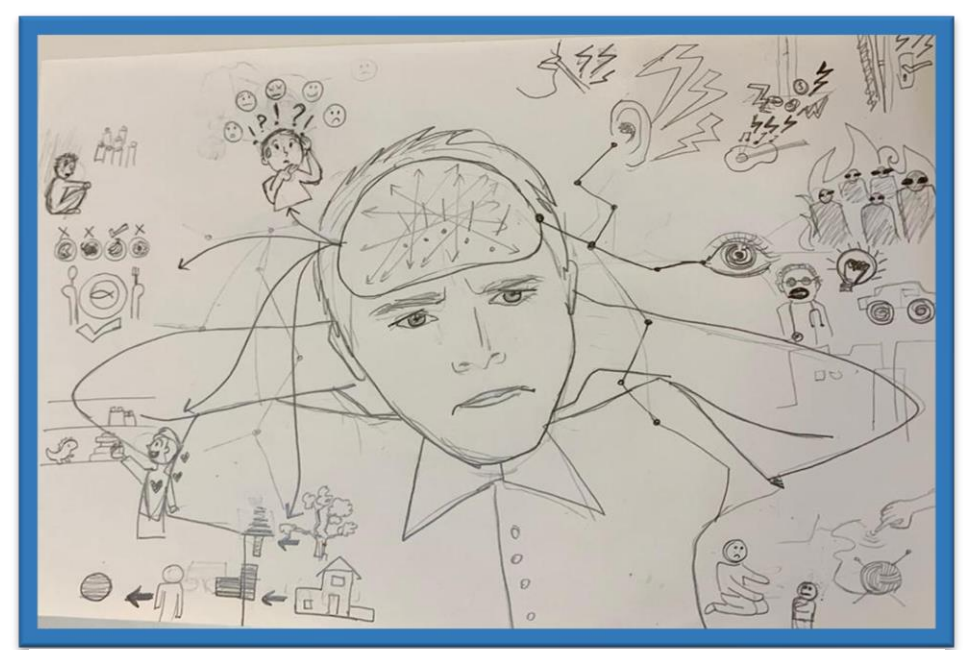

صورة 16 السكتشات الاولية للوحات

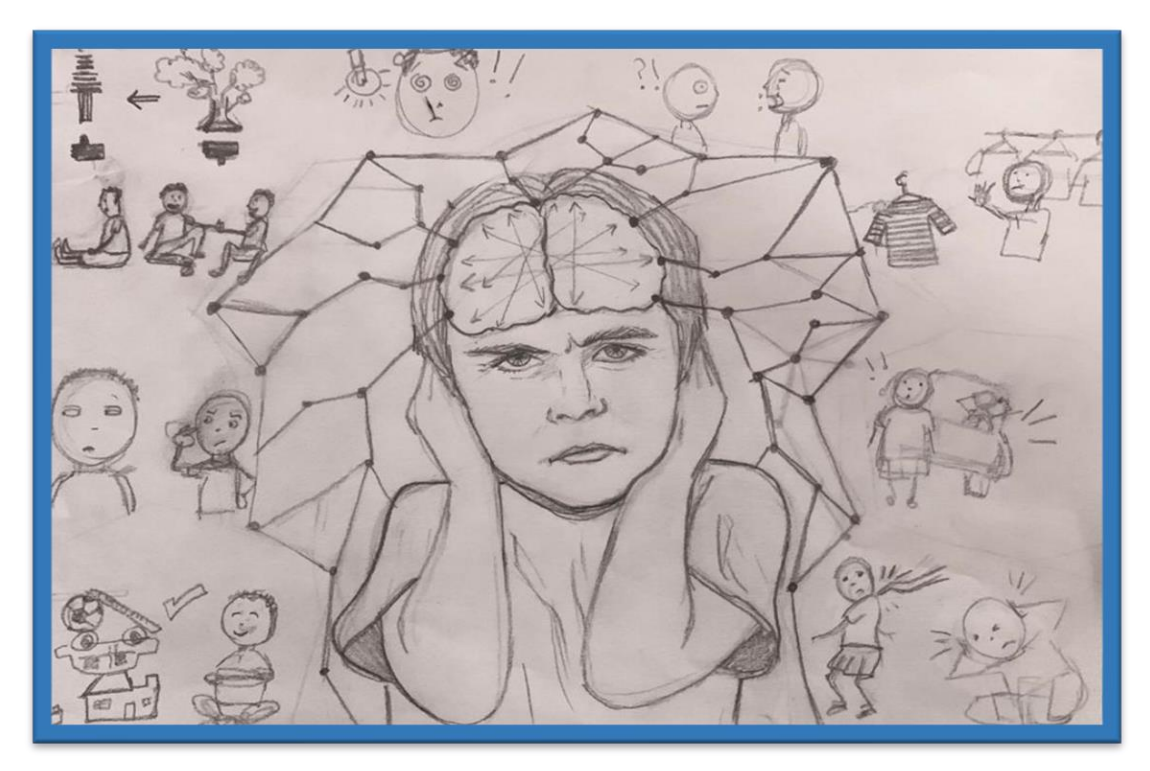

صورة 17 السكتشات الاولية للوحات

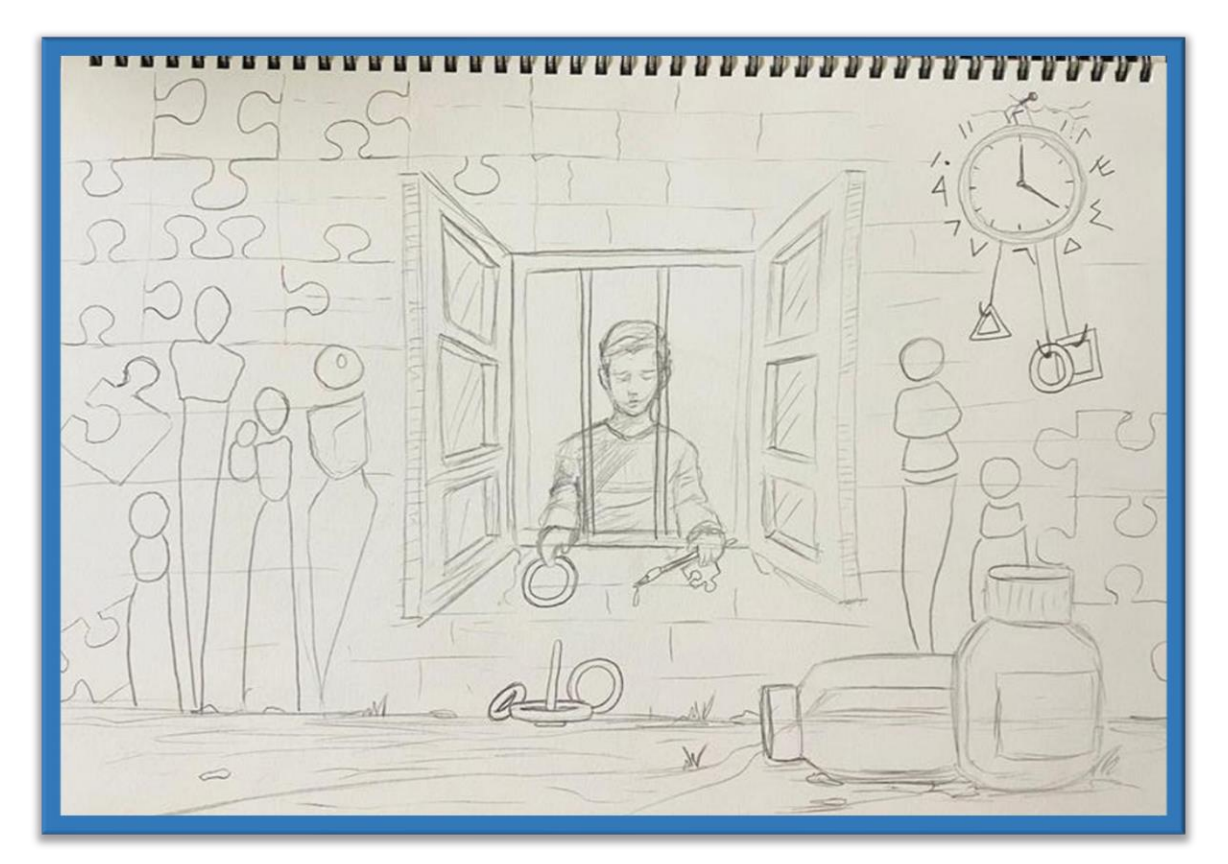

صورة 18 السكتشات الاولية للوحات

 $\circ$  $\mathcal{E}$ 

صورة 20 السكتشات الاولية للوحات

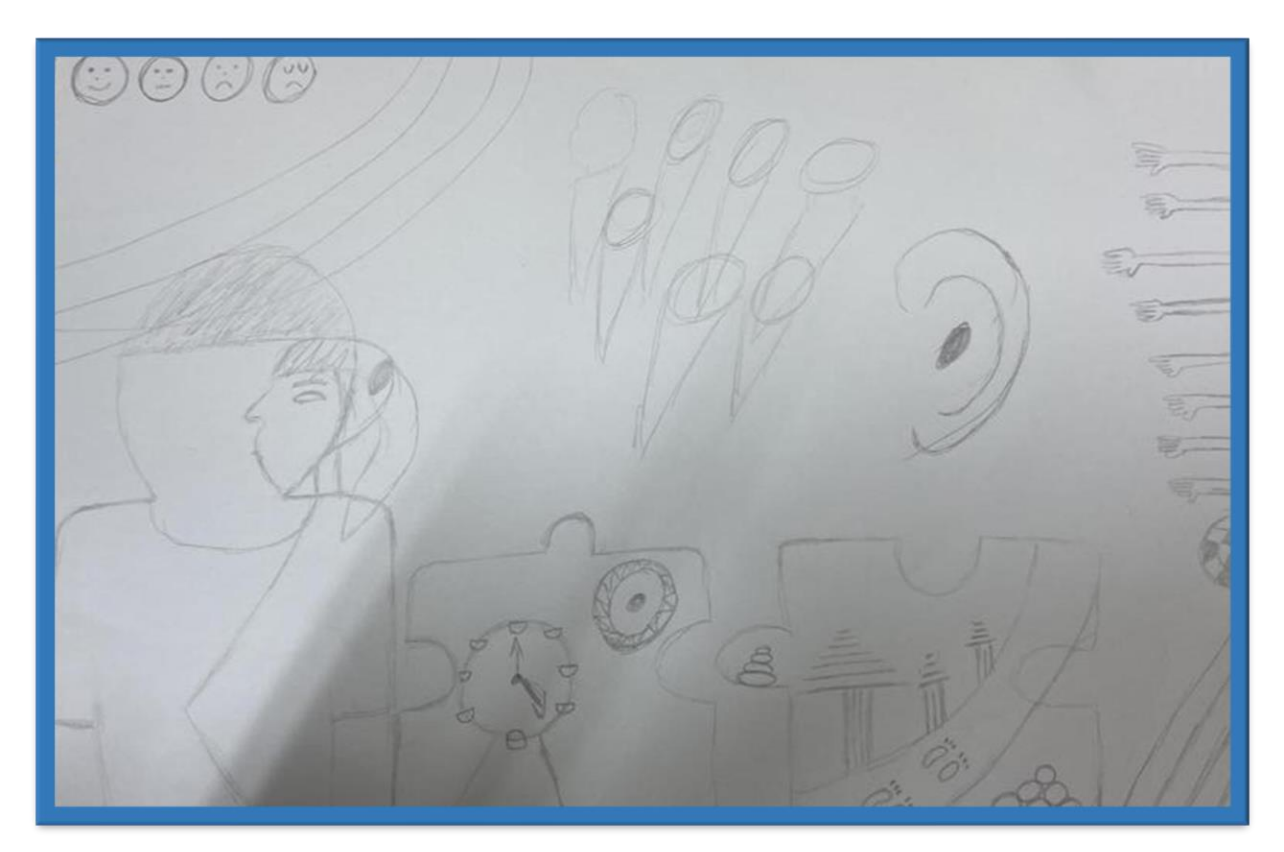

صورة 19 السكتشات الاولية للوحات

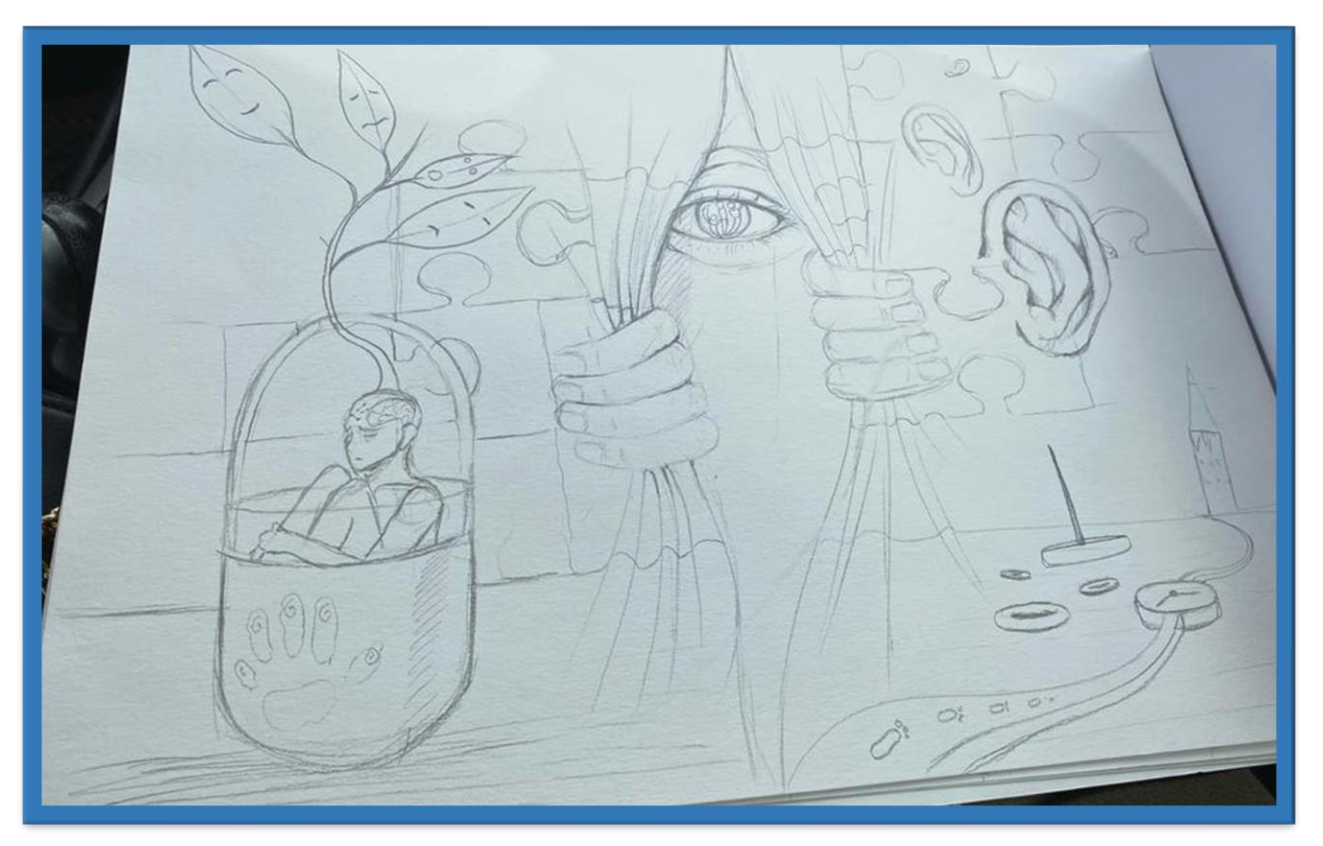

صورة 22 السكتشات الاولية للوحات

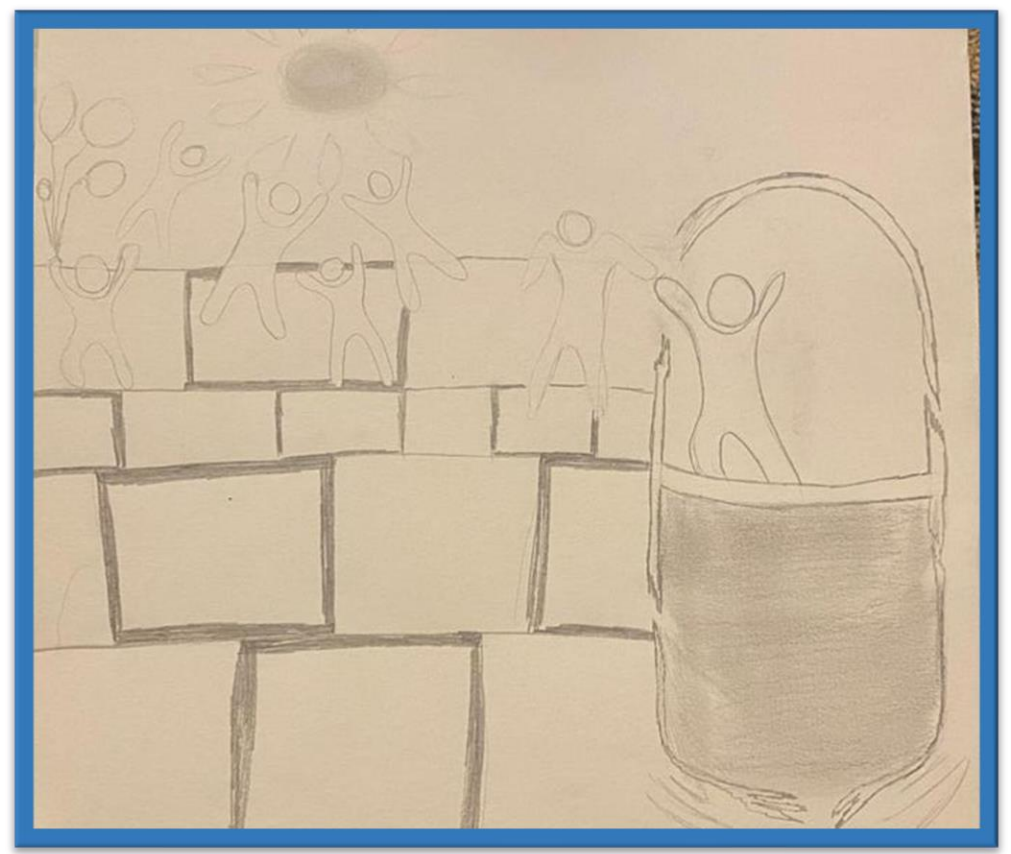

صورة21 السكتشاتاالوليةللوحات

**3.3 الرسم النهائي للمشروع على الورق** بعد عدة محاوالت من جمع وترتيب ورسم عناصر اللوحة تم االتفاق أخيرا بعد التعديالت الالزمة على هذا الرسم النهائي للوحة األولى:

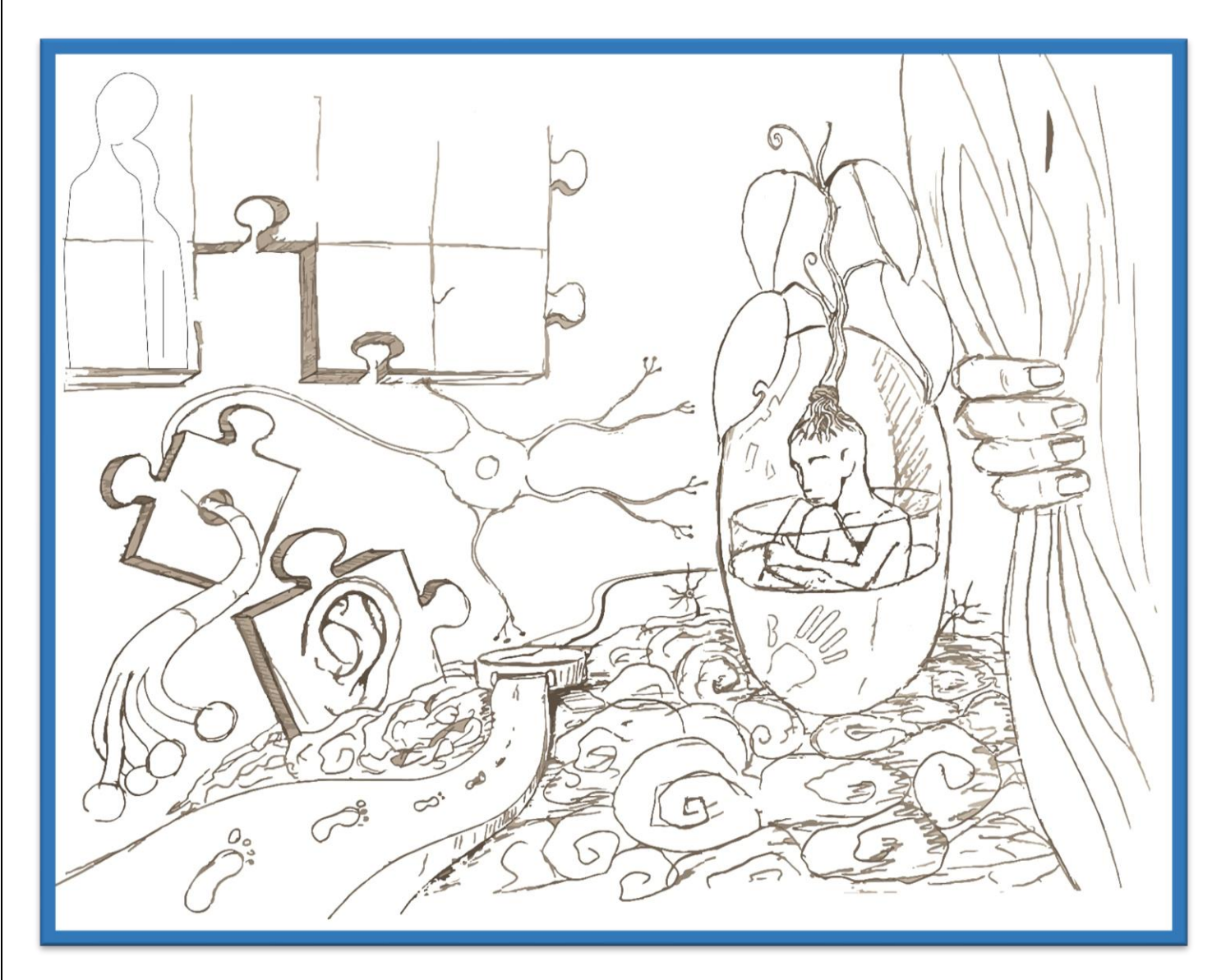

صورة 23 الرسم النهائي للوحة الاولى على الورق

**الرسم النهائي للوحة الثانية:**

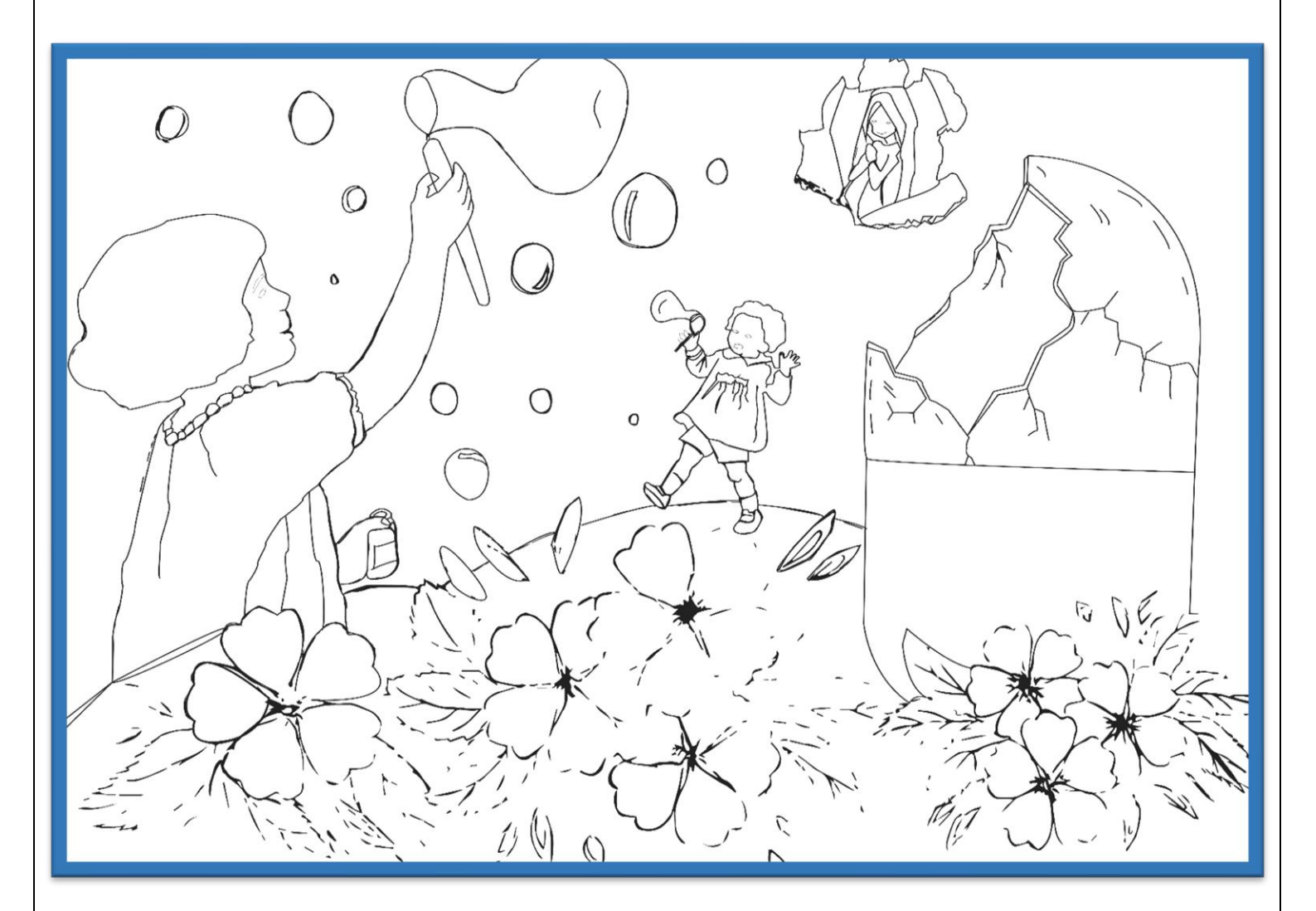

صورة 24 الرسم النهائي للوحة الثانية على الورق

**3.4 األدوات والبرامج المستخدمة ودور كل منها في تنفيذ عناصر المشروع البرامج المستخدمة** 

Microsoft word 2019 •

تم العمل على استخدام هذا البرنامج من اجل اعداد الجانب النظري وتوثيق األمور المتعلقة

بالمشروع

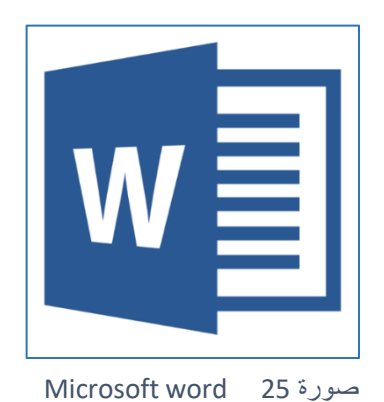

Adobe Illustrator •

هو البرنامج المستخدم في رسم اللوحات لتجهيزها للطباعة ،وأيضا تم استخدامه

إلعداد عناوين المشروع ،والتصاميم الثابتة الخاصة بالمشروع

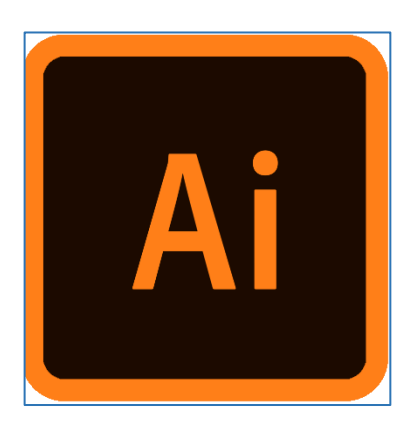

Adobe Photoshop •

برنـامج معالجـة الصـور والرسومات النقطيـة ،لهذا البرنـامج دور كبير فـي تصـميم

البوسترات والتصاميم الخاصة بالمشروع

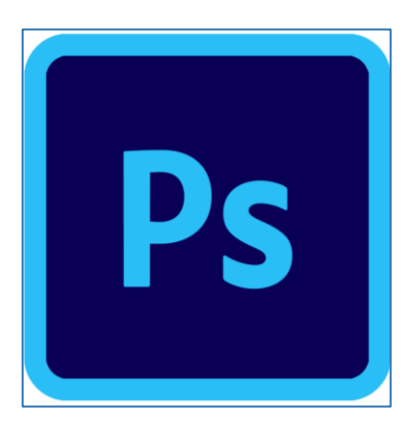

صورة26 برنامجPhotoshop Adobe

**أدوات الرسم :**

تم الاعتماد في المشروع على استخدام الألوان الاكريليك واطارات الكانفس وكل مايلزم من أدوات جانبية خاصة بالمشروع

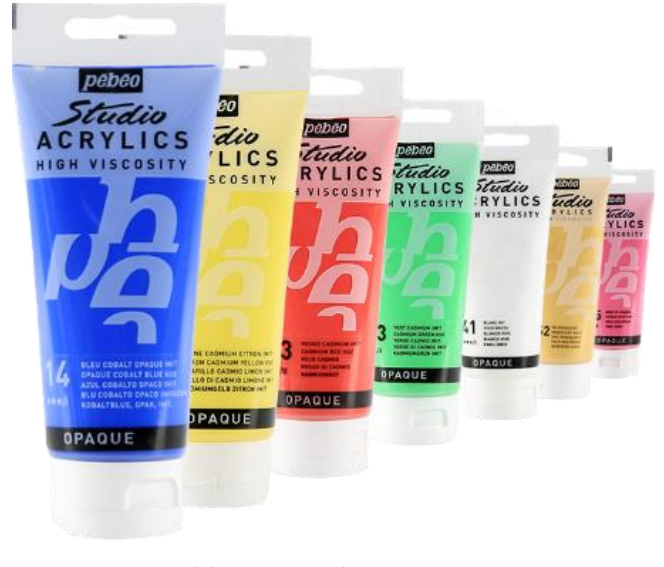

صورة 27 الوان الاكريليك

**األوان االكريليك** : هي الوان تخلط بمواد راتنجية بولى اكريليك ومشتقاتها وهي تستخدم في طلاء الحوائط ،يوجد منها الألوان الأساسية وبعض الألوان الثانوية ويمكن انتاج الوان أخرى عن طريق خلط الألوان

• إطارات الكانفس

تم تفصيل إطارات خشبية بقياس معين ثم تم تركيب الكانفس عليه ، وطباعة رسمات المشروع عليها من اجل تلوينها .

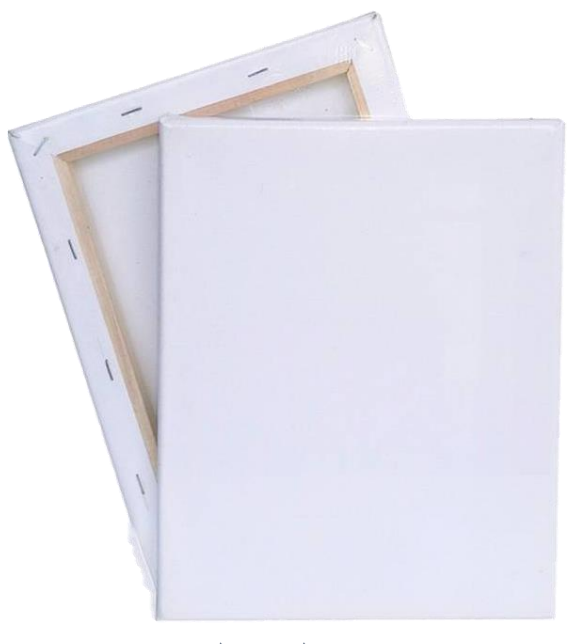

صورة 28 لوحات الكانفس

**[الكانفس](https://raya-adv.com/product/%d9%84%d9%88%d8%ad%d8%a7%d8%aa-%d8%a7%d9%84%d9%83%d8%a7%d9%86%d9%81%d8%a7%d8%b3/)** : هو عبارة عن قماش نسيجي خشن أو ناعم يكثر استخدامه في المهمات التي قد تتطلب قوة تحمل مثل بعض الشنط وشراع السفن ، أيضاً شاع استخدام نوع من أنواع قماش الكانفس في الرسم وهو من أشهر الأسطح التي يتم الرسم عليها لعقود.

• فرش األوان

تعد فرش الأوان من اهم الأدوات الازمة للرسمة ،لذلك كان لابد لنا من استخدام فرش تتناسب مع الألوان الاكريليك بأحجام وأشكالها مختلفة .

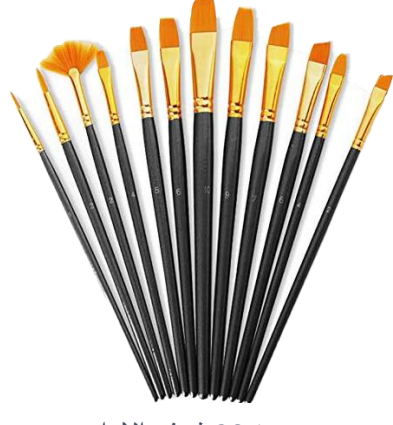

صورة29 فرشاالوان

• سكين رسم )مسطرين( هي عبارة هن شفرة ،رأسها من الفوالذ ويدها من الخشب ،وتستخدم في الرسم لهدفين ،هما :إزالة األلوان الطرية او الرسم بطريقة السكين حيث ال يتم فرد اللوان على اللوحة كما تستخدم الريشة او الفرشاة .

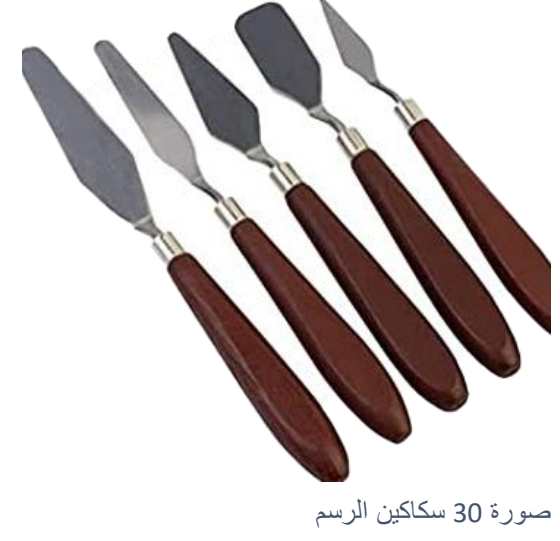

• **بالته الوان** 

البالته :وهي عبارة عن قطعة خشبية او بالستيكية او زجاجية وصنعت من هذه المواد حتى لاتمتص الألوان ،او تتفاعل معها ،وهي تستخدم لوضع الألوان عليها ،او لصنع الألوان الثانوية

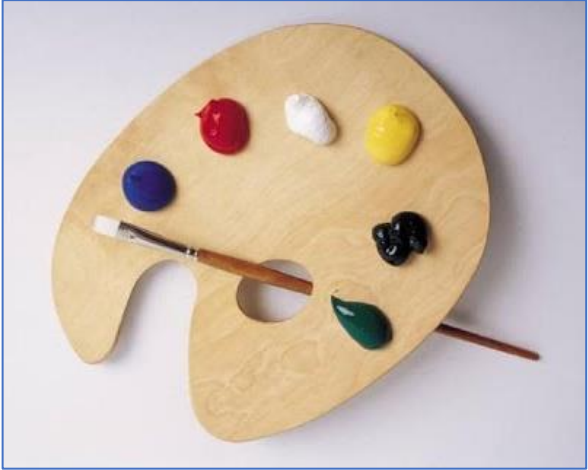

صورة 31 بالته الوان

• **أقالم تعليم )ماركر(** 

تم استخدام هذه األقالم الضافة بعض تأثيرات الضالل ،و رسم بعض الحدود ذات المساحات الصغيرة ،ورسم التفاصيل الدقيقة

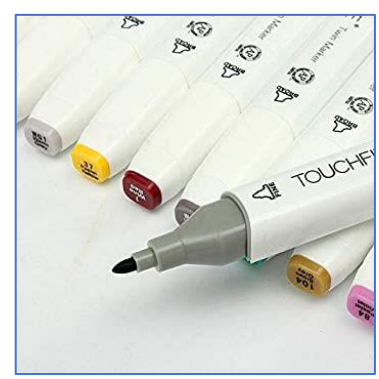

صورة 32 اقلام الماركر

الماركر: هو نوع من أقالم التلوين يستخدم بديال عن األلوان المائية ويعطي نتائج قريبة للغاية منها .

# **4 الفصل الرابع: التطبيق والفحص**

- **مر**حلة تجهيز لوحات العمل.
	- مرحلة التطبيق.
	- مرحلة الفحص.
	- التصاميم الثابتة

**4.1 مر**حلة تجهيز لوحات العمل**.** 

تم عمل نموذج اولي (بروتوتايب) لتصور شكل اللوحات النهائي

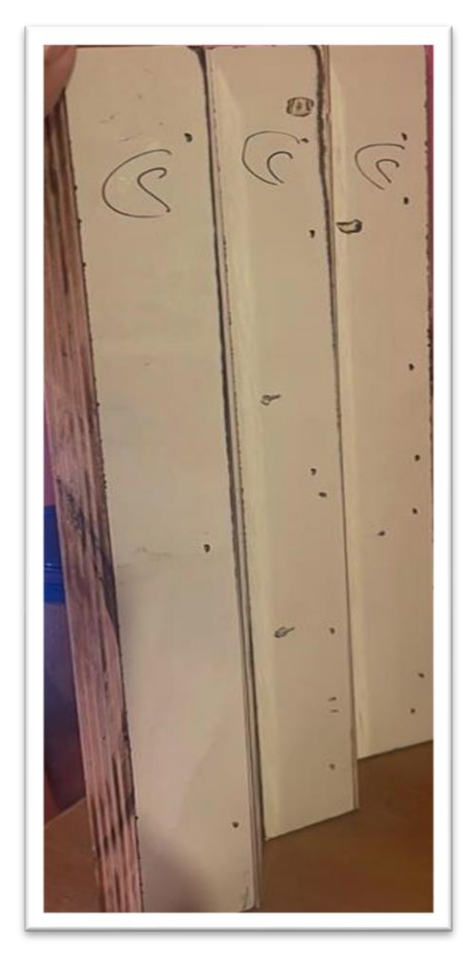

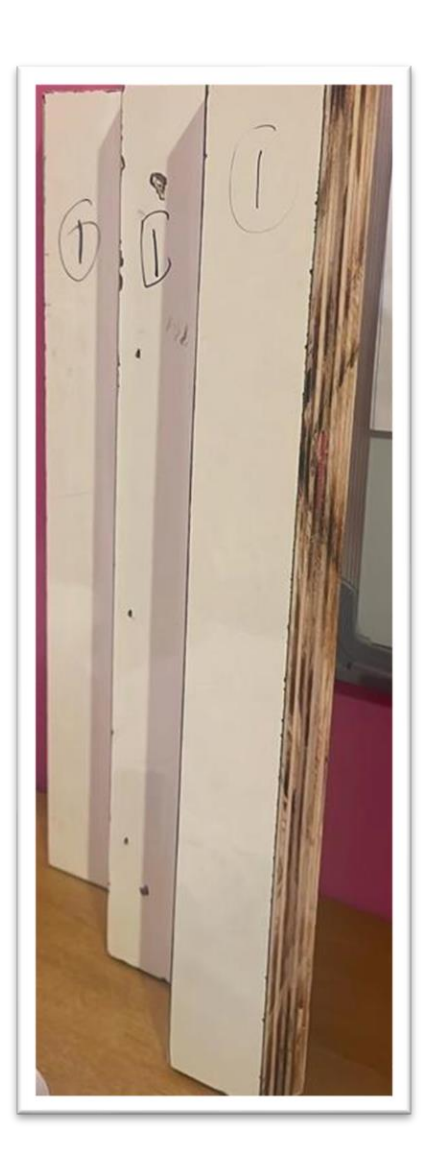

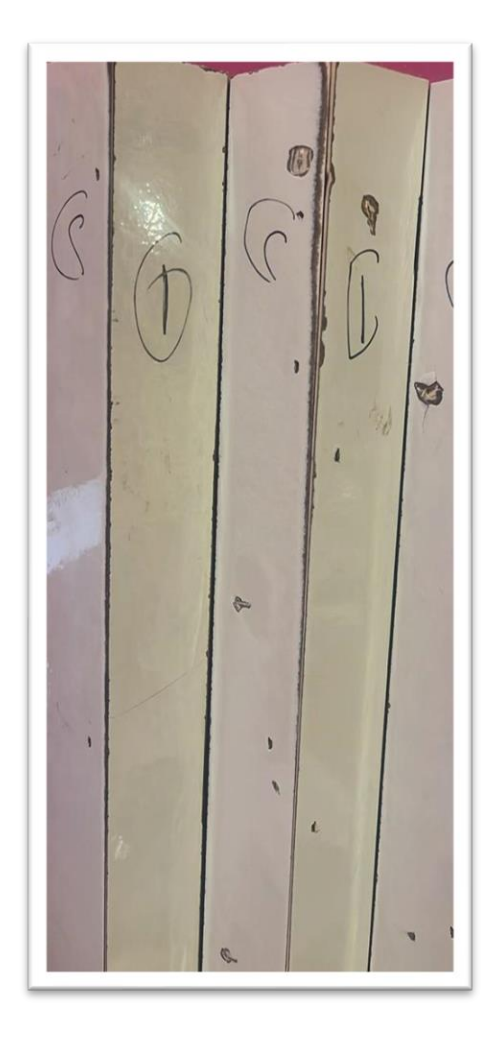

صورة 33 النماذج الاولية لاطارات الوحات

• تجهيز اإلطارات الخارجية للوحات:

تم العمل على تجهيز إطارات اللوحات بقياس 20\*160 بعدد 20 اطار .

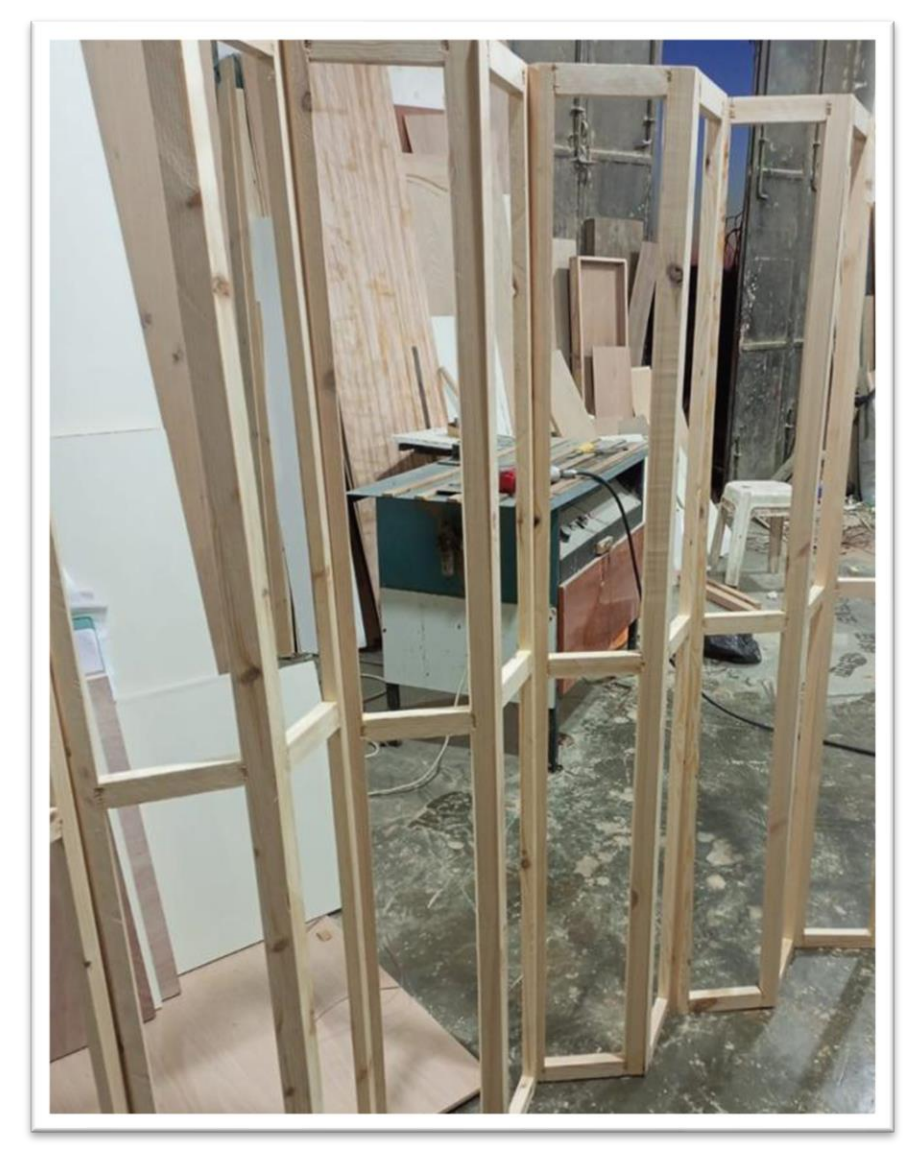

صورة 34 اطارات اللوحات قبل وضع الكانفس

• تقسيم اللوحات

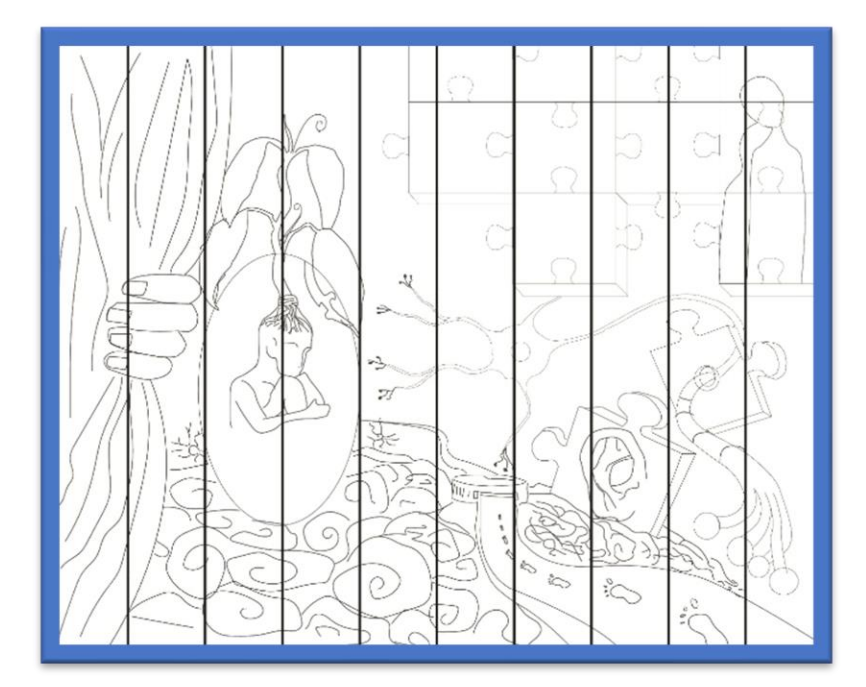

 $20*160$  تم تقسيم اللوحات الأولى والثانية بعدد 20 قطعة بقياس كل قطعة 160

صورة 35 تقسيم اللوحة الاولى

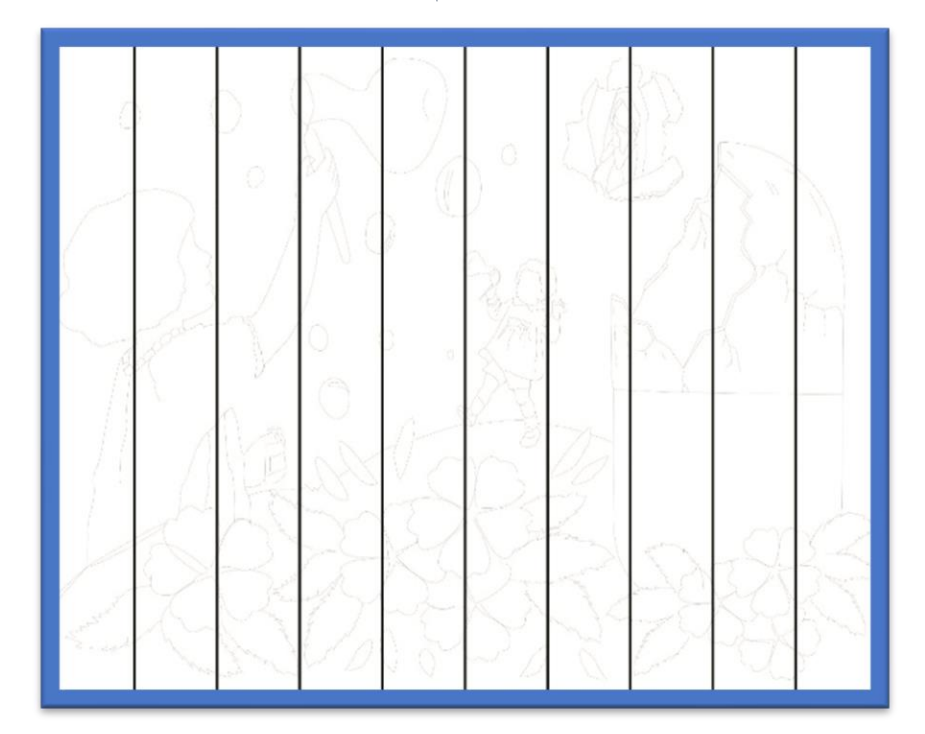

صورة 36 تقسيم اللوحة الثانية

• تجهيز اإلطارات بالكانفس وطباعة اللوحات عليها .

تم تجهيز اإلطارات بالكانفس مع طباعة رسم الوحات عليها وتجهيزها للبدء بالتلوين

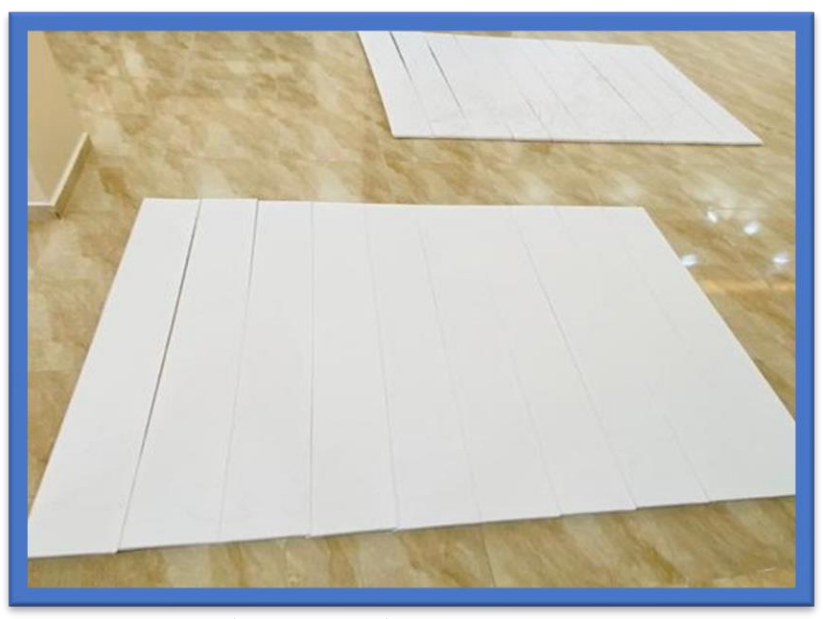

صورة 38 الاطارات بعد التقسيم ووضع الكانفس

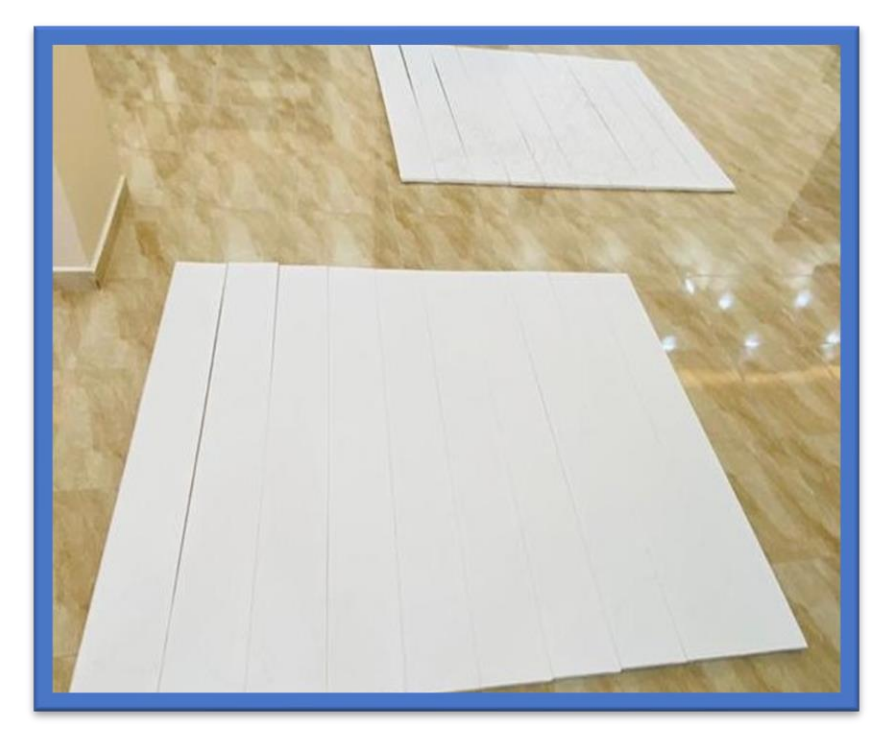

صورة 37 الاطارات بعد التقسيم ووضع الكانفس

**4.2 مرحلة التطبيق.**  تم انجاز المشروع على حسب الجدول الزمني وتقسيمة على فترات متوازية للوحتين حيث تم تطبيق المشروع على عدة مراحل مختلفة تظهر في هذه الصور **اللوحة األولى:** 

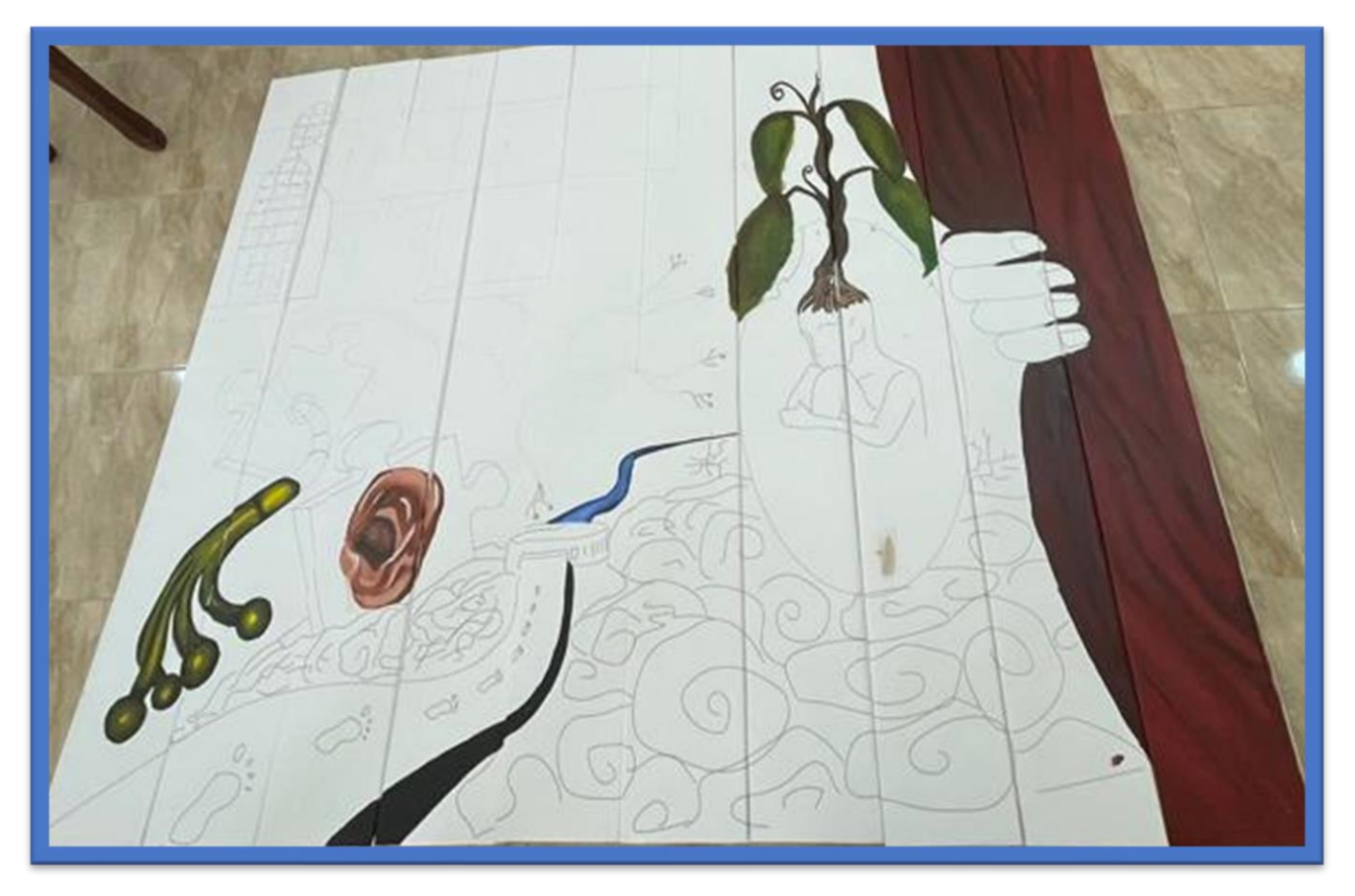

صورة 39 اللوحة الاولى اثناء التجهيز

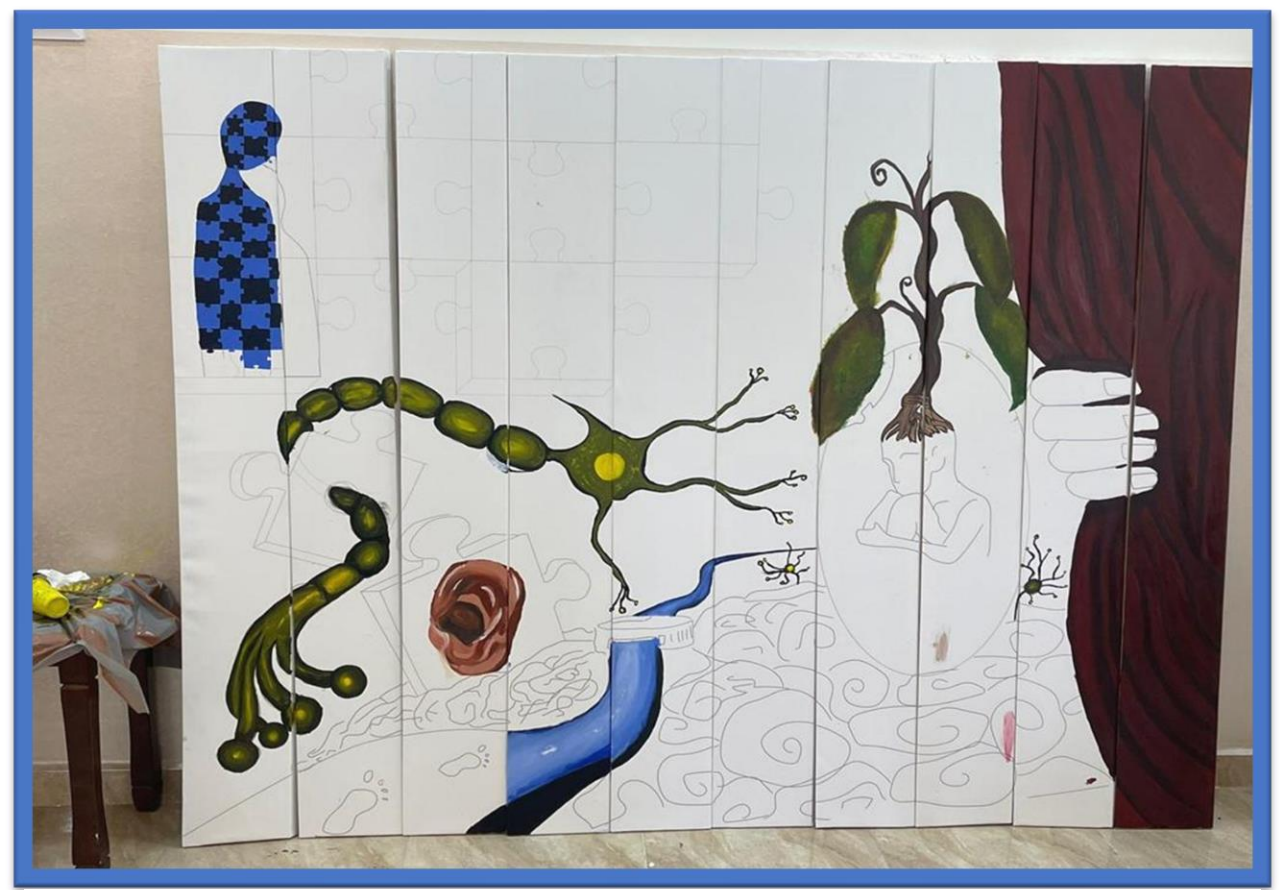

صورة 42 اللوحة الولى قيد التجهيز

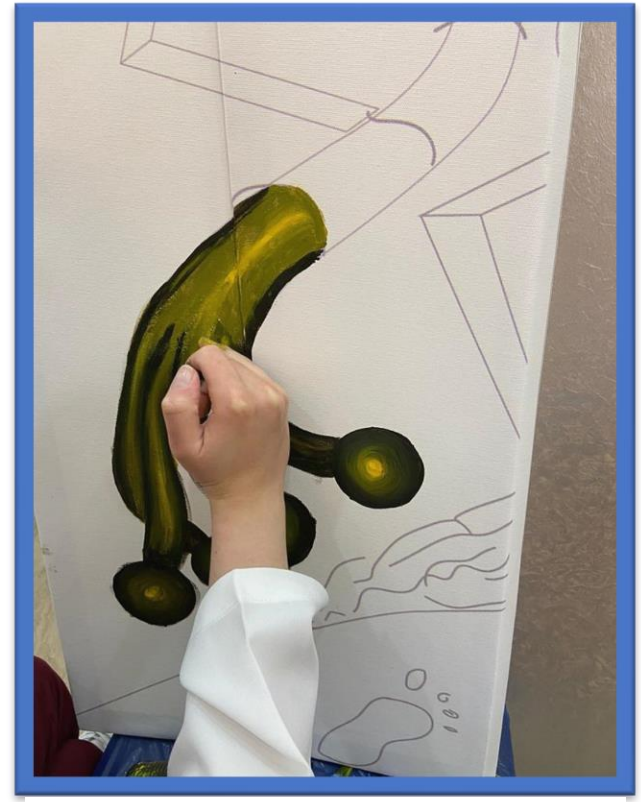

صورة 41 اللوحة الاولى قيد التجهيز التجهيز التجهيز وصورة 40 اللوحة الاولى قيد التجهيز

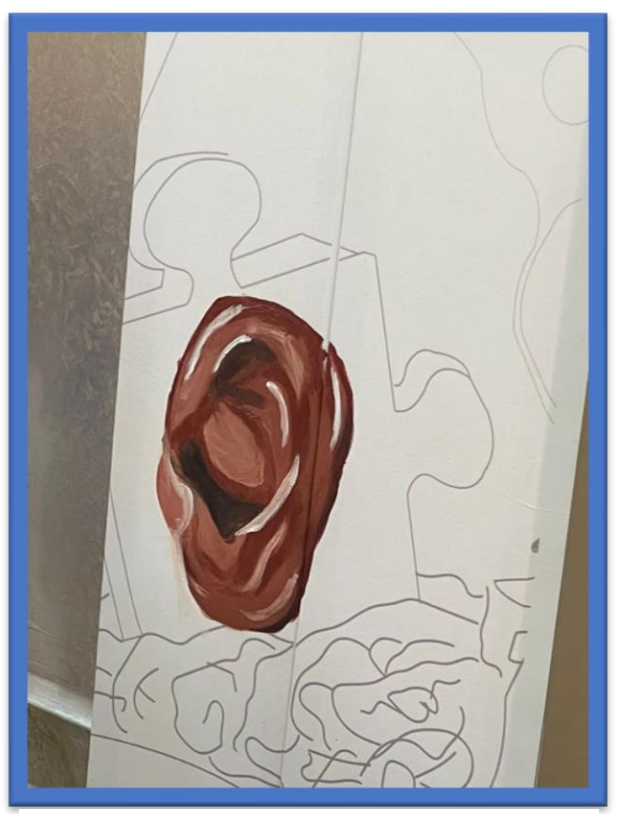

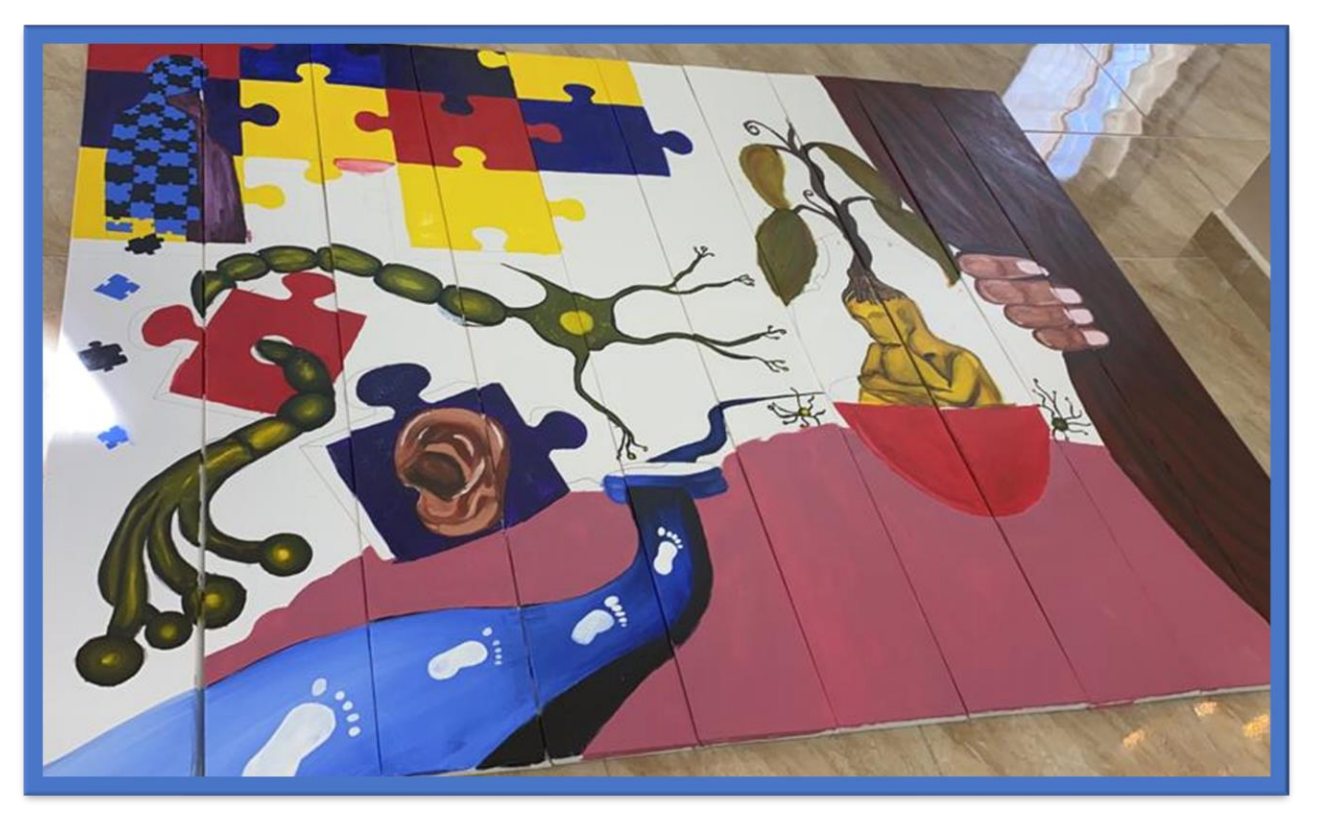

صورة 45 اللوحة الاولى قيد التجهيز

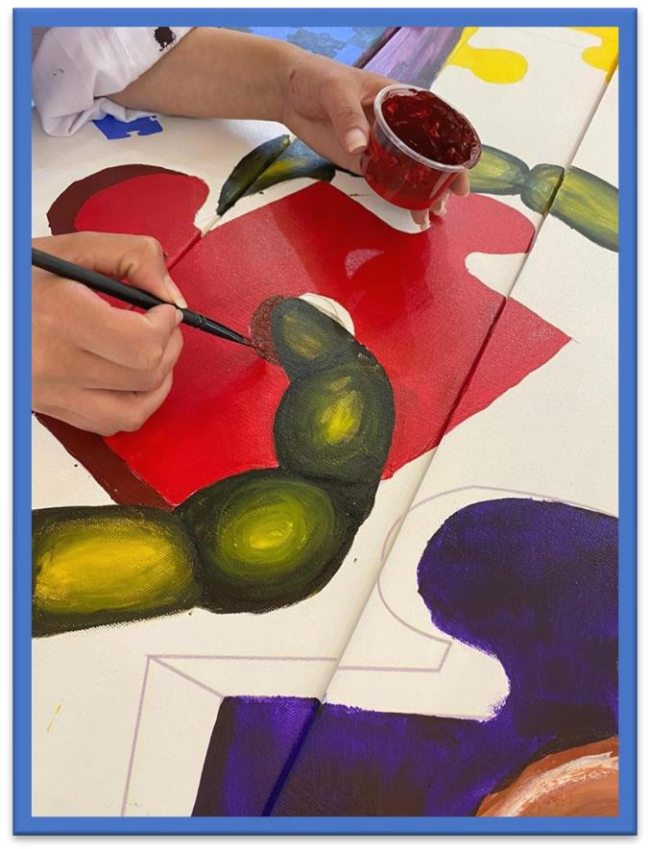

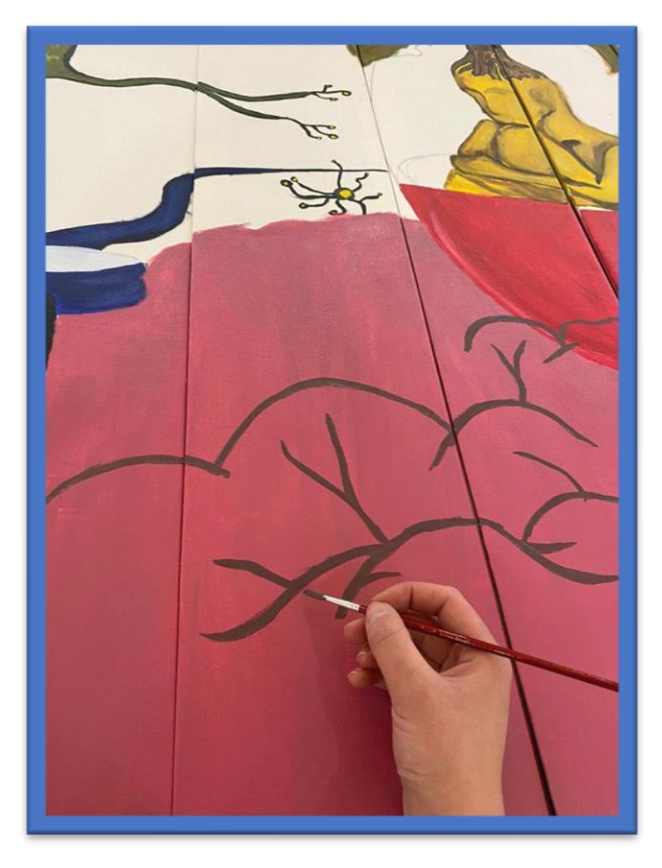

صورة 44 اللوحة الاولى قيد التجهيز صورة 43 اللوحة الاولى قيد التجهيز

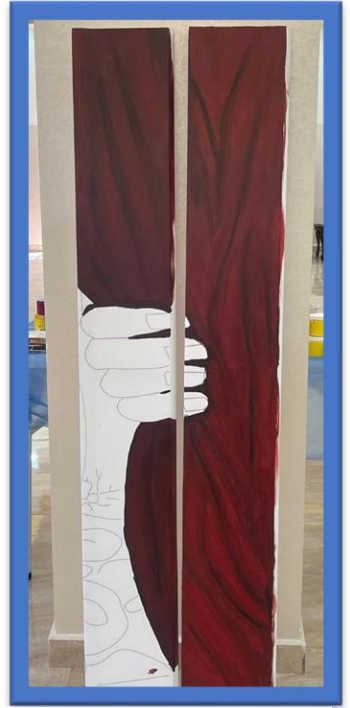

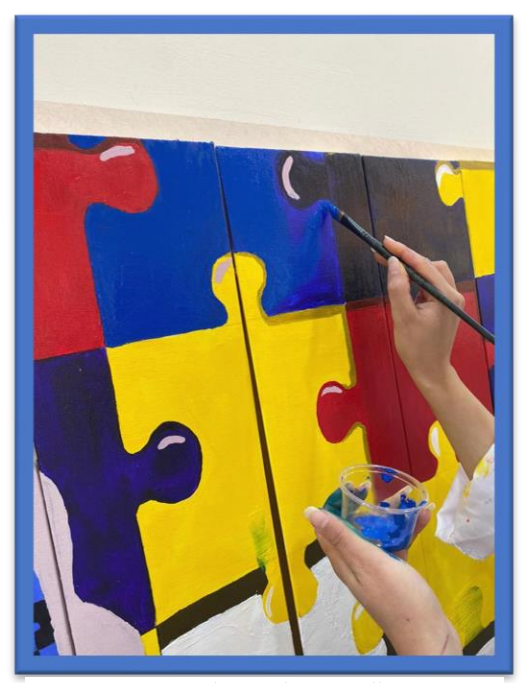

صورة 48 اللوحة الاولى قيد التجهيز التجهيز التجهيز وصورة 46 اللوحة الاولى قيد التجهيز التجهيز التجهيز التجهيز ا

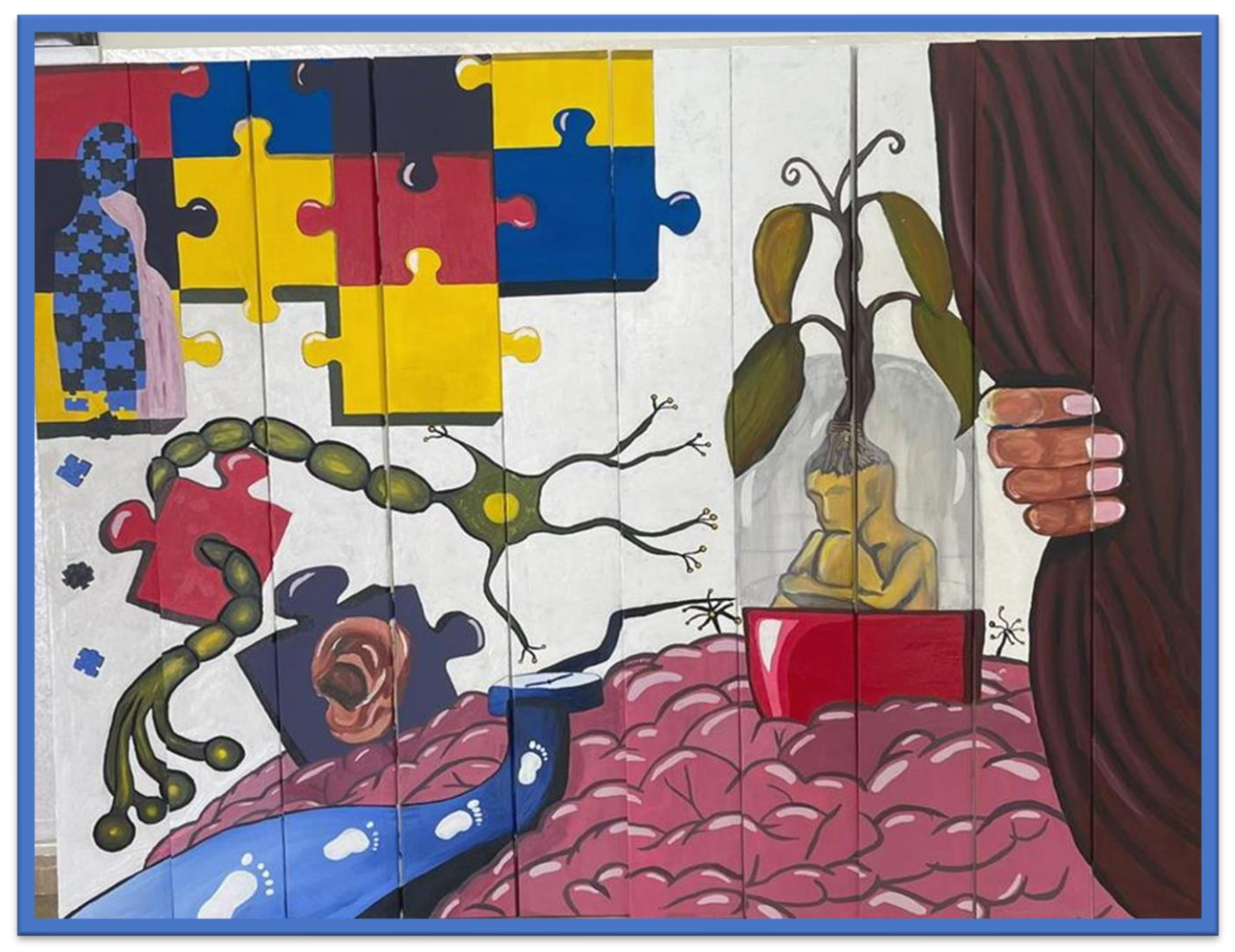

صورة 47 اللوحة الاولى قيد التجهيز

**المرحلة األخيرة للوحة األولى** 

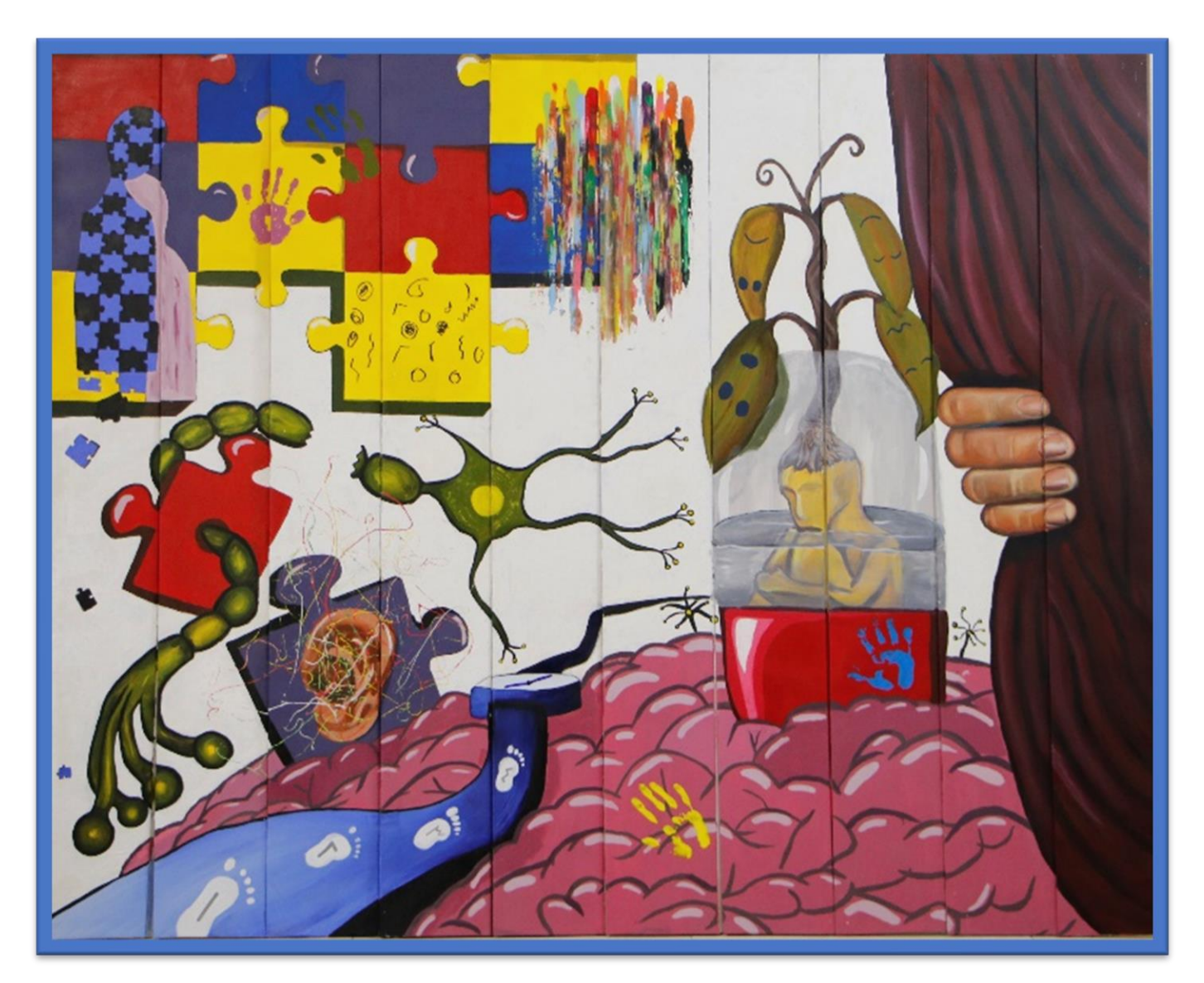

صورة 49 اللوحة الاولى قيد التجهيز

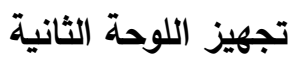

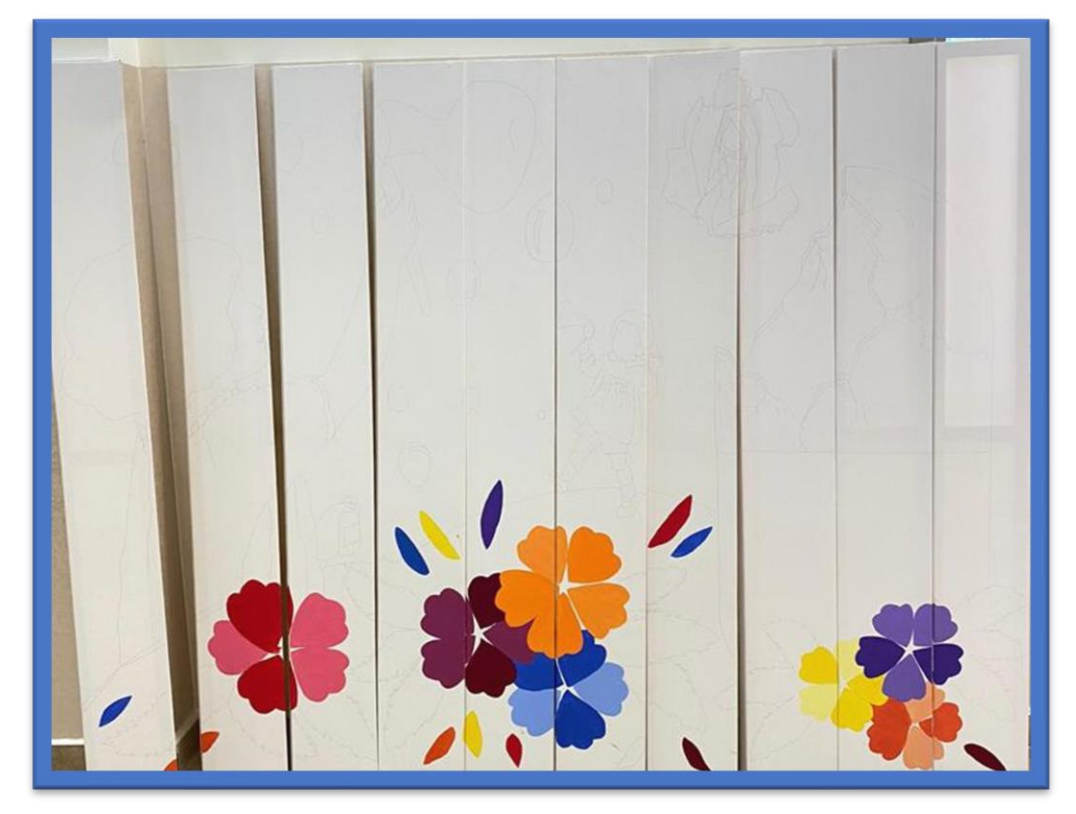

صورة 51اللوحة الثانية قيد التجهيز

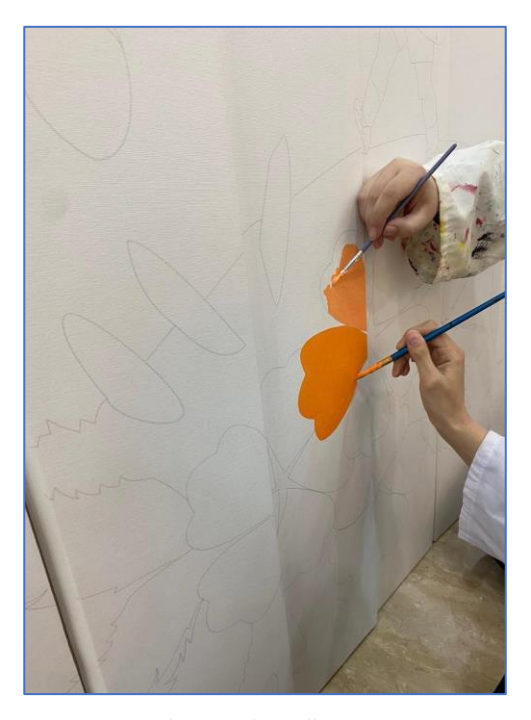

صورة50اللوحة الثانيةقيدالتجهيز

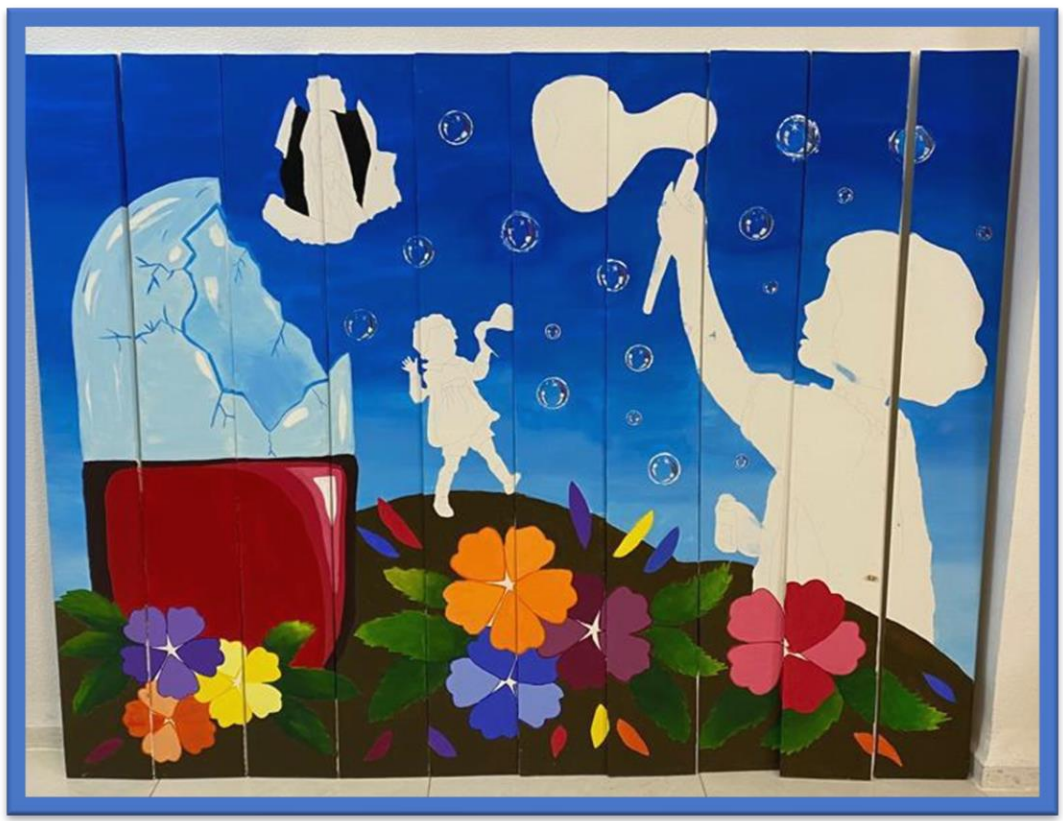

صورة 52 اللوحة الثانية قيد التجهيز

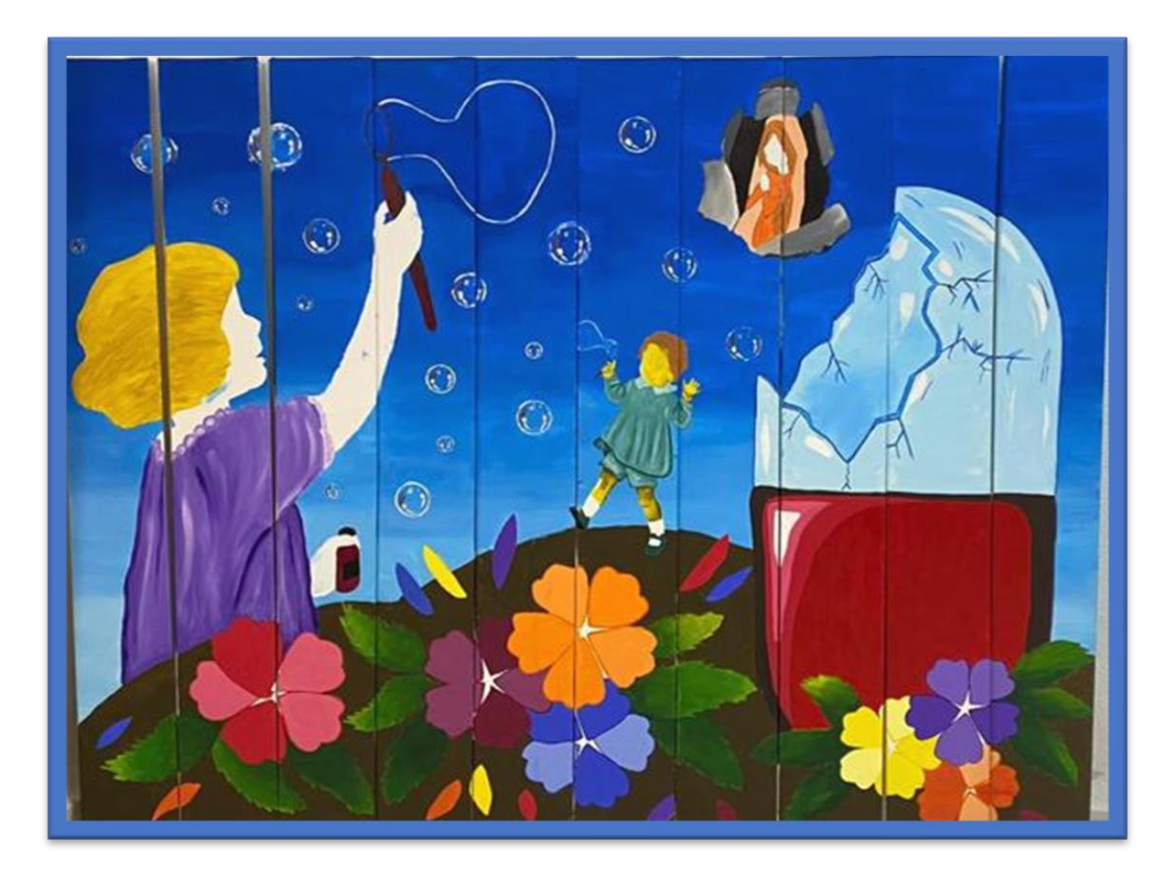

صورة53 اللوحة الثانية قيد التجهيز

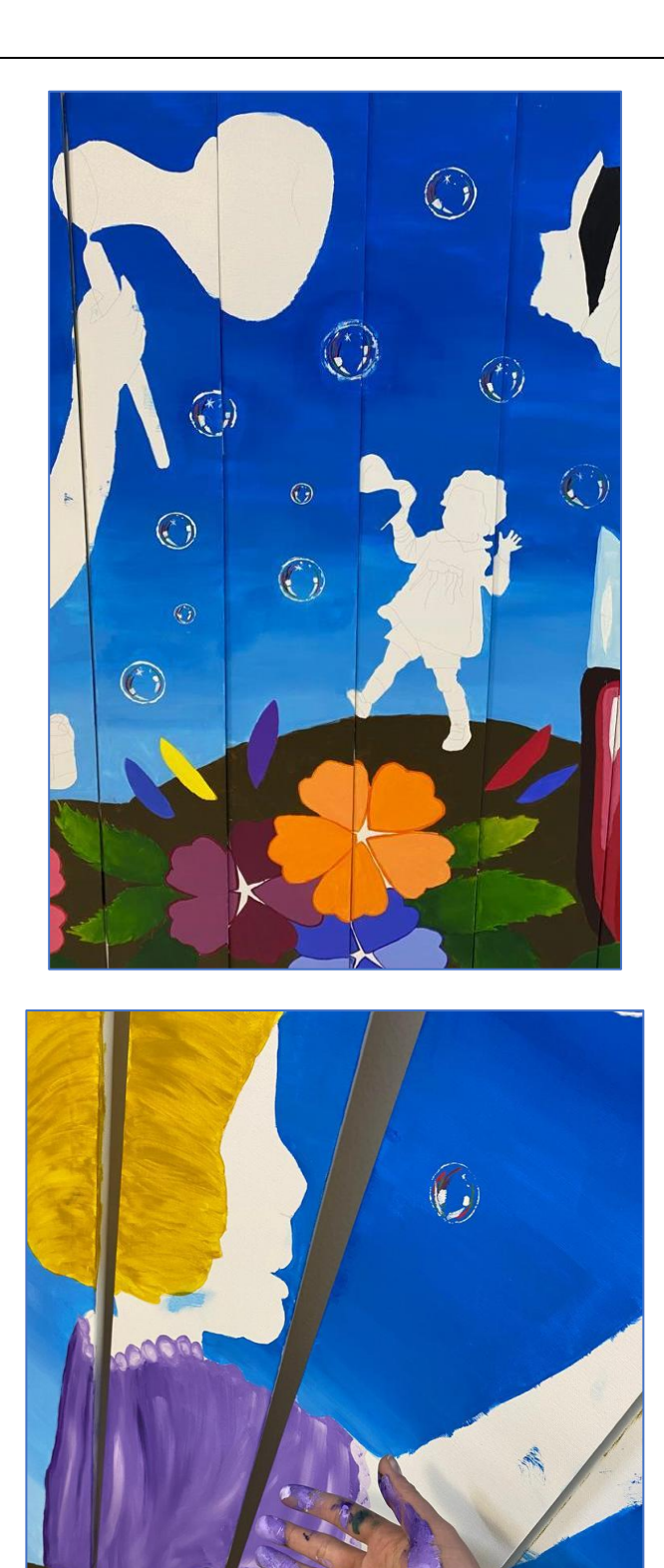

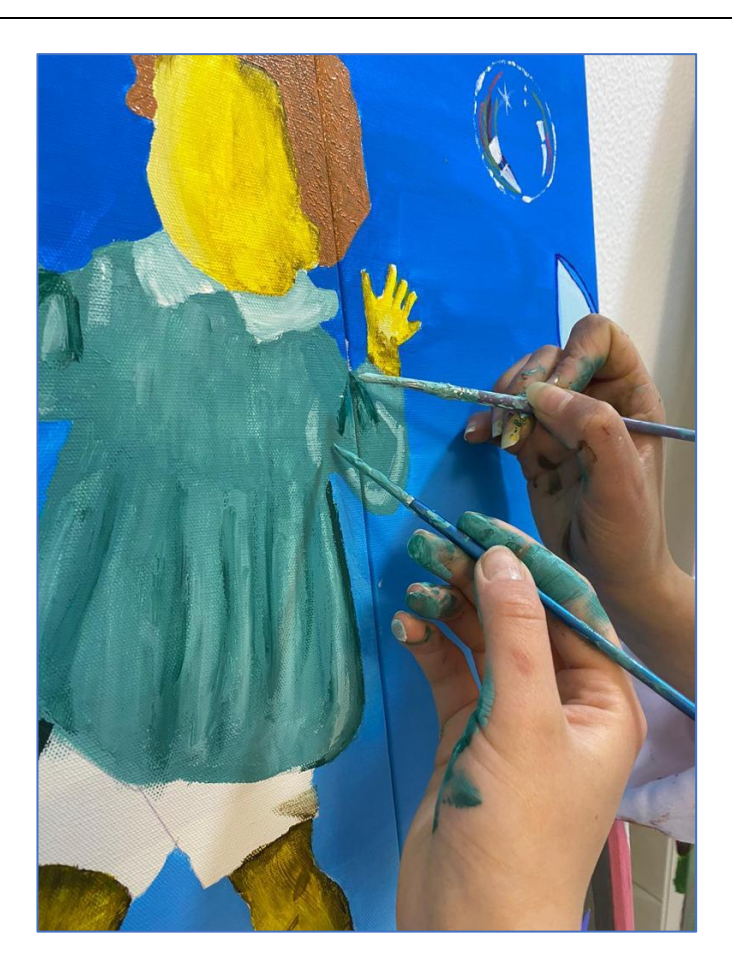

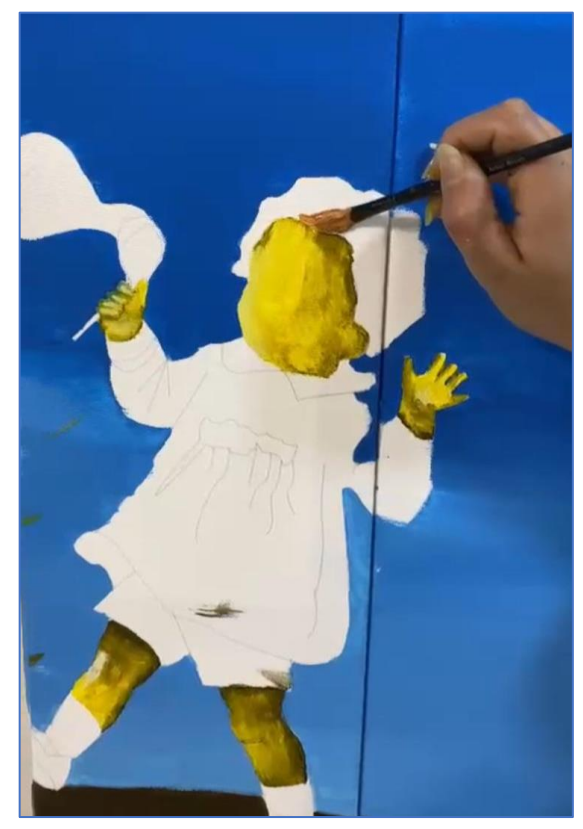

صورة54 مجموعة صور للوحة الثانية قيد التجهيز

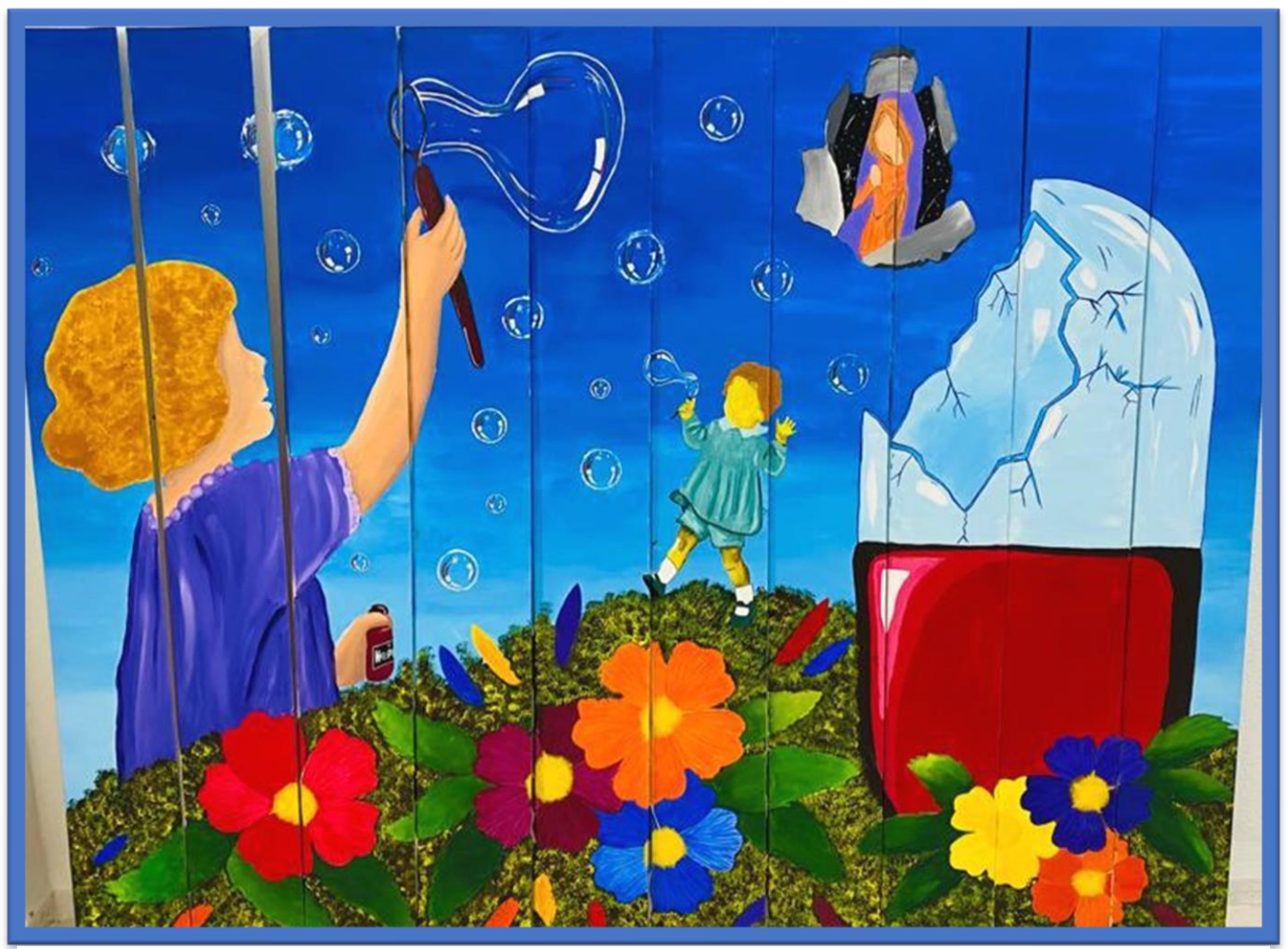

صورة55 اللوحةالثانيةقيدالتجهيز

**المرحلة األخيرة للوحة الثانية** 

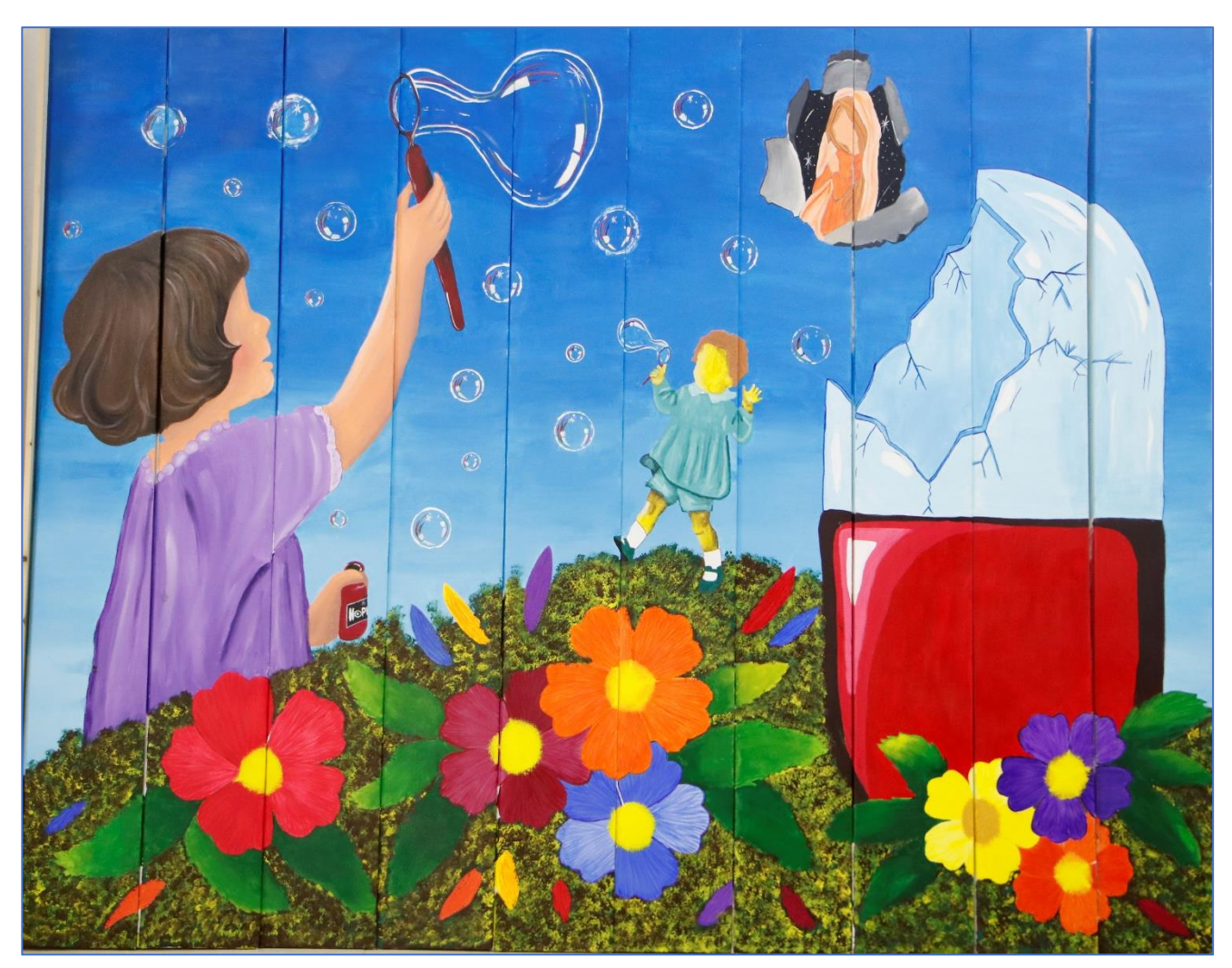

صورة*56* اللوحةالثانيةقيدالتجهيز

#### **4.3 مرحلة الفحص.**

تم فحص المشروع عن طريق التأكد من تساوي منظور اللوحات ومن ثم تركيب مبدئي لطريقة عرض اللوحات النهائي

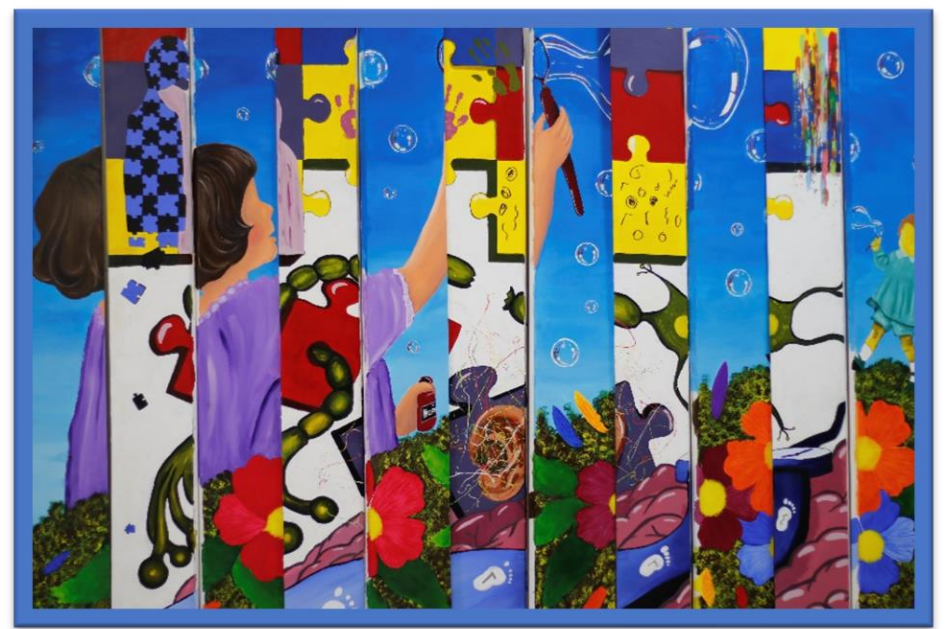

صورة 58 اللوحتان عند التركيب الاول

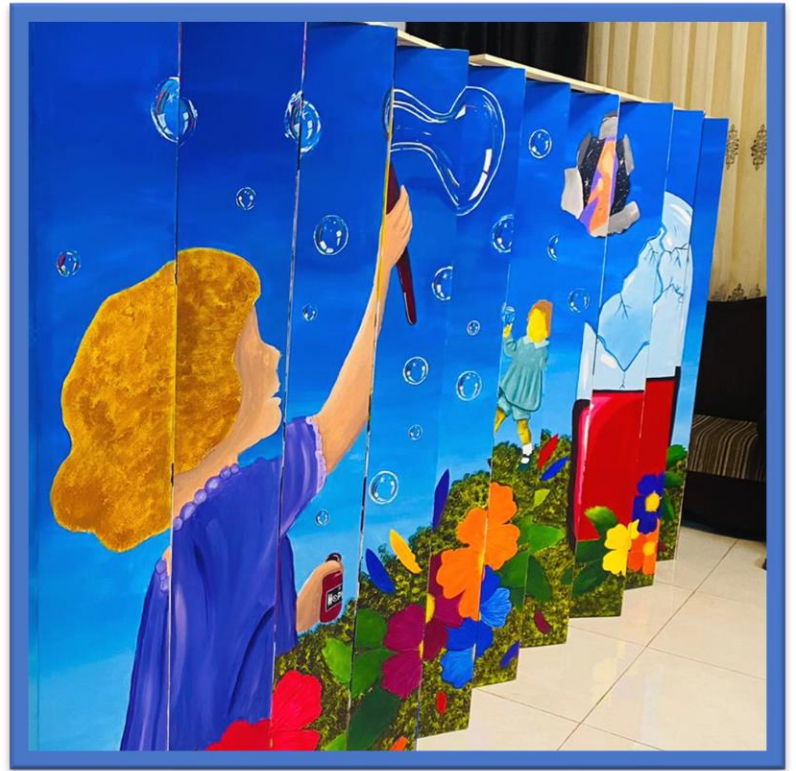

صورة 57 اللوحات عند التركيب الاولى

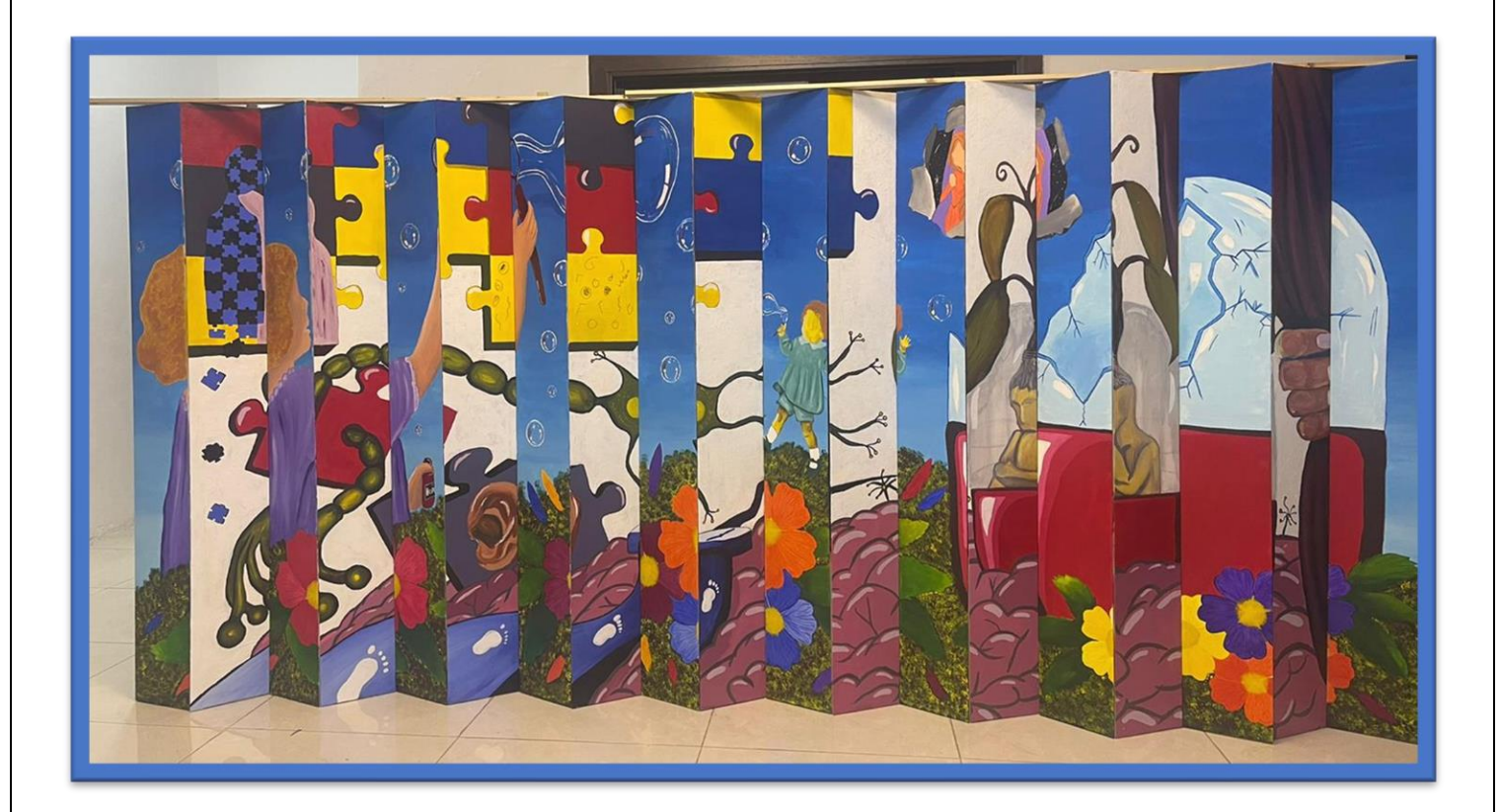

صورة 59 اللوحات اثناء التركيب الاولى

# **التصاميم الثابتة**

تم العمل على انشاء هذا التصاميم باستخدام برامج التصميم الثابت Photoshop Adobe Adobe Illustrator

اعداد شعار خاص بالمشروع :

تم العمل على اعداد مجموعة من الشعارات الخاصة باسم المشروع وتم العمل على اختيار الشعار األفضل

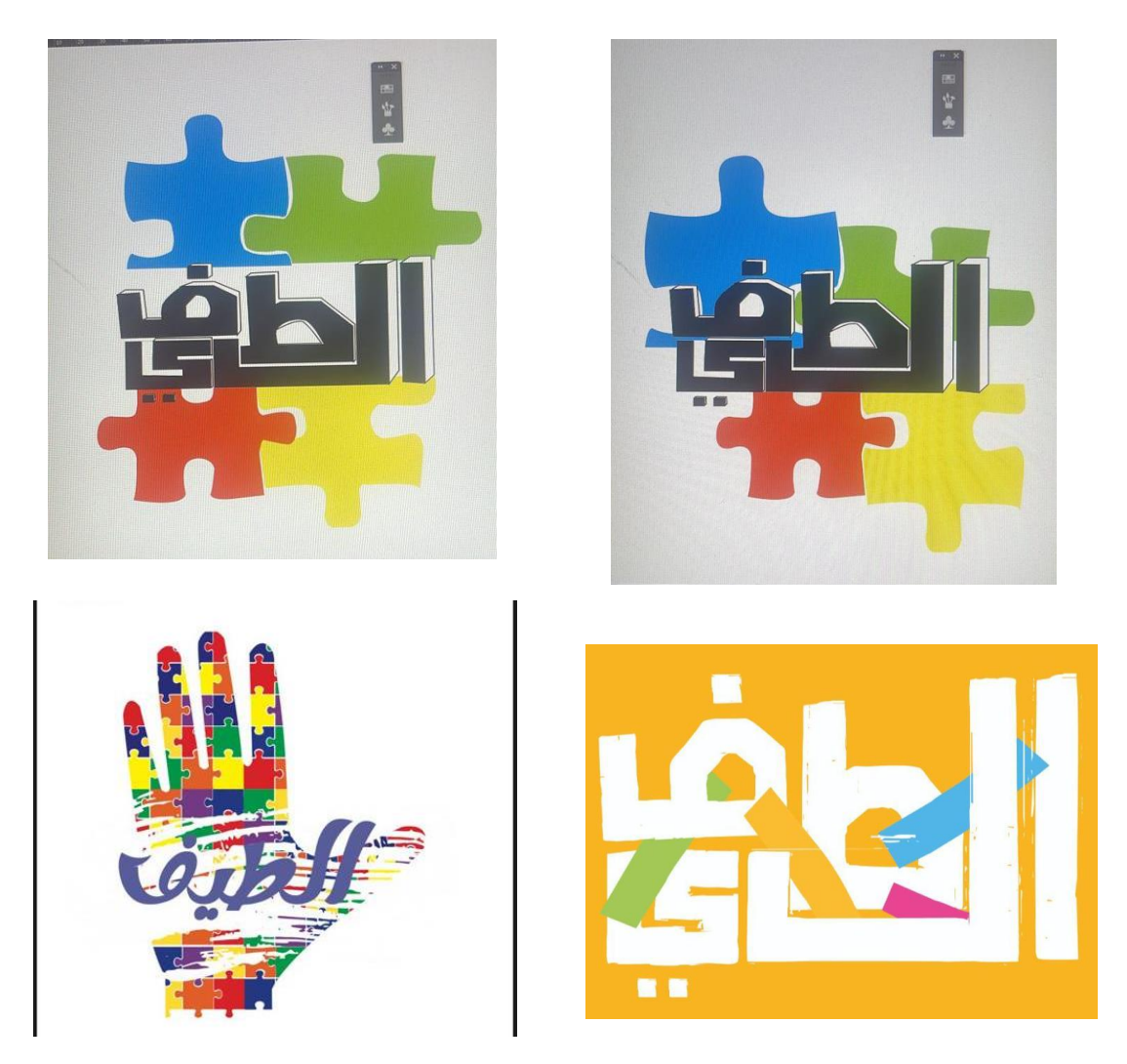

صورة 60 مجموعات رسومات للوغو

**اختيار الشعار الخاص بالمشروع** 

تم استخدام قطع البزل الم قتبسة من اللوغو العالمي الخاص باضطراب التوحد وهي جزء مستخدم في اللوحة وقطع البزل يستخدمها المعالجين لتخفيف من اضطراب التوحد وزيادة تركيزهم، واالسم هو اسم المشروع ويعود استخدامه الن التسمية الأخرى لاضطراب التوحد هو طيف التوحد

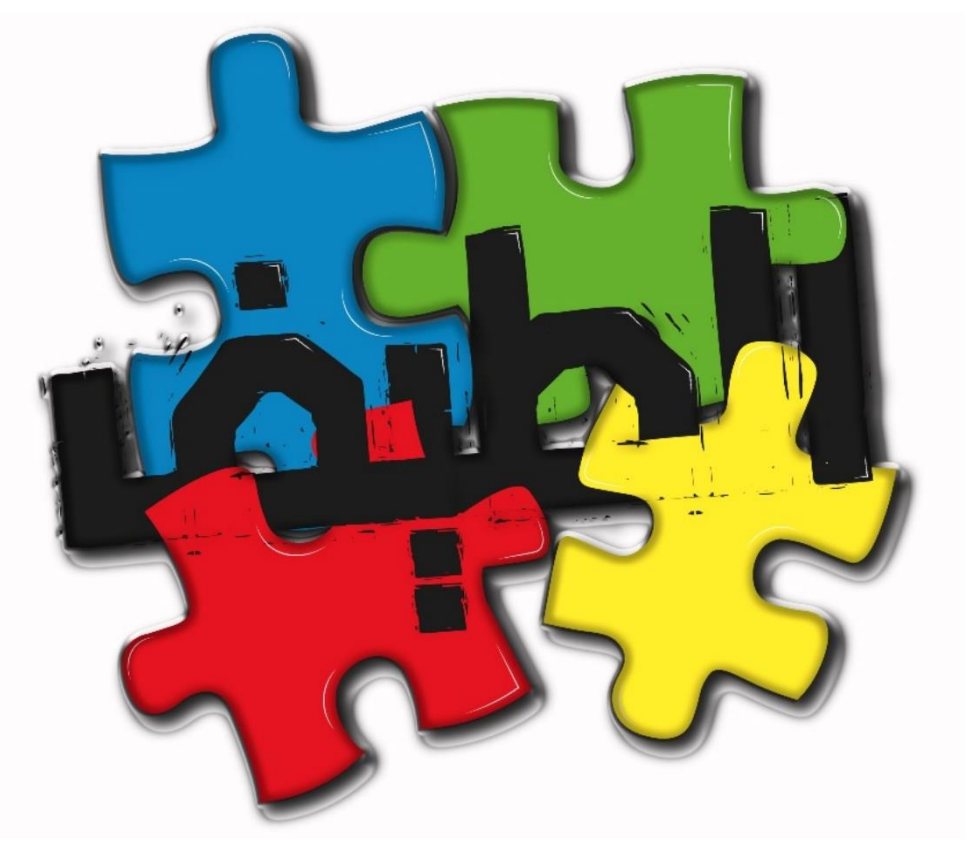

صورة 61 الشعارالذي تم اختياره للمشروع

أما بالنسبة لأللوان تم استخدام الوان اللوغو العالمي

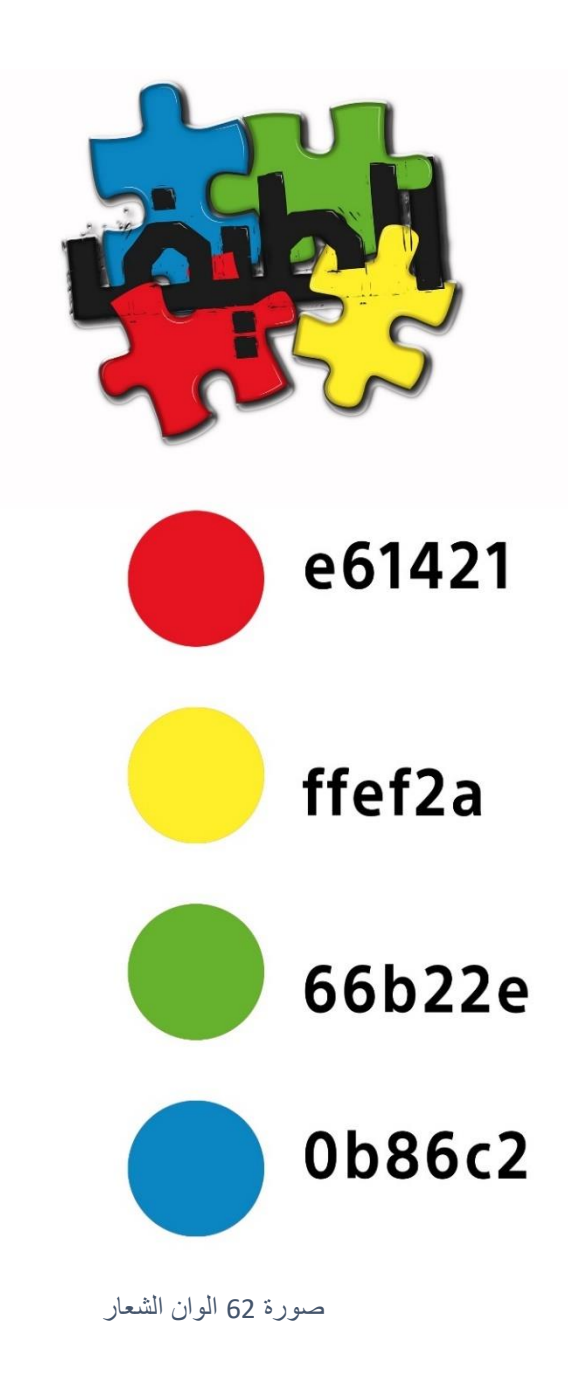

### **تصميم الرول اب الخاص بالمشروع**

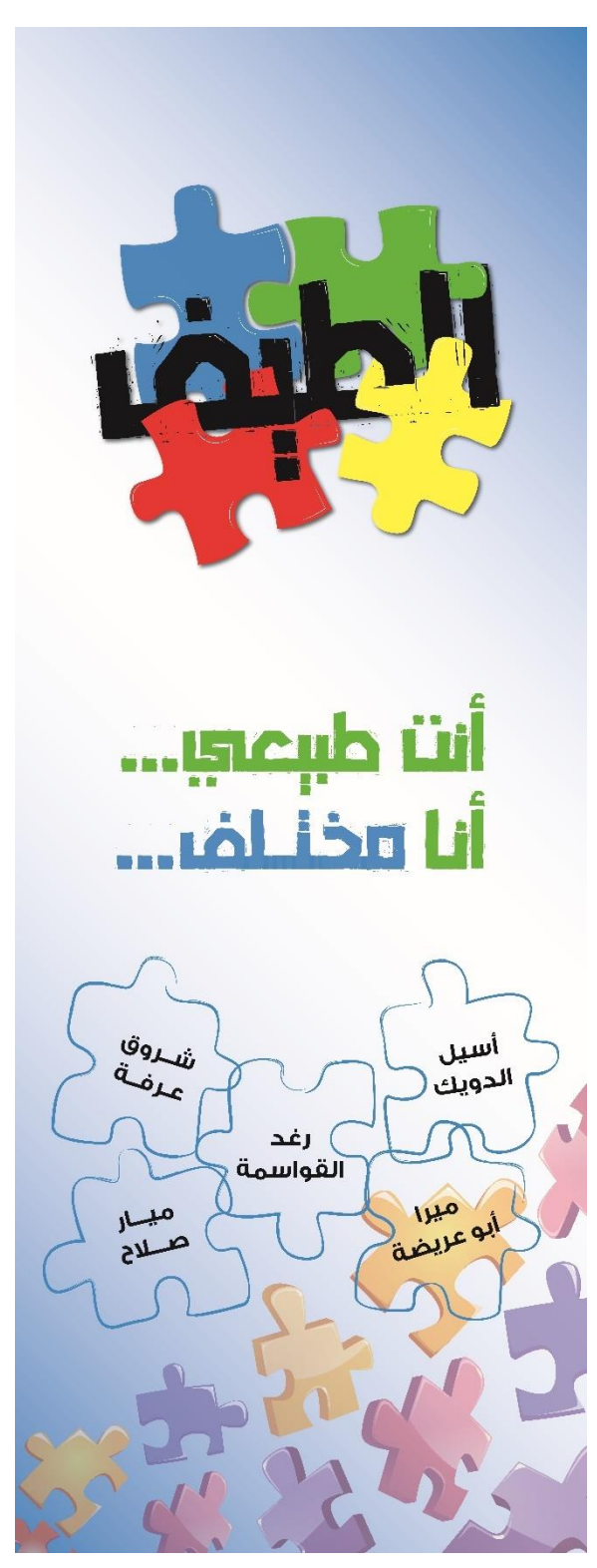

صورة 63 الرول اب الخاص بالمشروع

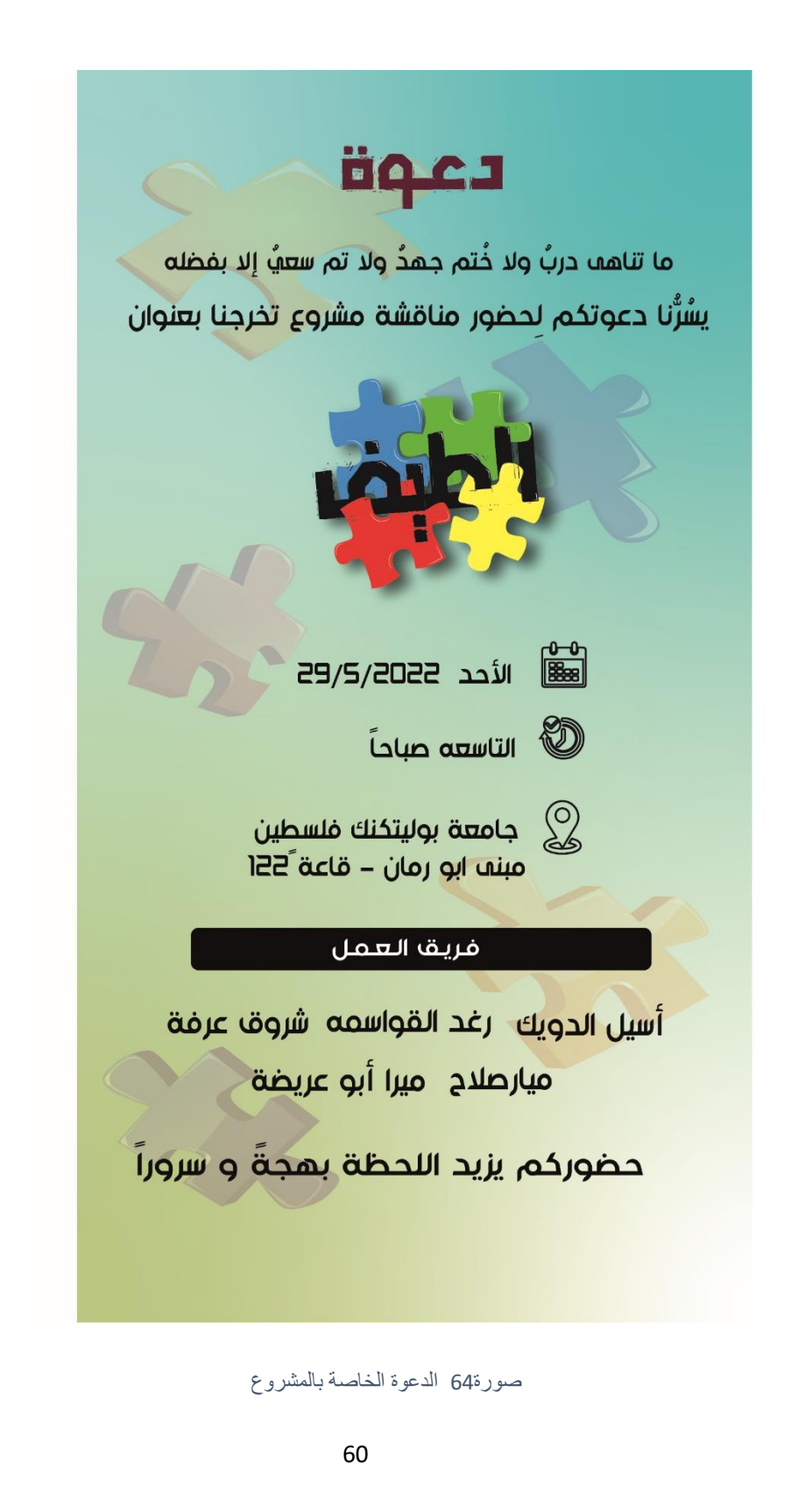

#### **تصميم الكتيب الخاص بالمشروع**

حيث تم تصميم كتيب خاص بالمشروع يتم توزيعه على الحضور يوضح تفاصيل اللوحة مالحظة: سوف يتم ارفاق نسخة مع التقرير

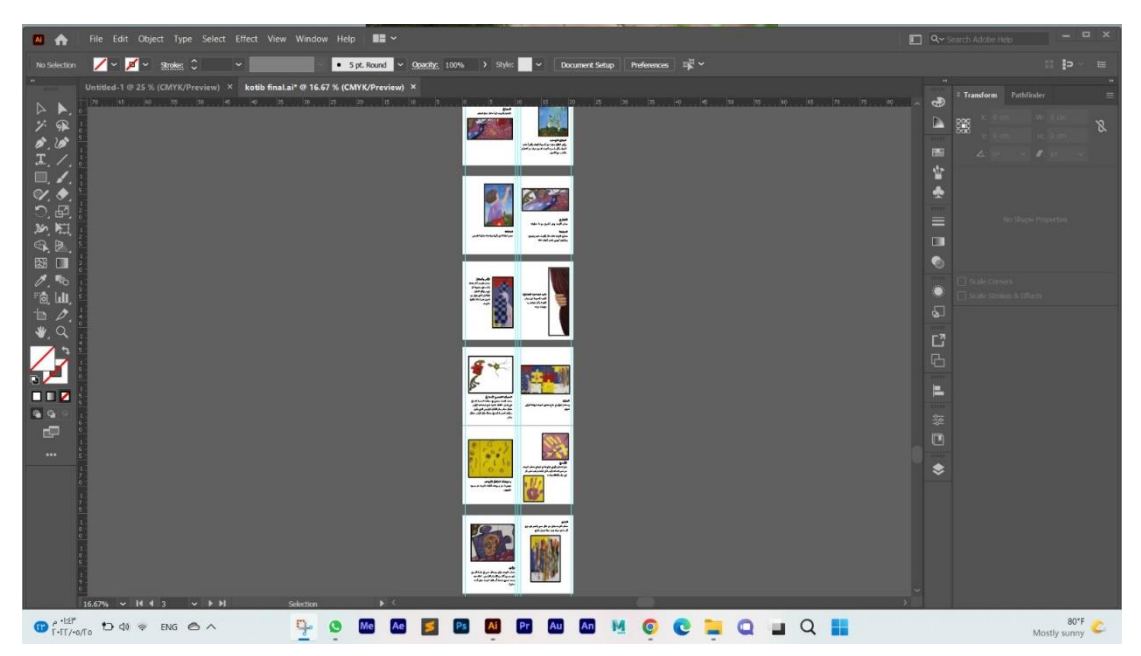

صورة 65 الكتيب على واجهة البرنامج

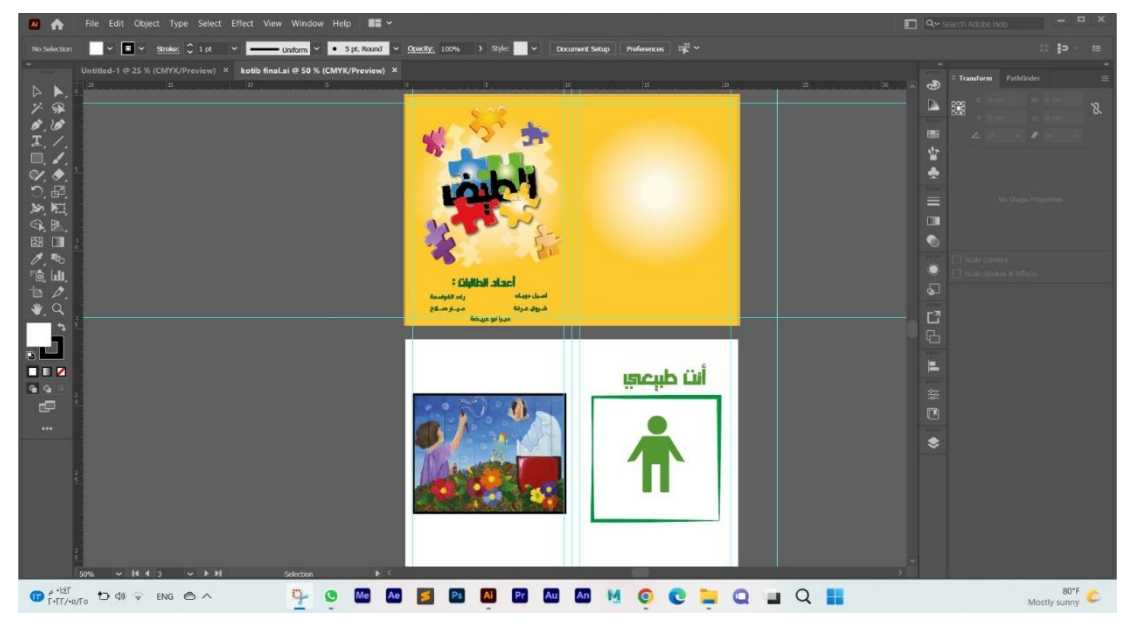

صورة66 الكتيب علىيواجهة البرنامج

**تصميم البوستر الخاص بالمشروع** 

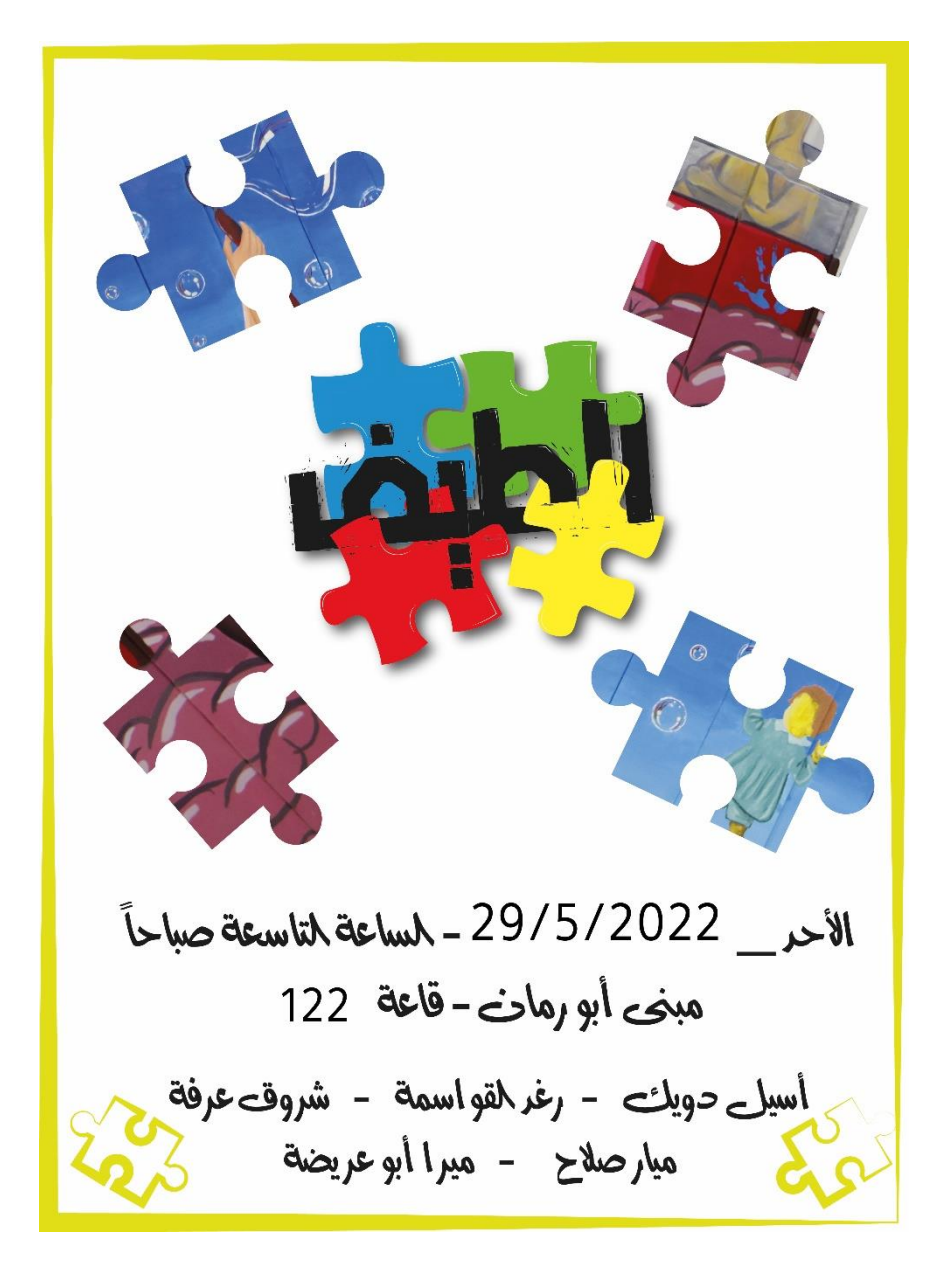

صورة 67 بوستر الخاص بالمشروع
# الترويج للمشروع عبر وسائل التواصل االجتماعي

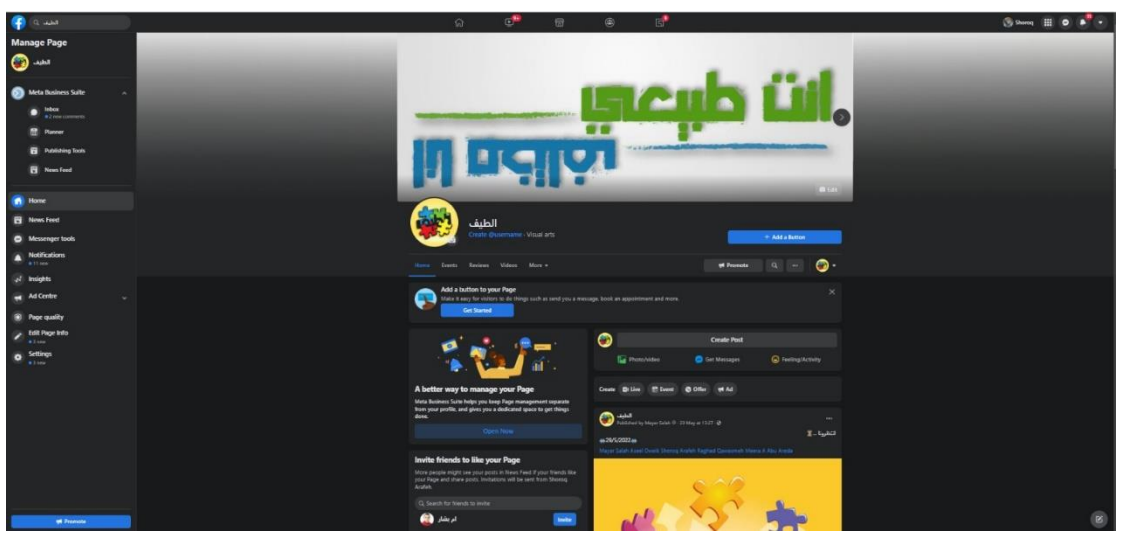

صورة 68 صفحة المشروع على الفيسبوك

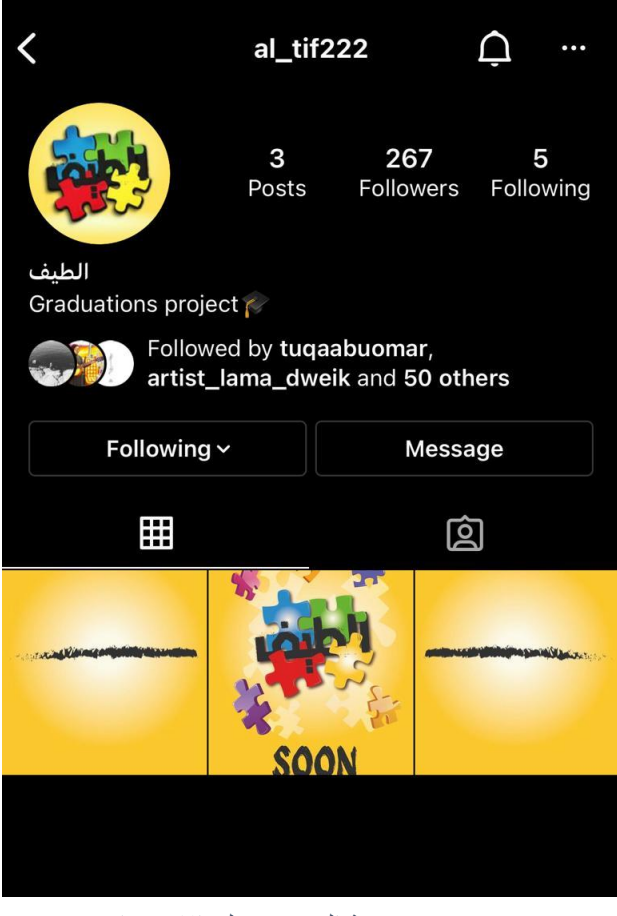

صورة 69 صفحة المشروع على الانستغرام

# **5 الفصل الخامس: النتائج والتوصيات**

- االنطباع ونصائح للمقبلين على مثل هذا المشروع
	- النتائج المتوقعة
		- االستنتاجات

## **5.1 االنطباع ونصائح للمقبلين على مثل هذا المشروع**

- اختيار فكرة قوية وجديدة لم يتطرق اليها أحد مسبقا.
- استغلال الوقت جيدا وعدم الاعتماد على وجود وقت كافٍ لتتفيذ المشروع من بداية الفصل الدراسي فكلما زاد التعديل على العمل زاد اتقانه
- عند التطرق للحديث عن اعاقة معينة يجب التحقق منه جيدا، وزيارة المتخصصين ودراسة المرض جيدا بكامل تفاصيله.
	- تقسيم المهام بين أعضاء الفريق بما يتناسب و خبراتهم وقدراتهم الفنية.
	- استشارة أهل الخبرة في كل مجال يتم التطرق اليه سواء في المجال الفني أو العلمي.

### **5.2 النتائج المتوقعة**

- تسليط الضوء على ا ضطراب التوحد و أ عراضه وتناقلها بين األفراد.
- انتباه اآلباء واألمهات ألطفالهم والتمكن من مساعدتهم لتخفيف االضط ارب بالتعاون مع االخصائيين ومراكز المعالجة

### **5.3 االستنتاجات**

من خلال الزيارات والمقابلات التي قام بها فريق العمل توضح ان:

- عدم دراية كافية عن األفراد باألسباب الكامنة وراء اضطراب التوحد.
	- صعوبة تقبل المجتمع المحيط ألطفال التوحد
- **6 المراجع العربية**
- السرطاوي، عبد الله، (2006) مقدمة في التربية الخاصة سيكولوجية ذوي الإعاقة والموهبة، الرياض: دار الناشر الدولي.
- السويدان ) 2012( التكيف االجتماعي لدى أمهات األطفال ذوي اضط ارب التوحد، رسالة ماجستير، كلية العلوم التربوية والنفسية، جامعة عمان العربية، عمان، األردن.
- الشامي، وفاء، ) 2004( خفايا التوحد واشكاله واسبابه وتشخيصه. ط.1 جدة: مركز جدة لتوحد.
- عبد هللا، احمد، ) 2001( الطفل التوحدي او الذاتوية: االنطواء حول الذات، اتجاهات حديثة. ط.1 عمان، دار الفكر.
- الغصاونة ) 2007( بناء برنامج تدريبي قائم على النظرية السلوكية وقياس أثره في تنمية المهارات الاجتماعية لدى الأطفال الذين يعانون من التوحد، أطروحة دكتوراه، كلية الدراسات العليا، الجامعة األردنية، عمان، األردن.
- القريوتي، إبراهيم، عبابنة، عماد ) 2006( مقياس عربي متعدد االبعاد للكشف عن التوحد، المجلة األردنية في العلوم التربوية، مجلد ،2 عدد،2 .85-73